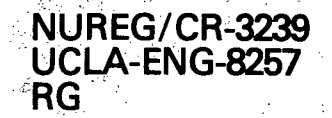

# COMPBRN- A Computer Code for Modeling Compartment Fires

Manuscript Completed: August 1982 Date Published: May 1983

Prepared by N. **0.** Siu

School of Engineering and Applied Science 'University of California Los Angeles, CA 90024

Prepared for Division of Risk Analysis Office of Nuclear Regulatory Research U.S. Nuclear Regulatory Commission Washington, D.C.<sub>,</sub> 2055 NRC FIN B0493

 $\label{eq:1} \left\langle \omega_{\text{max}} \right\rangle = \frac{1}{\sqrt{2}} \left\langle \hat{X}^{\text{max}}_{\text{max}} \right\rangle$ 

#### ABSTRACT

The computer code COMPBRN-deterministically models the behavior of fire in a compartment. This manual presents information necessary to run .COMPBRN, including descriptions of required input and resulting output. Also included are a sample problem and a listing of the'code (written in FORTRAN for an IBM **3033** computer): This manual is to be used in conjunction with NUREG/CR-2269, "Probabilistic Models for the Behavior of Compartment Fires," August 1981, which describes the fire models employed by COMPBRN.

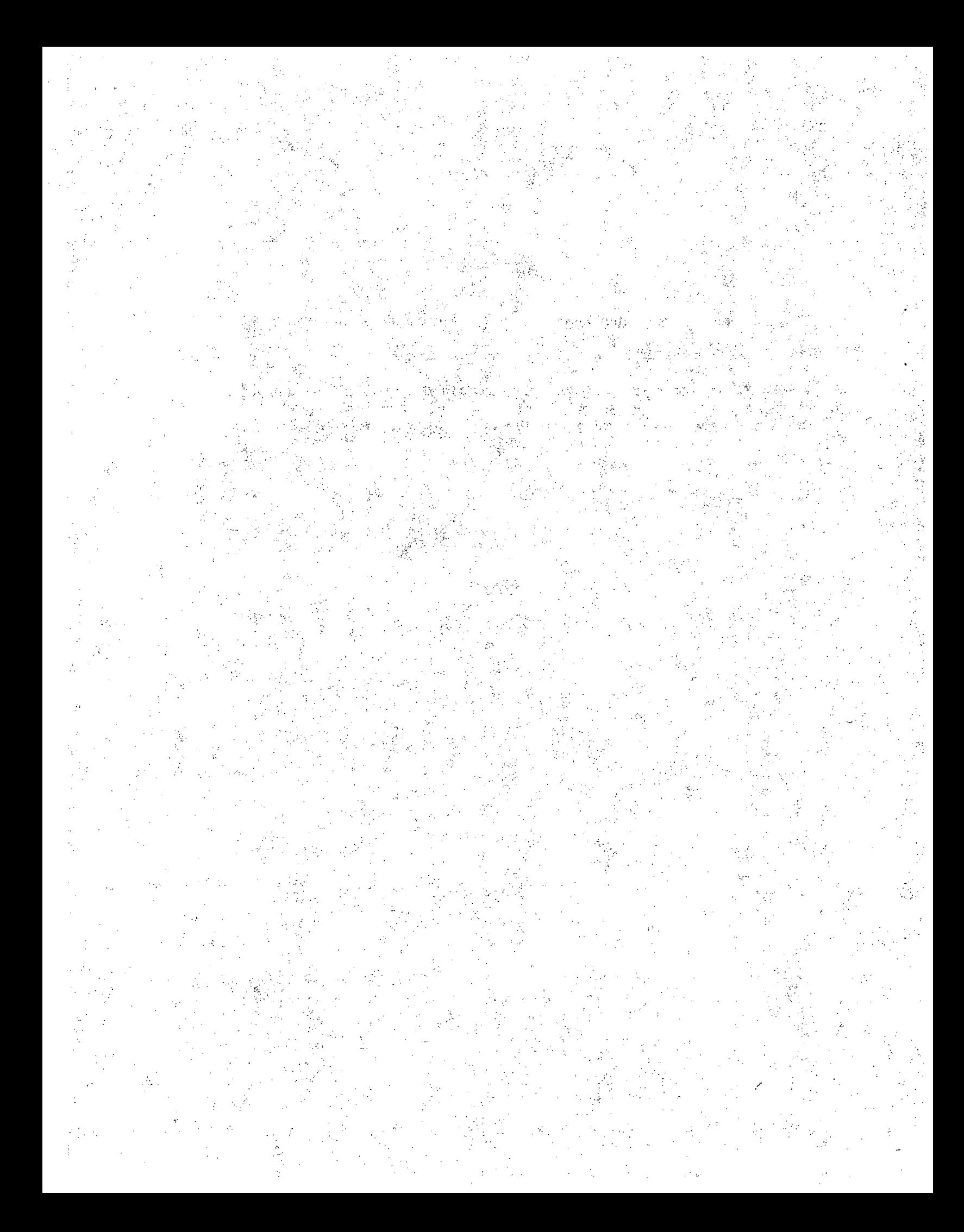

**CONTENTS**

ABSTRACT. **".....**

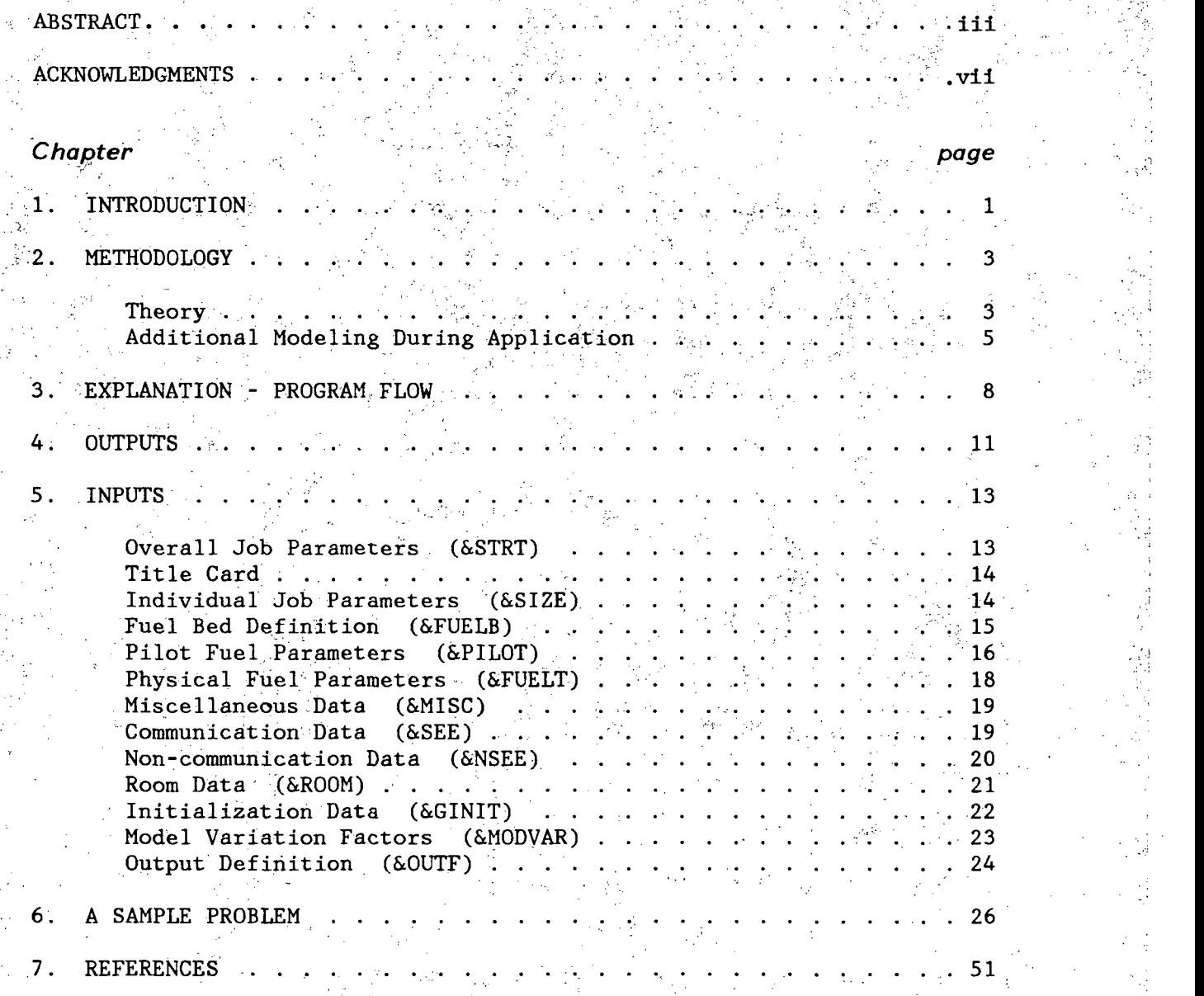

 $- v$   $\cdot$ 

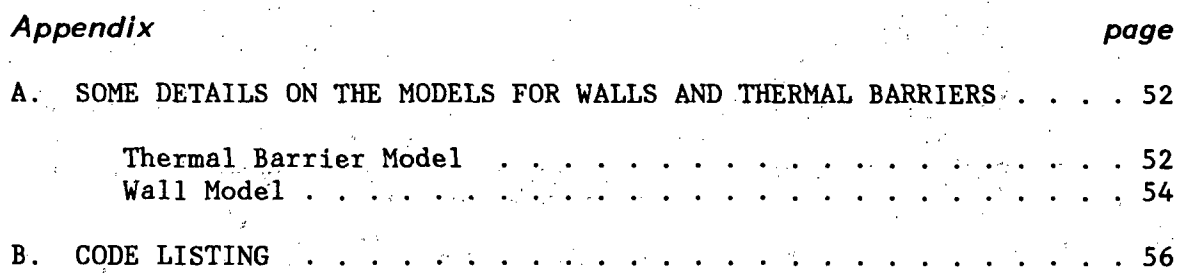

#### **LIST** OF **TABLES**

## *Table page*

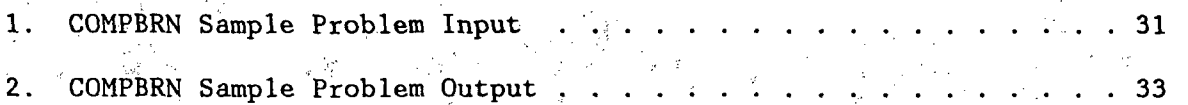

## **LIST** OF **FIGURES**

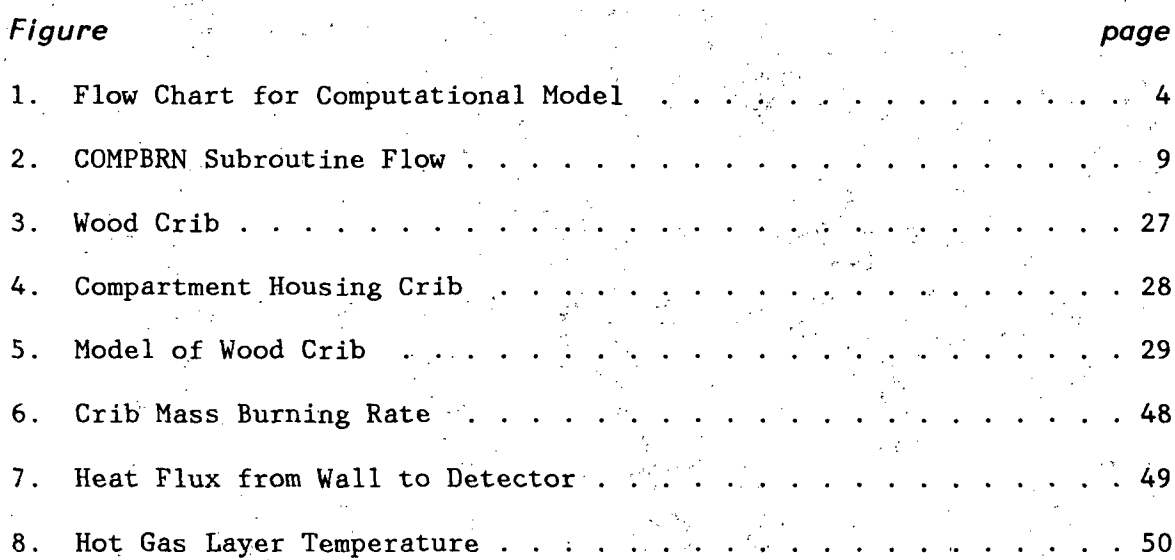

#### ACKNOWLEDGMENTS

The author gratefully acknowledges the aid and guidance provided by Professor G. Apostolakis in this work. Also acknowledged are Dr. M. Kazarians for his support, Pickard, Lowe, and Garrick, Inc. for providing the opportunity to apply the COMPBRN program in nuclear power plant risk analyses, and Ms. S. Rao and Mr. E. Avidor for their helpful discussions, comments, and criticisms.

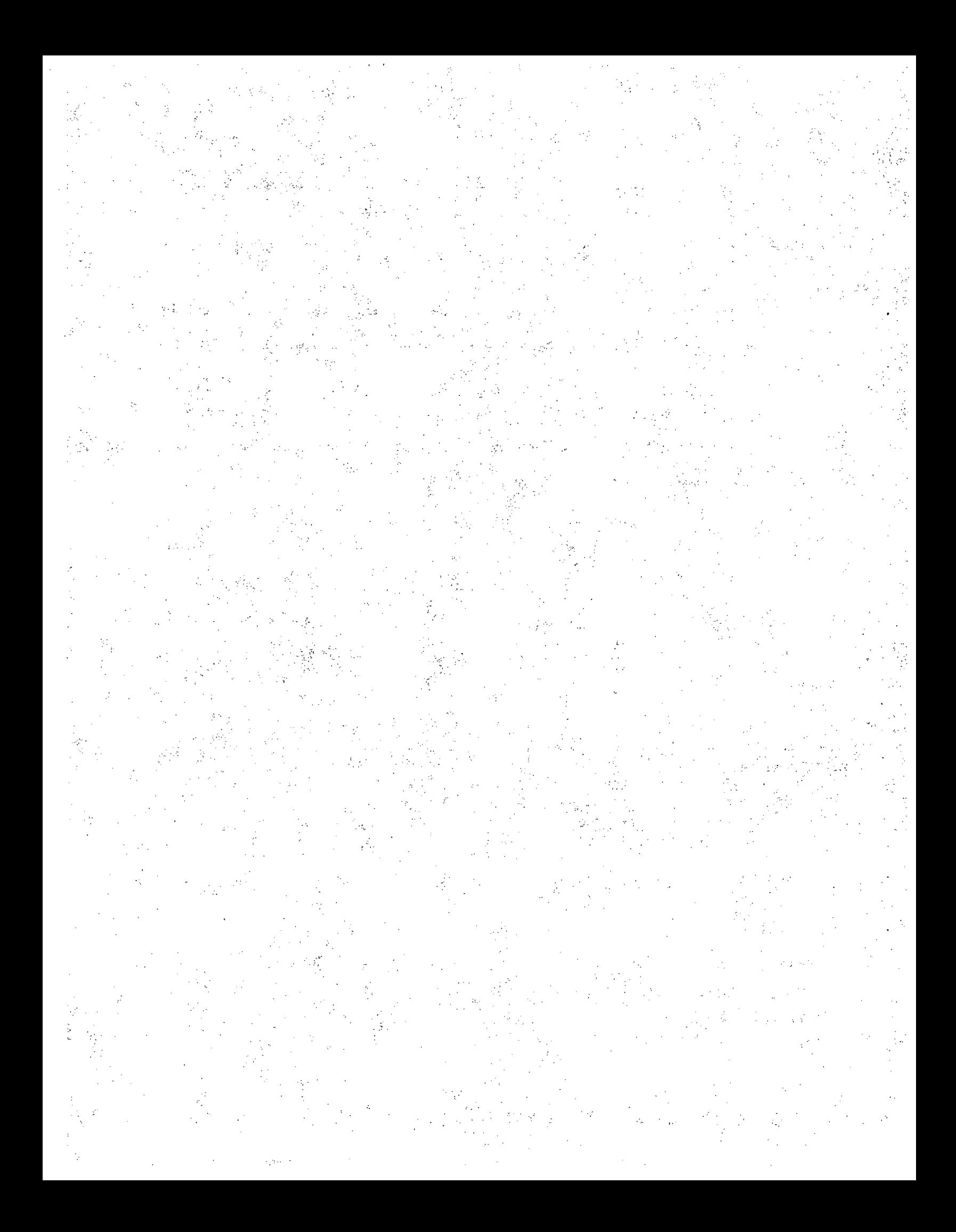

## Chapter **1 INTRODUCTION**

COMPBRN is a deterministic- fire hazards, computer program designed to be used in a probabilistic analysis of fire growth in a particular room. As described in References (1) through (3), 'this probabilistic analysis is required when assessing the risk associated with fires in nuclear power plants. Possible outputs of the program include the total heat release rate of the fire, the temperature and thickness of the hot gas layer near the compartment ceiling, the mass burning rate for individual fuel elements, and the thermal heat flux at user-specified locations.

The various sub-models used to construct COMPBRN are obtained from the fire research literature. Efforts are made to keep the model complexity to a low level, due to the large uncertainties inherent in the modeling of accidental fires.

Model simplicity is also desirable from an economic point **of** view, since computing costs can be greatly magnified in a probabilistic analysis. However, simplifications in modeling naturally lead to some loss of accuracy for certain types of scenarios. The assumptions made in COMPBRN are geared towards the modeling of relatively small fires in large rooms. Thus, the code's predictions are expected to be most reasonable for fire scenarios involving small fuel loads and for the-early portions of fire scenarios involving larger fuel loads..

**-** .1 **-**

Verification of the code's predictions for conditions typical of nuclear power plant fires is currently in progress.

This manual documents an updated edition of COMPBRN; the earlier program was documented in a draft version of UCLA-ENG-8113. The primary changes are in the computation of the average temperature and extent of the hot gas layer lying underneath the compartment ceiling. In the earlier form, these quantities were derived using a Newton-Raphson iteration scheme. Numerical convergence problems were subsequently experienced in a number of cases; a slower but more stable scheme is employed in this version.

The current version of COMPBRN employed at UCLA is compiled with the FORTRAN H Extended compiler, using 650K bytes of storage space on an IBM 3033 machine. The load module obtained after link-editting requires approximately 200K bytes of storage, depending upon the amount of array space called for by the MAIN subroutine. Running times are relatively short (on the.order of seconds) for most problems; they are directly related to the number of time steps and. the total number **of** fuel cells used in the scenario of interest.

**-** 2 **-**

## Chapter 2 METHODOLOGY

#### 2.1 THEORY

The overall model underlying COMPBRN is described, in Reference (1); **d6** scriptions of the model for a particular fire scenario and of the probabilistic risk analysis in which the model was used are given in References (4) and (5). Briefly, the burning rate of a fuel element is used to determine the heat output rate of that element. The burning rate depends on the physical properties of the fuel, and on the compartment ventilation rate. Using standard shape factor analysis and idealizing the flame as a cylinder, the heat transferred to other fuel elements, the walls, and ceiling via radiation is computed. Correlations are used to determine the convective heat transfer in the buoyant plume of hot gases above the flameks. Provisions are also made to simply model the effect of the walls and ceiling, thermal barriers within the room, and the layer of hot gases, accumulating near the ceiling as thermal sources. The times required for ignition of the fuel elements are then computed and an element is considered ignited if its ignition time is less than the time that the element has been exposed to the heat source. Time is incremented, and the process starts over, with newly ignited fuel elements adding their contributions` to the total rate of heat release. A flow chart for this process is given in Figure **1.**

**-'3 -**

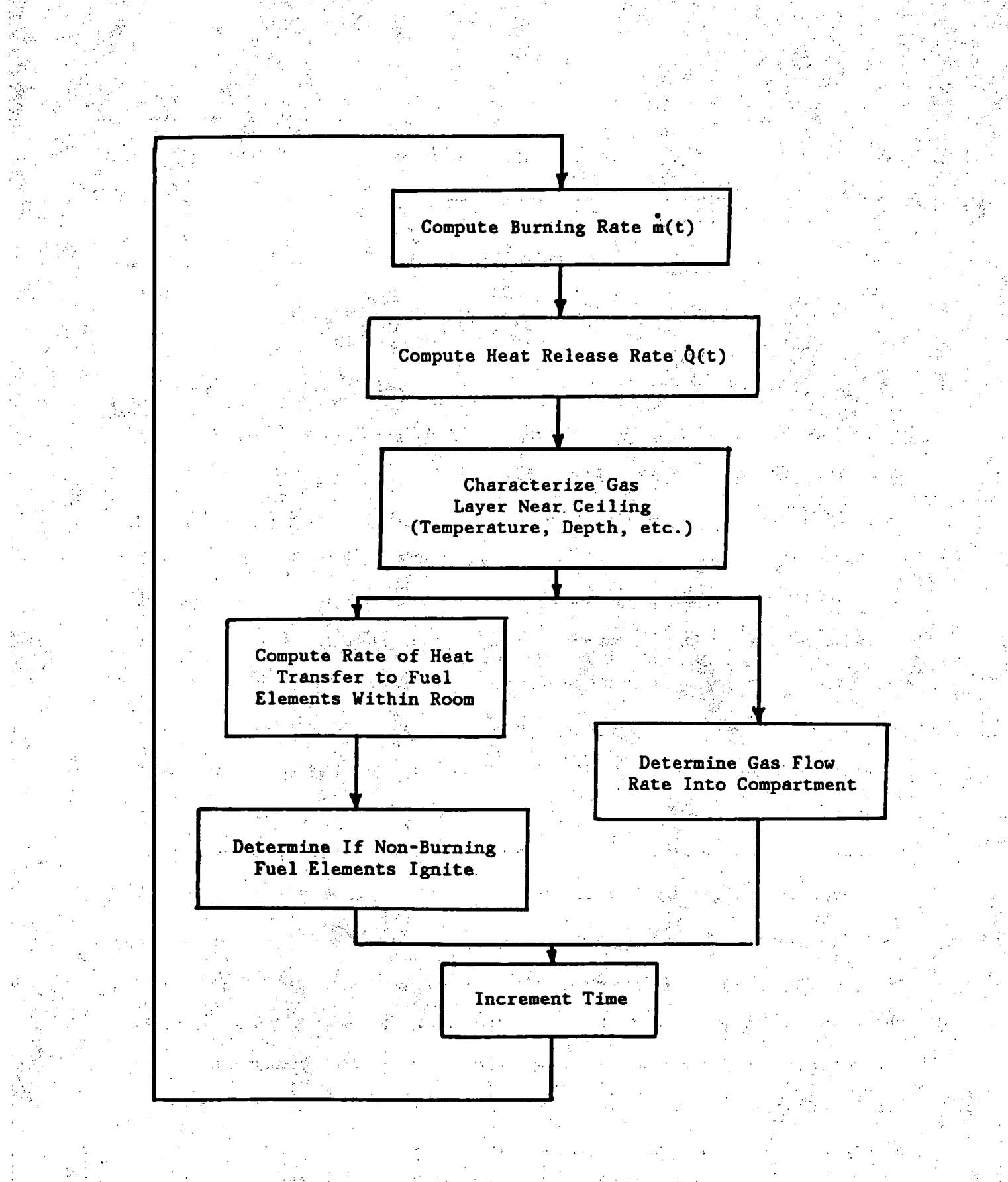

Figure 1: 'Flow Chart for Computational Model

The models used to describe these individual phenomena which comprise the overall model are, with the exception of the ceiling. gas layer model, algebraically quite simple. The main role of the computer in COMPBRN is to keep track of the heat input and output of each of the, many fuel elements used to model a complex fuel bed.

#### 2.2 **ADDITIONAL MODELING DURING APPLICATION**

Because there are a number of assumptions implicit in COMPBRN's various models, further modeling of. the compartment is required before an actual fire can be analyzed.

In general, a compartment fire will involve a fuel bed of arbitrary geometry, location, and orientation. Furthermore, the fuel bed may be composed of a number of different fuel types., the relative amounts of which may vary with location.

In preparing the input data for COMPBRN, the analyst must proceed as follows:

> 1. A Cartesian coordinate system is defined with respect to some arbitrary location in the compartment. The z-axis always. represents the Vertical direction. The compartment walls and ceiling are assumed to be rectangular in shape and parallel to the planes defined by the coordi-

nate axes.

2. The fuel bed is modeled with a series of homogeneous, two-dimensional rectangular slabs, called "super modules." The long axis of each slab defines its "direction," and must be parallel to one of the coordinate

**- 5-**

axes. The direction normal to the slab's• face defines its "orientation," and also must be. parallel to one of the coordinate axes. The imposition of a regular geometry on the fuel bed is not always a severe modeling restriction, since a physical fuel'element can be modeled as a number of contiguous'super modules. However, COMPBRN is presently incapable of modeling fires progressing along an inclined surface.

13. The super modules are then further discretized (along the direction of their long axes) into contiguous fuel packets, called "fuel cells." These fuel cells should be almost square in dimension. when modeling horizontal fuel beds, since COMPBRN's flame models for this configuration are based on results .from flames over square or round pools of fuel.

The fuel bed is further modeled using the "porosity factor" and the "communication matrix;" -The porosity factor is required since a "rough" fuel element. (e.g. cables in a cable tray section) will have more surface area available for burning than provided by the representing flat super module of the same nominal dimensions. This factor is defined as the actual area available for burning per unit base (super module) area.

The communication matrix is constructed by the analyst. It allows him to specify which super modules or fuel cells are contiguous, and which ones cannot transmit

**-6-**

heat to others (due to intervention by other fuel elements, barriers, etc.). If instructions to the contrary are not provided, all fuel elements are assumed to be able to "communicate with," i.e. transmit heat to, all other'fuel elements.

The porosity factor and the communication matrix allow some fine-tuning of COMPBRN's simple modeling. It must be realized however that the memory space requirement for the communication matrix expands as the square of the number of fuel cells, and this is a practical limiting factor in the ability of COMPBRN to handle complex problems in detail.

**- 7 -**

## Chapter **3 EXPLANATION** - PROGRAM FLOW

COMPBRN is a FORTRAN computer code which is divided into a main program, a group of primary subroutines, and a number of auxiliary subroutines and function subprograms. The modulg nature of the code is not necessary for execution efficiency, but is intended to allow the analyst to incorporate improved models as they become available. All of the subroutines incorporate variably-dimensioned arrays; if the fuel bed configuration requires a large number of fuel cells, only the main program need be modified and recompiled.

As can be seen in Figure 2, COMPBRN execution begins with the MAIN program. Fuel bed geometry, initial fire characteristics, fuel type character istics, communication matrix data, compartment parameters, model variation factors, and output format data are read using NAMELIST directed input. MAIN calls subroutine INCHK, in which various portions of the input data can be printed for verification, and then the two initialization subroutines, INIT and TINIT.

After problem definition and initialization is complete, subroutine SOURCE is used to compute the fuel burning rate, the resulting rate of heat output, and the, flame height, for each burning fuel cell. The models vary according to the degree of compartment ventilation and whether the fuel element is horizontal or vertical. The strength of each element as a source of heat flux is then calculated. The auxiliary. su-

**-8-**

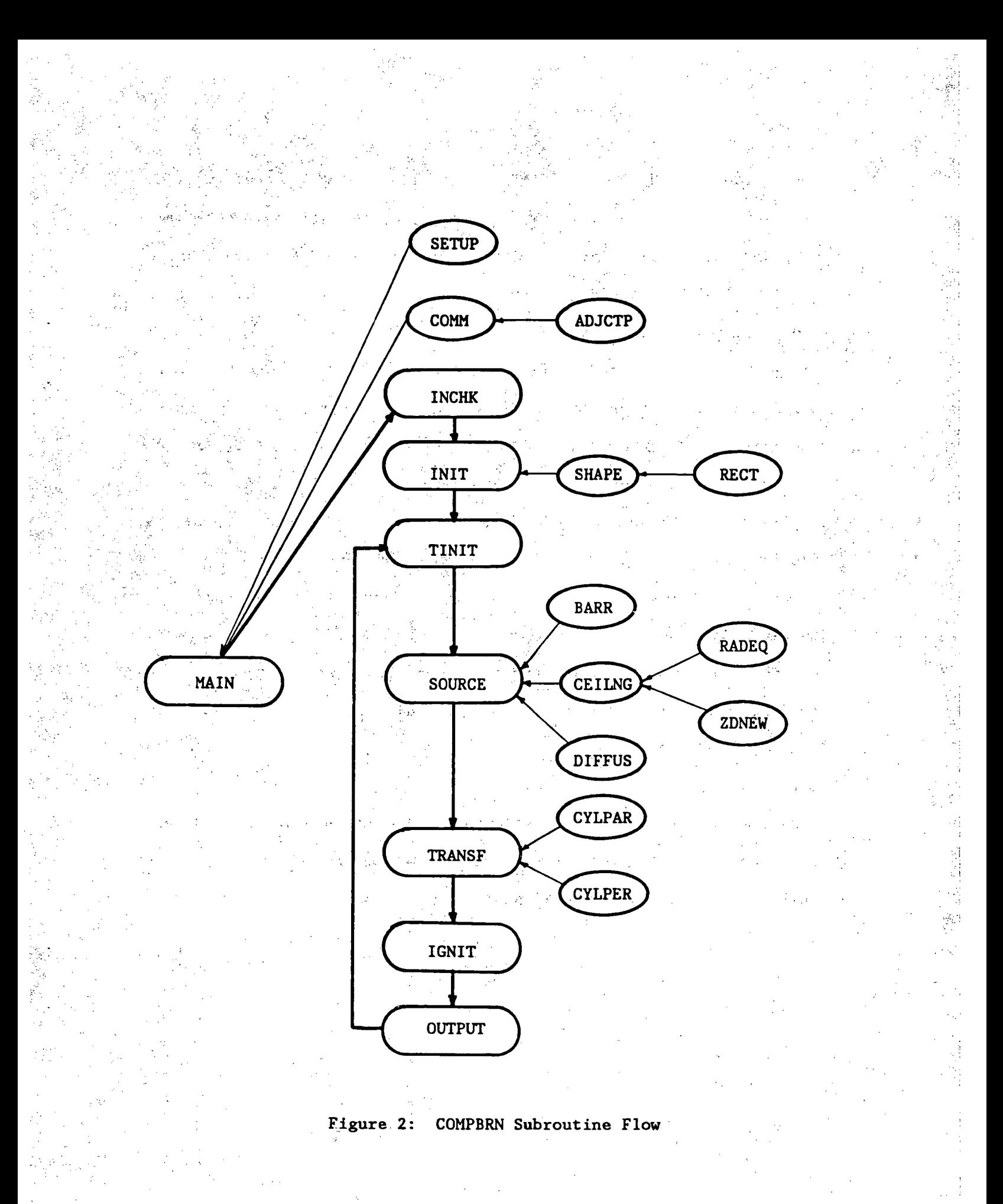

**-9-**

broutines BARR, DIFFUS, or CEILNG are called by SOURCE to determine the heat fluxes from a thermal barrier, a wall, or the ceiling, respectively. Subroutine CEILNG, if called, requires the use of function subroutine RADEQ, which solves a special version of the quartic equation to obtain an improved value for the hot gas layer temperature, and subroutine ZDNEW, which updates the height of the neutral density plane within the compartment given an updated hot gas layer temperature.

Subroutine TRANSF follows SOURCE, and transfers the heat fluxes from the various sources to the target elements via convective and/or radiative pathways. The shape factors used in the flame radiation transfer calculations are computed using the function subroutines CYLPAR and-CYLPER. The shape factors for transfer from rectangular sources (e.g. the ceiling) were computed earlier using SHAPE and RECT, and are stored in the-communication matrix, Special models are used to account for the feedback radiation of a flame over a vertical slab back to the slab, and for the conduction of heat to contiguous (and non-burning) fuel elements.

Subroutine IGNIT is used to determine if non-burning fuel elements have absorbed enough heat to ignite, and subroutine OUTPUT prints data desired by the analyst for each-time step.

 $10 -$ 

## Chapter 4 **OUTPUTS**

COMPBRN prints two sections of output data. The first is used to verify the problem input data, while the second lists user-specified variables during computations.

The input data check is regulated using the indicator variable INCHCK. If INCHCK equals 0, only heading material and the model variation parameters stored in the array FCTR are output. These variation parameters can be used to multiply the computed results of a particular correlation, if individual model uncertainties are to be propagated through the code. A list of the models which can be modified with FCTR is given in Section 5.12. If INCHCK equals **1,** the physical parameters characterizing the fuel are also output. If INCHCK is not equal to 0 or 1, all input data, with one exception, are printed. In the case of the super module coordinates, the super module midpoints input (SMX, SMY, and SMZ in Section 5.4) are not printed when INCHCK is not equal to 0 or **1.** Instead, the code outputs the coordinates of the first fuel cell in each super module, where the cells are numbered as described in Section 5.4.

The output data listed each time step is specified with the indicator variables IOUTPT and NSMOUT, and the arrays MOUTPT and MSMOUT. IOUTPT determines the number of output variables to be printed, and the elements of MOUTPT specify which variables are to be printed (see Section

- **11** -

5.13). Similarly, NSMOUT determines the number of super modules for which output data is to be printed, and the elements of MSMOUT specify which particular super modules are included in this number. If IOUTPT and NSMOUT equal 0, only the elapsed time since initiation and the total mass burning rate in the compartment are printed. If IOUTPT equals 0 and NSMOUT is not equal to **0,** the elapsed time, the burning rate, and an indicator variable array, \$BURN, which specifies which fuel cells (if any) in the specified super module are burning, are printed.

 $-12$  -

8018

## Chapter **5**

#### **INPUTS**

COMPBRN requires a large amount of input data to specify each particular problem. This data is read using NAMELIST format, and the NAMELISTs must be input in the order presented.

#### **5.1** OVERALL JOB PARAMETERS (&STRT)

This data block, defines parameters which are in effect for all of the jobs to be performed. All subsequent data blocks apply only for the particular job being executed.

#### Data *Set Members*

 $NJOB$  = The number of jobs to be run. In general, the entire

input data block must be repeated for each **job,.**

NTIME = The maximum number of time steps for each job. Jobs may end earlier if certain iterative, calculations do not converge sufficiently quickly or if all fuel which can be ignited has been.exhausted.

 $NREAD$  = The logical unit number off which remaining data is to

be read (default  $=5$ ).

NWRITE = The logical unit number on which output is to be written  $(detault = 6)$ .

DELT = The time step increment in seconds.

 $13 -$ 

#### **5.2** TITLE CARD

The first 80 characters on this card will be'reproduced as the job title in the code output.

#### 5.3, INDIVIDUAL JOB PARAMETERS (&SIZE)

The limits given in this data block are for the COMPBRN version listed in Appendix B.

*Data Set Members*

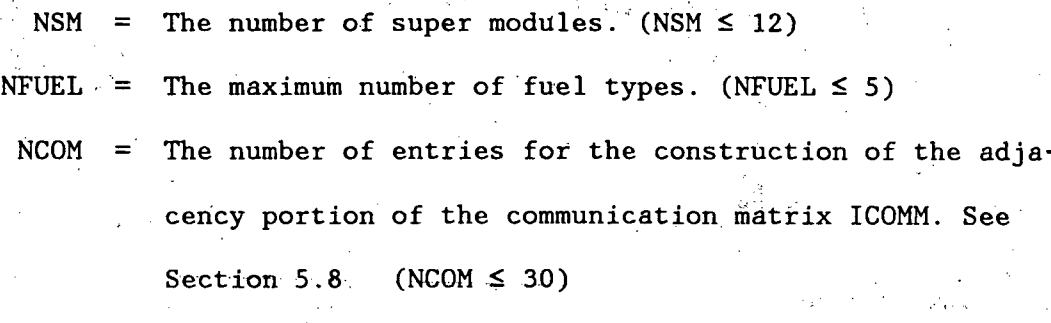

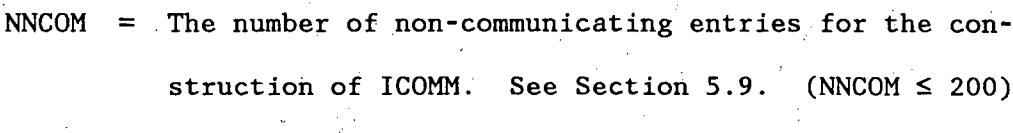

NPILOT  $\equiv$  The number of fuel cells initially on fire.

 $(NPILOT \leq 10)$ 

IROOM = The indicator variable which determines if compartment data is to-be. included or not. This latter option is useful when the fire is sufficiently small with respect to the room such that enclosure effects can be neglected.  $IROOM=1$  => compartment data is input

 $IROOM#1$  => no compartment data input

INITG = The indicator variable which shows if the hot gas layer has some initial characteristics and/or if the initial external heat fluxes are non-zero. Input only if

 $-14$ 

IROOM **=1.**

INITG=I **=>** Initial values for gas.layer and/or heat fluxes are input

 $INTG#1$  =>  $TG$  (Gas Layer Temperature) =  $298^{\circ}K$ 

**DG** (Gas Layer Thickness) **=** 0.0 m

QEXT (External Heat Fluxes

For All Fuel Elements) =  $0.0 W/m^2$ 

#### 5.4 **FUEL** BED **DEFINITION (&FUELB)**

This data block must- be entered once for each super module, i.e. NSM times. The first entry corresponds to super module number **1,** the second to module 2, etc.

*Data Set Members*

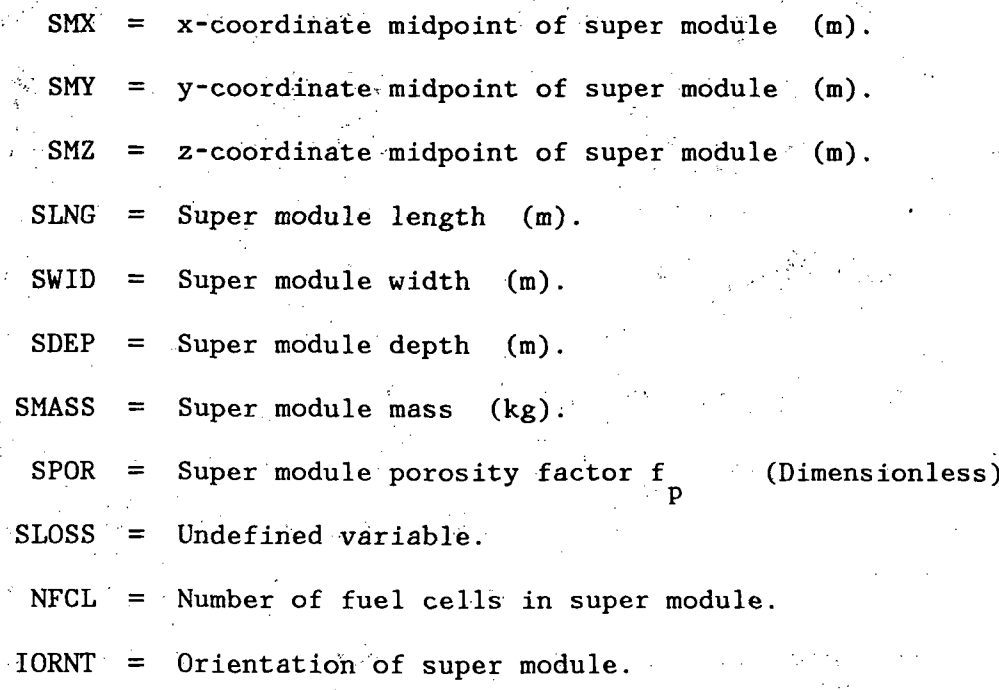

IORNT=I **=>** Normal axis is in the x-direction.

- 15 **-**

 $IORMT=2$   $\Rightarrow$  Normal-axis is in the y-direction.  $IORMT=3$  => Normal axis is in the z-direction. IDIREC = Direction of. super module.

IDIREC= $1$  => Long axis is in the x-direction. IDIREC=2 **>** Long axis is in the y-direction. IDIREC=3 =>Long~axis is in the z-direction.  $IFTYP = Super module fuel name/identification number.$  $IFTYP = Super module fuel type location identifier. This para$ meter identifies the particular location in the array IFUEL of. NAMELIST.block FUELT (Section 5-6) which corre-

sponds to the fuel for the super module described.

Example: "IFTYP=3" means that the super module fuel is type 3, where fuel type 3 is defined by position 3 of array IFUEL. Note that IFTYP  $\leq$  NFUEL.

COMPBRN will automatically compute the 'locations of the fuel cells in each super module. It will also number the fuelecells, the numbers increasing with distance in the direction of the long axis. Thus, if the super module is directed along the x-axis, a fuel cell at  $x=1$  will have a lower number than a fuel cell at  $x=2$ .

#### **5.5 PILOT FUEL PARAMETERS (&PILOT)**

COMPBRN assumes that a compartment fire starts on top of a small number of selected fuel cells 'in the fuel bed. These. initial fires, called pilot fires, may involve materials not comprising the main fuel bed. For example, a segment of cable tray may be overlaid by an amount of exter-

**-** 16 **-..**

nal fuel which is used to initiate the compartment fire. The location of this pilot fire is, however, treated as being identical with the location of the underlying fuel cell.

Each item in this data block.is an array, with.the first. entry corresponding to the first pilot fuel cell, the second with the second cell, and so forth. NPILOT entries should be made for each array.

#### **Data** *Set Members'.*

IPIL = Array listing the super modules of the pilot fuels. JPIL  $=$  Array-listing the particular fuel-cells (within the given super module) which are assigned'pilot fires.

Example: If  $NPILOT=2$ ,  $IPIL=(3,2)$ , and  $JPIL=(4,5)$ , this means that there are two pilot fires, the first being located on the top of the 4th fuel cell of the 3rd super module, and the second being on top of the 5th fuel cell of the 2nd super module.

IPFUEL = Pilot:fuel type array. This entry corresponds to IFTYP defined in Section 5.4. Fuel types are numbered consecutively. Thus, if the 3rd entry of IPFUEL is '5', this means that the 3rd pilot fire involves fuel type 5. PMASS = Pilot fuel mass array  $(kg)$ .

- 17 -

#### **5.6"** PHYSICAL'FUEL"PARAMETERS **(&FUELT).**

Each of the items in this data block represents an array of dimension NFUEL. The first entry in each array corresponds to fuel type 1, the second entry corresponds to fuel type 2, and so forth.

#### Data Set Member.

IFUEL = Array of idendification numbers  $(n$ ames) assigned to each fuel type.

> $0 < I$  FUEL(I) <  $10$  => Super module is combustible fuel.  $10 \leq I$  FUEL(I) <  $20 \Rightarrow$  Super module is a detector (use-

> > ful for measuring heat fluxes).

 $20 \leq \text{TFUEL}(1) \leq 30 \Rightarrow \text{Super module is a wall.}$ **.30 5** IFUEL(I) 40 **=>** Super module is a thermal barrier.  $40 \leq \text{IFUEL}(1) \leq 50 \Rightarrow \text{Super module is the room ceiling}.$ 

Note that. the room ceiling can only be modeled with one super module, and that those super modules modeling the ceiling and the walls may only have one fuel cell each.

In the following list, entries must be provided for all fuel types, but realistic entries are optional for the ranges of- IFUEL noted below

(where for notational simplicity, we let  $K = \text{IFUEL}(I)).$ 

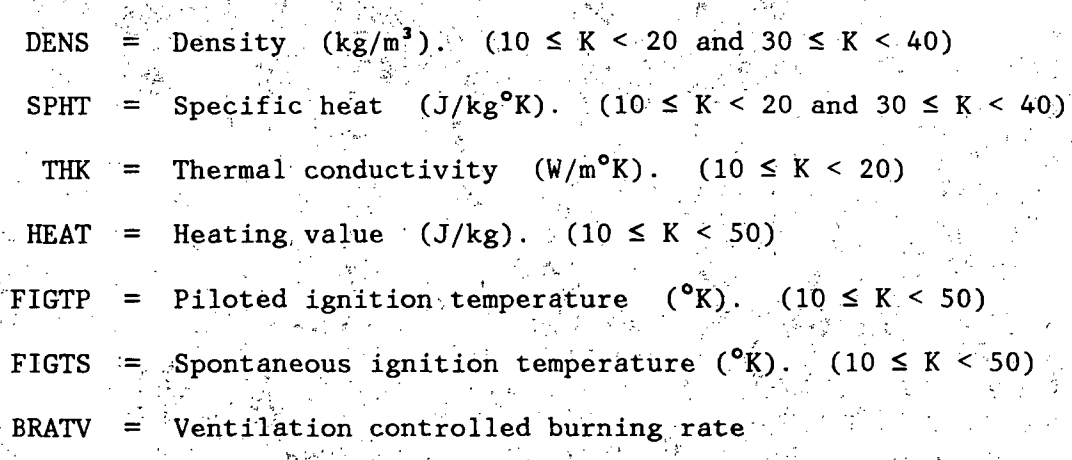

- **18**

constant  $C_$  (Dimensionless).  $(10 \le K < 50)$ BRATSO = Surface controlled burning rate-constant  $(kg/m^2s)$ . (10  $\leq K < 50$ )  $BRATS1 = Surface controlled burning rate constant$  $C_c$  (kg/m<sup>2</sup>s). (10  $\leq$  K < 50)  $GAMMA$  = Fraction of flame heat released as radiation (Dimensionless).  $(10 \le K < 50)$ FABSRP = Absorption coefficient for flame gases  $(m^{-1})$ . (10  $\leq K$  < 50)

REFL = Reflectivity (Dimensionless).  $(0 \le K < 20)$ 

#### **5.7 MISCELLANEOUS DATA (&MISC)**

*Data Set Members*

RTEMP = Room temperature  $(^{\circ}\text{K})$ . (Default = 298.) FLCF  $=$  Heat transfer coefficient for heat transfer in a flame  $(W/m^{20}K)$ .

#### 5.8 **COMMUNICATION DATA (&SEE)**

This data block is used to input information defining if a given fuel, cell touches another fuel cell. "This affects the heat transfer models. used, transfer between contiguous cells being greater than transfer between disconnected cells.

- 19 -

COMPBRN .automatically establishes adjacency for consecutive fuel cells in each super module. Furthermore, by default, all fuel cells can transmit heat to all other fuel cells (i.e. they "communicate"). The purpose of this data block is to.define some exceptions to these general rules (non-communication. ishandled in Section 5.9). NCOM entries must be made, one for each exception.

#### *Data Set Members,*

IV  $= 4$  element array containing adjacency data. If fuel cell j<sub>k</sub>of super module i is adjacent to fuel cell 1 of super module k, IV would be  $(i, j, k, l)$ . If super modules i and k are parallel, have the same number of fuel cells, are of the same length, and are adjacent, IV would be  $(1,999,k,0)$ . The '999' tells COMPBRN that the jth cell of super; module i is adjacent to the jth cell of'super module:  $k$ ,  $i \le j \le NFCL$ . Note that the adjacency relationship is symmetrical. Two separate entries,  $(i,j,k,l)$ and  $(k,1,i,j)$  are not required; only enter one of the two.

#### **5.9 NON-COMMUNICATION DATA.** (&NSEE)

This data block defines which fuel cells cannot transmit heat to certain other fuel cells. It is treated similarly to the preceding data block, NNCOM entries being required.

#### *Data Set Members*

 $\overline{NV}$  =  $4$  element array containing non-communication data.

fuel cell j of super module-i cannot transmit heat to. fuel cell 1 of super module  $k$ , NV would be  $(i,j,k,l)$ . If all of the fuel cells in super 'module i cannot transmit heat to all of the fuel cells in super module k, NV. would be (i,999,k,0). If all of the fuel cells in super module i cannot transmit heat to all of the fuel cells in super-modules j through j', NV would be (i, 888, j, j'). Note that the non-communication, relationship is asymmetrical.

#### **5.10** ROOM **DATA (&ROOM)**

This data block should be entered only if IROOM  $\equiv$  1. Default values are assigned for some of the parameters.

*Data Set Members*

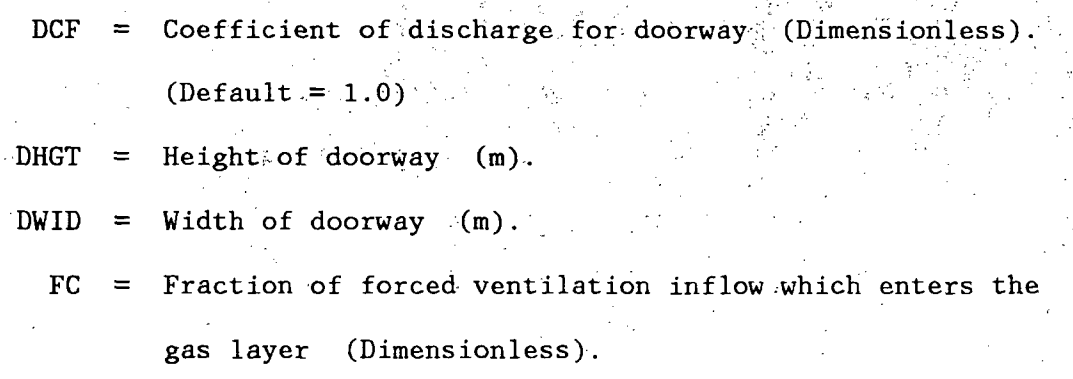

 $FH$  = Fraction of forced ventilation outflow which leaves the

gas layer (Dimensionless).

GABSRP = Absorption coefficient for ceiling gas layer  $(m^{-1})$ .  $(Default = 1.4)$ 

HCEIL = Heat transfer coefficient for ceiling  $(W/m<sup>20</sup>K)$ .

- **21-**

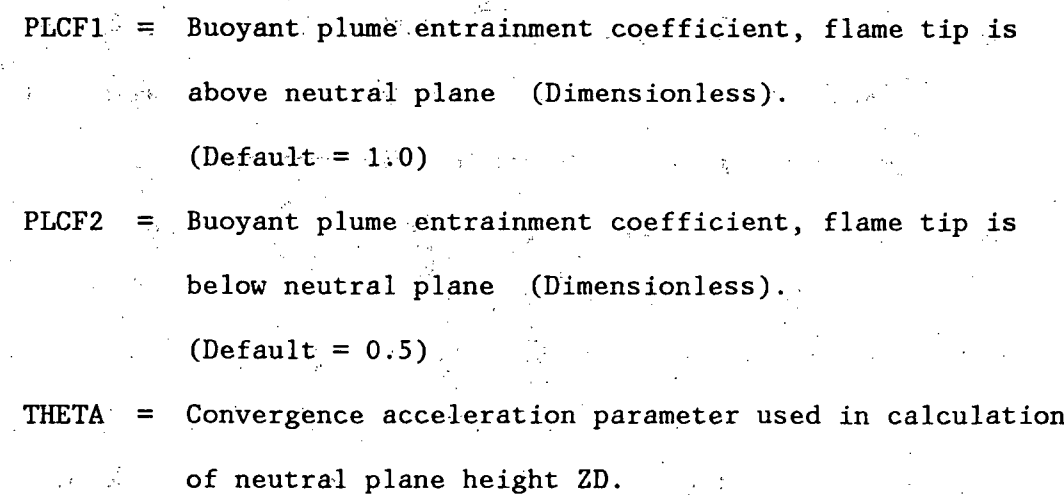

 $(\text{Default} = 0.5)$ 

VFV = Forced ventilation volumetric airflow  $(m^3/s)$ .

### 5.11 INITIALIZATION-DATA, (&GINIT)

This data block should be entered only if  $IKOOM = 1$  and  $INITG = 1$ .

#### *Data Set Members*

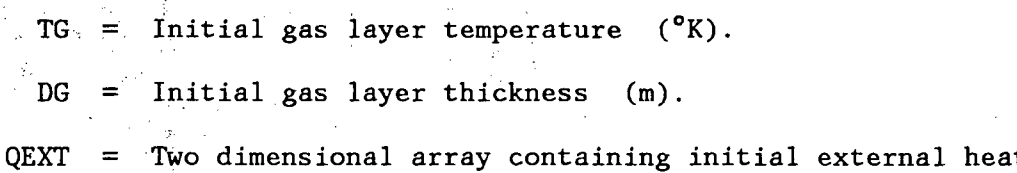

- 22 **-**

fluxes impinging on each fuel cell, the (i,j) entry

corresponding to fuel cell j of super module i.

#### **5.12** MODEL VARIATION FACTORS (&MODVAR) "

This data block allows the user to multiply the results of various models by a specified factor. Unless otherwise specified, all factors .are set to **1.0.**

#### *Data Set Members*

FCTR = 15 element array containing the modification factors for

1) Modifies room-averaged value for C<sub>y</sub> (ventilation con-

trolled burning rate constant).

15 models:

- 2) Modifies surface controlled burning rate of fuel.
- 3) Modifies flame height over horizontal fuel slabs.
- 4).Modifies flame height over vertical fuel slabs.
- 5) Modifies radiative heat flux received by target element.
- 6) Modifies buoyant plume temperature. above flame.
- 7) Modifies heat transfer coefficient for vertical surfaces in the flame.
- 8) Modifies heat transfer coefficient for horizonta surfaces in the flame.
- 9) Modifies convective heat flux received by'each element.
- 10) Modifies heat transfer from flame over vertical fue bed back to fuel bed.
- 11)'Modifies conductive heat flux received.
- 12) Undefined.

13) Undefined.

- 14) Modifies critical time for spontaneous ignition.
- 15) Modifies critical time for piloted ignition.

 $-23$ 

#### '5.13 **OUTPUT** DEFINITiON **:(&OUTF)** -

This data block allows the user to specify the printed output desired

 $(\texttt{see Section 4}).$ 

#### *Data Set Members*

INCHCK  $=$  Indicator variable controlling the amount of input data'. printed.'-

INCHCK=O **=>** Only heading material and FCTR.

**エン 庵 July** 

INCHCK=I=>. Above, plus fuel parameters

(Section 5.6).

 $INCHCK=2 \implies All input data.$ 

IOUTPT = Number of output variables to be printed  $(100TPT \le 11)$ . MOUTPT  $\equiv$  Array whore ith element is the identification number

of the output variable desired. . IOUTPT elements should be input.

I.D. Numbers: 1) Total mass burning rate TMDOT (kg/s).

ಾರ ಚಿತ್ರದಲ್ಲ

2):Total heat release rate TQDOT (W).

3) Gas layer temperature TG  $(^oK)$ .

4) Gas layer-thickness DG (m).

5) Fuel cell indicator variable for burning

 $$BURN; $BURN(i,j)=.TRUE. =\ge$ true1 cell j of$ super module i is burning.

6) Fuel cell source heat flux QDOT2P  $(W/m^2)$ .

7) Fuel cell external heat flux  $QEXT$   $(W/m^2)$ .

•"24 -" .

 $(8)$  Fuel cell mass FMASS  $(kg)$ .

9) Flame height over fuel cell FLHT (m).

.10) Fuel cell flame temperature FLTEMP ( $^{\circ}$ K).

11) Fuel cell surface temperature TEMP  $({}^{\circ}{\text{K}})$ 

(useful only for walls, barriers, and ceiling).

NSMOUT = Number of super modules for which variables (I.D. numbers 5 through **11)** are to be printed.

MSMOUT  $=$  Array whose ith element is the identification number of -the super module.to be documented.

For example', if the input card is:

 $&$  OUTPT  $=1$ , MOUTPT=1,6,7, NSMOUT=2, MSMOUT=1,2, &END

COMPBRN will print the total mass burning rate for the compartment, and the source and external heat fluxes for each fuel cell in super modules **1** and 2.

Notes:  $1)$  **IOUTPT=0** and NSMOUT=0 => 0nly TMDOT, the total mass

burning:rate, is printed.

2) IOUTPT=0 and NSMOUT $\neq$ 0 => TMDOT and \$BURN, an array

which shows which fuel cells are burning, are printed.

## Chapter 6

#### A SAMPLE PROBLEM

In this section, we use COMPBRN to predict the behavior of a wood crib fire in a compartment. The wood crib consists of three layers of three sticks, as shown in Figure 3, and is located on the floor in the middle of the room. The room itself is shown in Figure 4. The room walls and ceiling are concrete, and have no openings other than the 2.4 m high by 1.0 m wide doorway in one wall.. There is no forced ventilation airflow into the room. The fire is initiated on the central stick of the bottom layer in the crib.

We model the crib with 9 super modules, as seen in Figure 5. Each super module consists of 5 fuel cells. To improve our analysis of the fire, we make 3 additional modeling assumptions:

- **1.** The porosity factor of each fuel super module is set equal to 3.0. This accounts for the'surface area of the wood stick sides which are available for burning.
- 2. The feedback coefficient, BRATS1 (C<sub>S</sub> in Reference (1)) is set equal to 0 for the bottom two layers. Our modeling thus prohibits enhanced burning within the crib, since the crib latticework restricts the amount of fresh .air which can reach the fire.
- 3. The bottom super :modules (numbers 1, 2, and 3) cannot transmit large amounts of heat directly to the uppermost

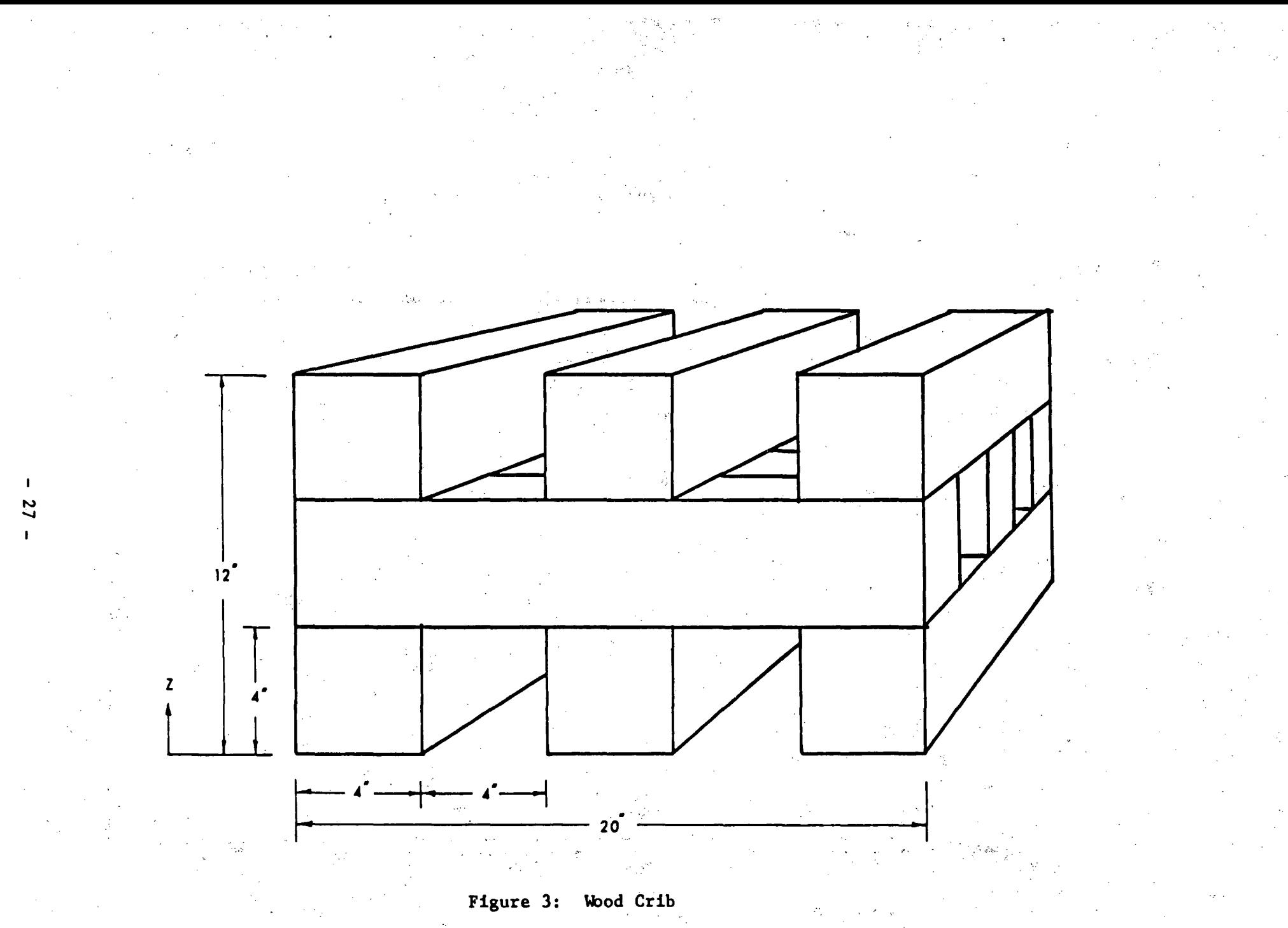

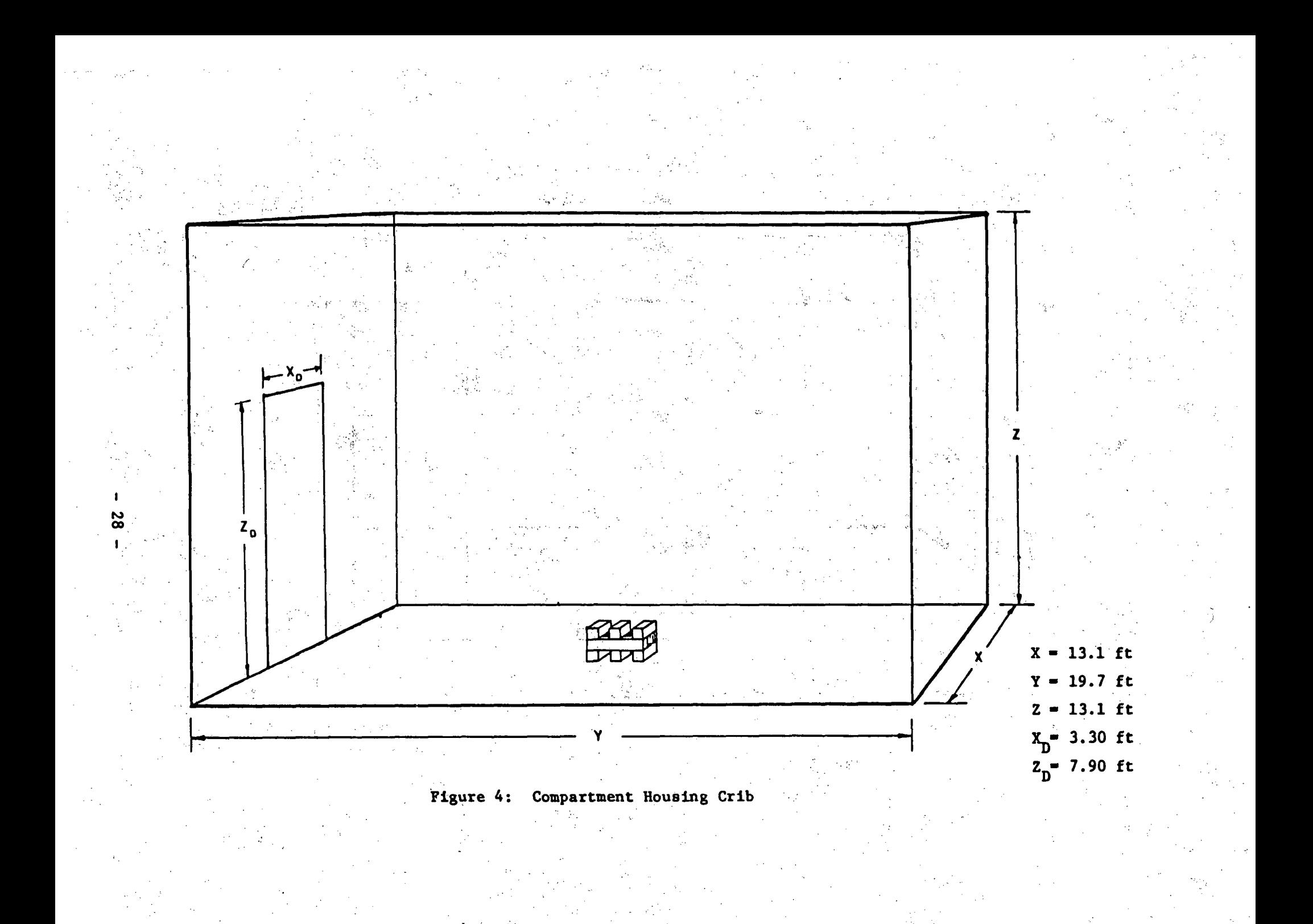
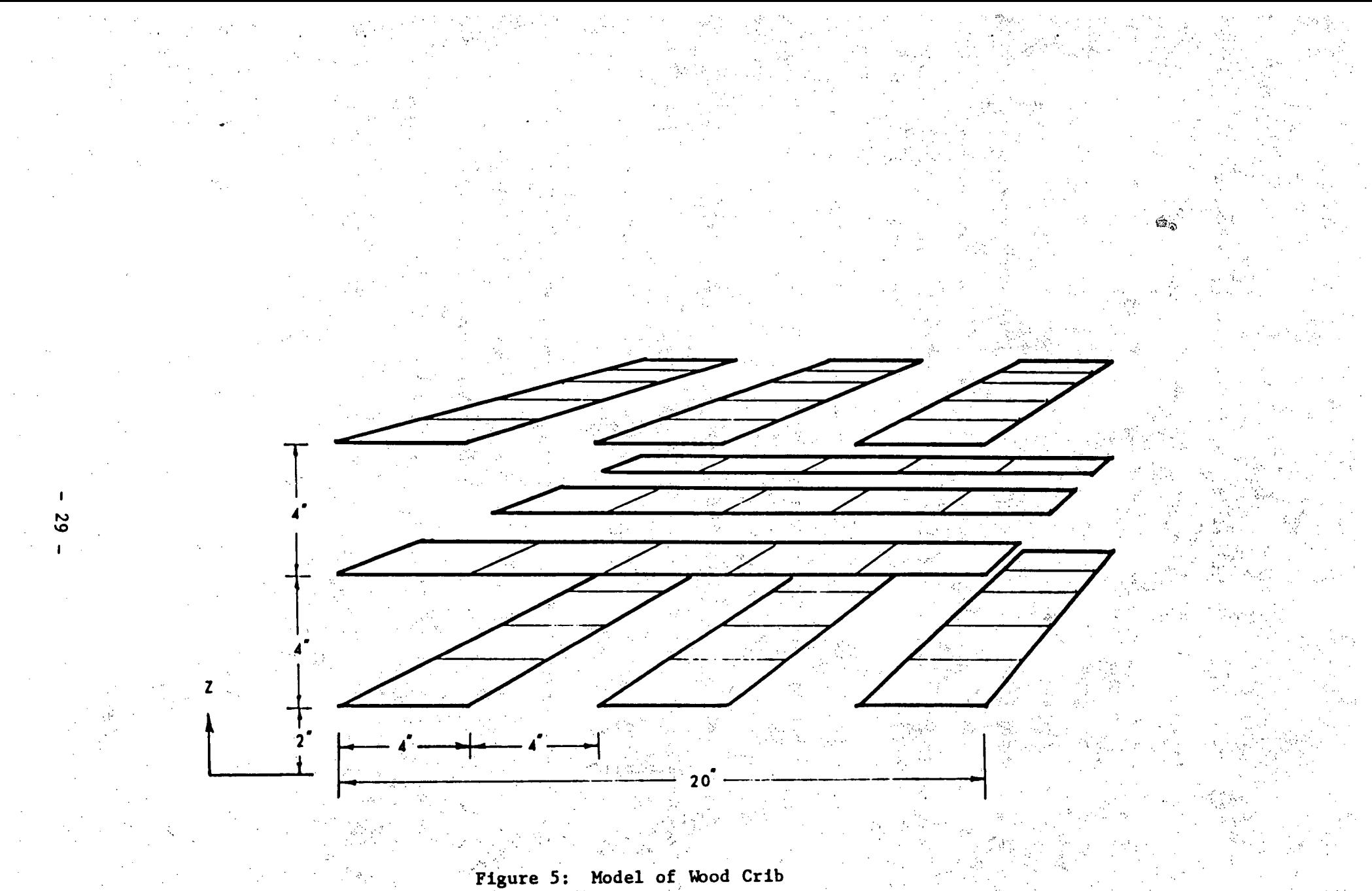

super modules (numbers 7, 8, and 9) because the intermediate wood sticks intervene. Furthermore, each layer of sticks cannot transmit significant amounts of heat to any underlying layers.

These assumptions have proven useful in the earlier wood crib ;fire simulations described in Reference (1). More importantly, they illustrate how the porosity factor  $SPOR$ , the communication matrix ICOMM, and the artificial definition of. various fuel types can be used to improve our modeling.

The enclosure is modeled with two super modules: one represents the ceiling and the other represents one of the walls. To measure the heat flux contribution from the wall (to see if more walls should be added to the model), we also place a heat flux detector near the wall, and use the communication matrix to prevent the detector from seeing any heat sources other than the wall.

The problem input and output are respectively given in Ta-,:ble **1** and Table 2. A graph of the crib's total mass burning rate is presented in Figure 6, and the heat flux from the wall to the detector is plotted in Figure 7. Finally, the average hot gas layer temperature'is plotted in Figure 8.

**-'30** -

#### TABLE 1

#### COMPBRN Sample Problem Input

 $\&$ STRT NJOB=1, NTIME=30, NREAD=5, NWRITE=6, DELT=60., &END **&SIZE NSM=12, NFUEL=5, NPILOT=1, NCOM=0, NNCOM=29, IROOM=1,** INITG=0, &END \*\*\*\*\*\*\*\*\*\*\* TEST CASE: WOOD CRIB IN ENCLOSURE \*\*\*\*\*\*\*\*\*\*\*\*\*\*\*\*\*\*\*\*\*\*\*\*\*\*\*\*\*\*\* &FUELB SMX=2.0, SMY=2.7968, SMZ=0.0508, SLNG=0.508, SWID=.1016, SDEP=0.1016, SMASS=4.20, SPOR=3.0, SLOSS=1., NFCL=5, IORNT=3, IDIREC=1, IFTYP=1, &END  $\&$  FUELB SMY=3.0,  $\&$  END &FUELB SMY=3.2032, &END &FUELB SMX=1.7968, SMY=3.0, SMZ=0.1524, IDIREC=2, &END  $\&$ FUELB  $\&$  SMX=2.0,  $\&$ END &FUELB SMX=2.2032, &END &FUELB SMX=2.0, SMY=2.7968, SMZ=0.2540, IFTYP=2, IDIREC=1, **&END** &FUELB SMY=3.0, &END &FUELB SMY=3.2032, &END &FUELB SMX=2.0, SMY=0.0, SMZ=2.0, SLNG=4.0, SWID=4.0, SDEP= $0.1$ , SMASS= $1.0$ , SPOR= $1.0$ , SLOSS= $1.0$ , NFCL=1, IORNT=2, IDIREC=1, IFTYP=3, &END  $\&$  FUELB SMY=3.0, SMZ=4.0, SLNG=6.0, IORNT=3, IDILEC=2, IFTYP=4, &END &FUELB SMY=0.1, SMZ=2.0, SLNG=0.1, SWID=0.1,  $SLOSS=1.0$ ,  $IORNT=2$ ,  $IDIREC=1$ ,  $IFTYP=5$ ,  $\&END$ &PILOT IPIL=2, JPIL=2, IPFUEL=1, PMASS=0.1, &END EVELT IFUEL=1,2,20,40,10, DENS=2\*800.,3\*1000., SPHT=2\*1045.,3\*2000., THK=2\*0.092,3\*1., BRATV=3\*0., FABSRP=2\*1.4,3\*0., REFL=5\*.1, BRATS1=0., 5.53E-7,  $3*0$ , GAMMA= $2*.4$ ,  $3*0$ ., BRATS0= $2*.0062,3*0.$ HEAT= $2*1.86E7,3*0.$  $FIGTP = 2*480.$ ,  $3*0.$ ,  $FIGTS = 2*530.$ ,  $3*0.$ ,  $\&$  END &MISC RTEMP=298., FLCF=22., &END **&NSEE** NV=1,999,3,0, &END &NSEE NV=1,999,9,0, &END  $\&\text{NSEE } \text{NV=1}, 888, 11, 12, \&\text{END}$ &NSEE NV=2,888,10,12, &END  $\&$  NSEE NV=3,999,1,0,  $\&$  END  $\&$  NSEE NV=3,999,7,0,  $\&$  END &NSEE NV=3,888,10,12, &END **&NSEE NV=4,888,1,3,**  $\&$  **END** &NSEE NV=4,999,10,0, &END &NSEE NV=4,999,12,0, &END &NSEE NV=5,888,1,3, &END  $\&$  NSEE NV=5,999,10,0,  $\&$  ND &NSEE NV=5,999,12,0, &END &NSEE NV=6,888,1,3, &END &NSEE NV=6,999,10,0, &END &NSEE NV=6,999,12,0, &END &NSEE NV=7,888,1,6, &END &NSEE NV=7,999,12,0, &END

- 31

&NSEE NV=8,888,1,6, &END &NSEE NV=8,999,10,0, &END &NSEE NV=8,999,12,0, &END &NSEE NV=9,888,1,6, &END &NSEE NV=9,999,10,0, &END &NSEE NV=9,999,12,0, &END &NSEE NV=10,888,2,6, &END &NSEE NV=10,888,8,9, &END &NSEE NV=11,888,1,6, &END &NSEE NV=11,999,12,0, &END &NSEE NV=12,888,1,11, &END &ROOM DCF=1.0, DHGT=2.4, DWID=1.0, FC=0.0, FH=0.0, GABSRP=1.4, HCEIL=3.0, PLCF1=1.0, PLCF2=1.5, THETA=0.5, VFV=0.0, &END &MODVAR FCTR=15\*1., &END **&OUTF** INCHCK=2, IOUTPT=7, MOUTPT=1,2,3,4,5,6,7,  $\frac{1}{2}$ NSMOUT=12, MSMOUT=1, 2, 3, 4, 5, 6, 7, 8, 9, 10, 11, 12, &END

# TABLE 2

COMPBRN Sample Problem Output

- **331'.**

PROGRAM COMPBRN - A DETERMINISTIC CODE TO COMPUTE THE PROGRESS OF FIRE<br>OVER A GIVEN FUEL ARRAY WITHIN ENCLOSING BOUNDARIES. ALL UNITS ARE IN THE MKS SYSTEM.

\*\*\*\*\*\*\*\*\* TEST CASE: WOOD CRIB IN ENCLOSURE \*

#### INPUT DATA:

JOB 1 OF 1 JOBS

VARIABILITY FACTORS FOR FIRE MODELS: VENTILATION CONTROLLED BURNING RATE FUEL-SURFACE CONTROLLED BURNING RATE FLAME HEIGHT FOR HORIZONTAL FUEL FLAME HEIGHT FOR VERTICAL FUEL RADIATIVE HEAT FLUX INTERCHANGE BUOYANT PLUME TEMPERATURE CONVECTIVE HEAT TRANSFER COEFFICIENT FOR FLAME CONVECTIVE HEAT TRANSFER COEFFICIENT FOR PLUME CONVECTIVE HEAT FLUX HEAT TRANSFER TO SELF FOR VERTICAL FUEL HEAT TRANSFER TO ADJACENT FUEL HEAT FLUX FROM CEILING HOT GAS LAYER HEAT FLUX FROM REFLECTIONS OFF. WALLS CRITICAL TIME TO SPONTANEOUS IGNITION CRITICAL TIME TO PILOTED IGNITION

- <del>134 . -</del>

1.0000 1.0000 **1.0000** 1.0000 **1.,0000** 1.0000 1.0000 1.0000 1.0000 1.0000 1.0000 1.0000 1.0000 1.0000 1.0000 1.0000

NUMBER OF FUEL TYPES:

DATA FOR FUEL TYPE 1:

FUEL TYPE: 1

DENSITY (KG/M-\*3): SPECIFIC HEAT (J/KG-K): THERMAL CONDUCTIVITY (W/M-K): HEAT OF COMBUSTION (J/KG):<br>PILOTED IGNITION TEMPERATURE (DEG. K): SPONTANEOUS IGNITION TEMPERATURE (DEG. K):<br>VENTILATION CONTROLLED BURNING RATE FACTOR (KG/M\*\*2.5-S) SURFACE CONTROLLED SPECIFIC BURNING RATE (KG/M\*\*2-S):<br>SPECIFIC BURNING RATE RADIATION AUGMENTATION (KG/J-M\*\*2) FRACTION OF HEAT RELEASED AS RADIATION: SMOKE ATTENUATION FACTOR (M\*\*-l): REFLECTIVITY: .1860E+08 .0 .6200E-02 .0

DATA FOR FUEL TYPE 2:

FUEL TYPE: 2

DENSITY (KG/M\*\*3):<br>SPECIFIC HEAT (J/KG~K):<br>THERMAL CONDUCTIVITY (W/M-K<br>HEAT OF COMBUSTION (J/KG): PILOTED IGNITION TEMPERATURE (DEG. K): SPONTANEOUS IGNITION TEMPERATURE (DEG. K): VENTILATION CONTROLLED BURNING RATE FACTOR (KG/M\*\*2.5–S):<br>SURFACE CONTROLLED SPECIFIC BURNING RATE (KG/M\*\*2–S): SPECIFIC BURNING RATE RADIATION AUGMENTATION (KG/J-M\*\*2): FRACTION OF HEAT RELEASED AS RADIATION<br>SMOKE ATTENUATION FACTOR (M<mark>\*\*-1):</mark> REFLECTIVITY: 800. 1045. 0.092 .1860E+08 480. 530. .0 .6200E-02 .5530E-06 0.400 1.400 0.100

DATA FOR FUEL TYPE 3: FUEL TYPE (WALL): 20 THERMAL CONDUCTIVITY (W/M-K)<br>THERMAL DIFFUSIVITY (M\*\*2/S) REFLECTIVITY:

DATA FOR FUEL TYPE 4: FUEL TYPE (CEILING): 40 THERMAL CONDUCTIVITY (W/M-K): THERMAL DIFFUSIVITY (M\*\*2/S): REFLECTIVITY:

DATA FOR FUEL TYPE 5: FUEL TYPE (DETECTOR): 10

1.000 .5000E-06

0.100

1.000 .5000E-06 **0.100**

800. 1045. 0.092

> 480. 530.

0.400 1.400 0.100

#### ROOM PARAMETERS:

Ð

6.00 \*-4.00 4.00 2.40 -,1.00 **1.00** CEILING LENGTH.'WIDTH, HEIGHT (M): DOOR HEIGHT, WIDTH (M), ORIFICE COEFFICIENT: FORCED.VENTILATION.(M\*\*3/S):  $0.0$ <br> $0.0$  $0.0 1.00$ FORCED VENTILATION CONSTANTS (FH AND FC): PLUME ENTRAINMENT CONSTANTS (PLCF1 AND PLCF2)<br>HOT GAS ABSORPTION COEFFICIENT (M\*\*-1): à **1.00** 1.50 1.4000 **0.50** NUMERICAL ACCELERATION PARAMETER (THETA):  $\tau \sim \mu h$ .3.000

CEILING HEAT TRANSFER COEFFICIENT (W/M\*\*2 DEG.K):

-36-

PILOT FIRE DATA: NUMBER OF PILOT FIRES: 1

.<br>Seria

# DATA FOR PILOT. FIRE **I.:**

LOCATION-OF PILOT FIRE (FUEL ARRAYFUEL CELL): 2, 2 FUEL TYPE: 1<br>MASS (KG): 0.100

لأنبعة

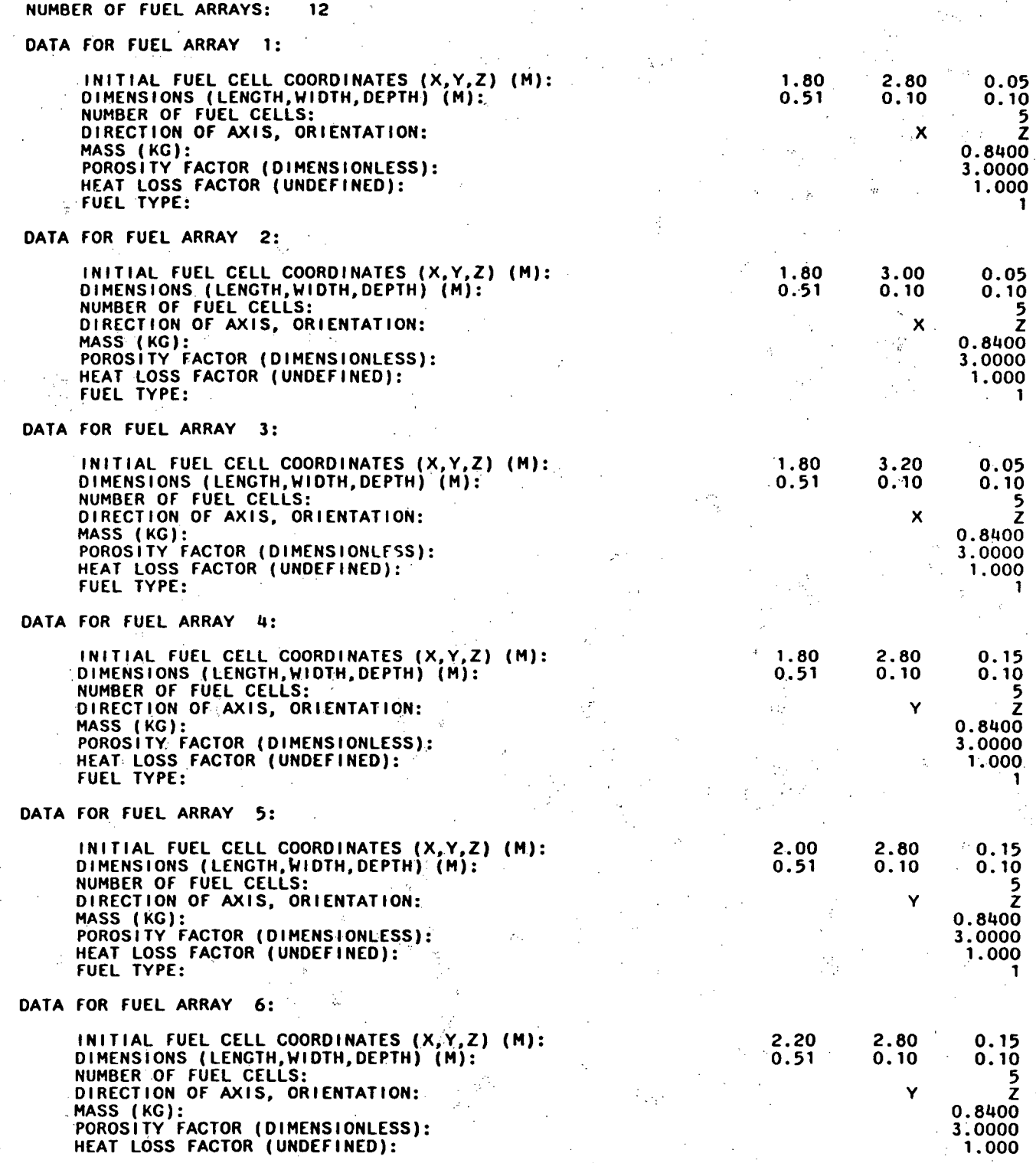

-7,38 -

# FUEL TYPE:

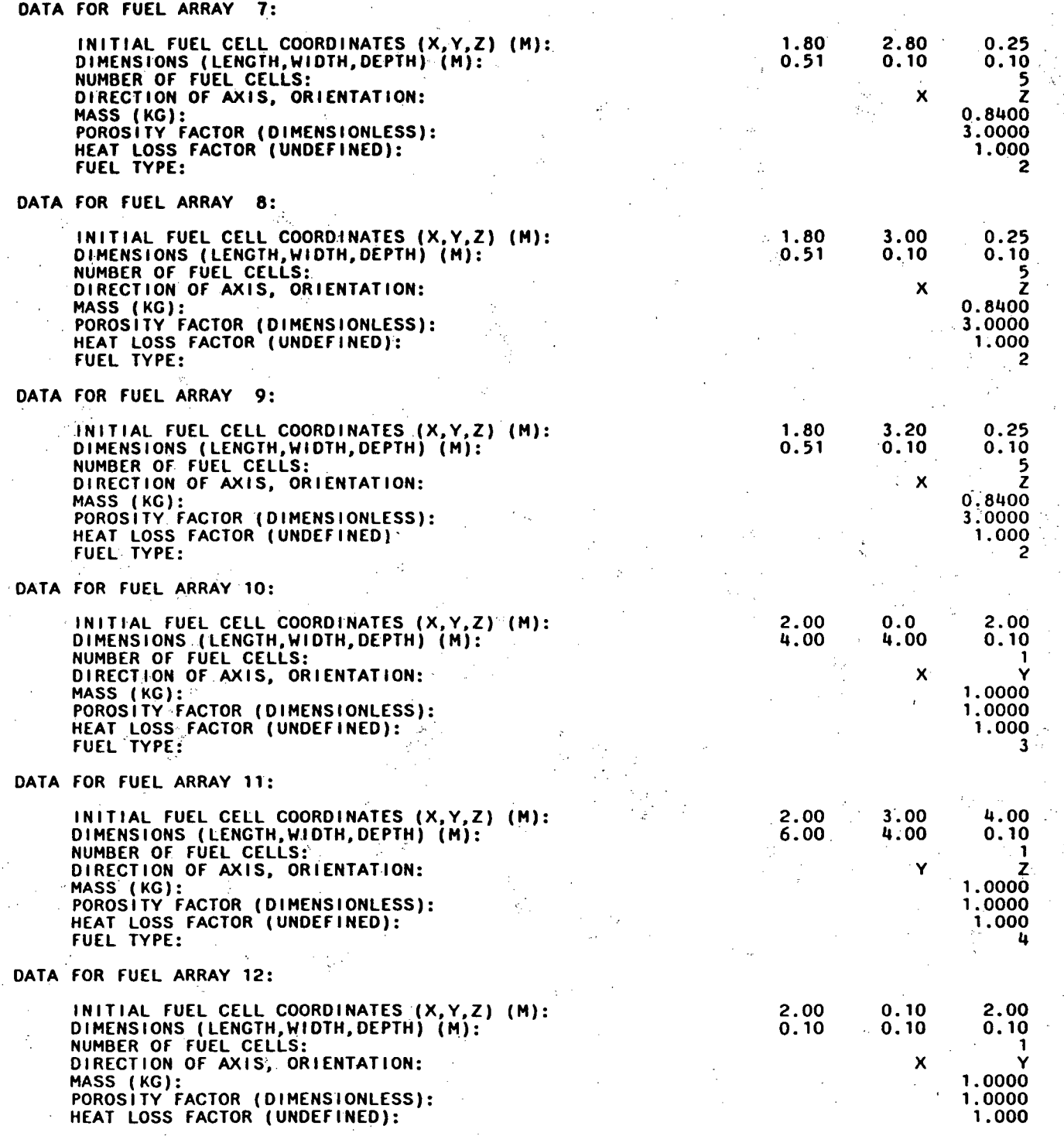

1

√<br>V

P,

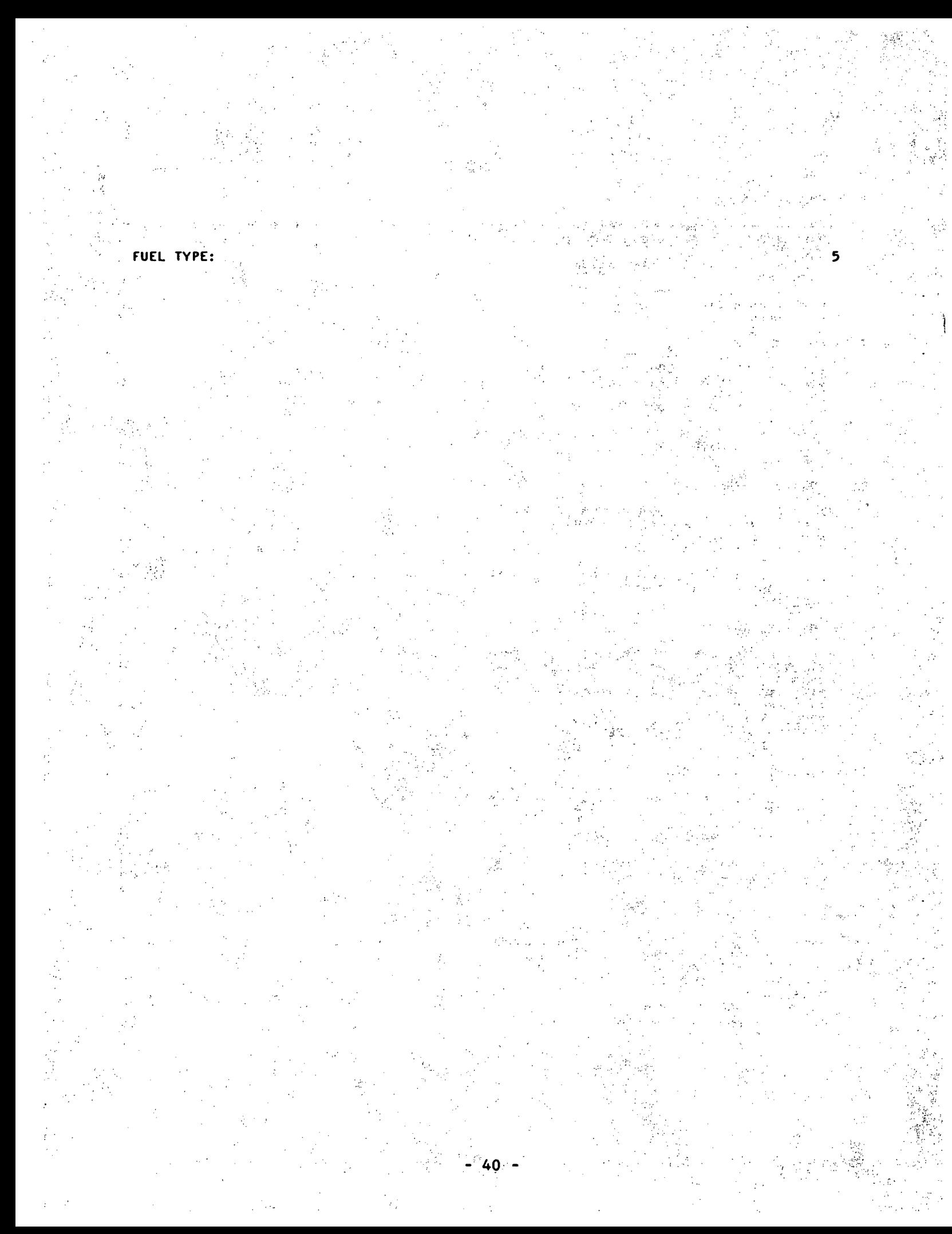

### COMMUNICATION DATA:

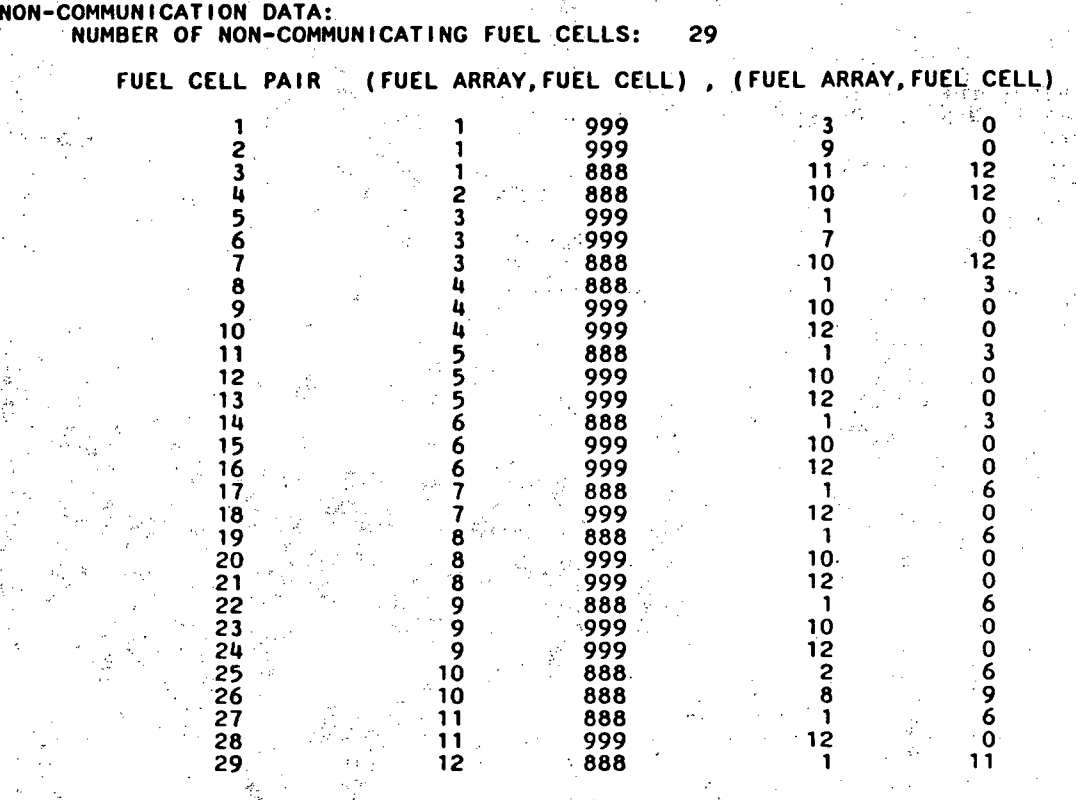

MISCELLANEOUS: ROOM TEMPERATURE (DEC. K): 298. CONVECTIVE HEAT TRANSFER COEFFICIENT FOR FLAME (W/M\*-2-K): 22.00 TIME INCREMENT (S): 60.00 NUMBER OF TIME STEPS FOR JOB: 30

 $\sim$ 

 $\bar{z}$ 

 $\mathcal{L}$ 

 $\sim 10^7$ 

 $\hat{\boldsymbol{\beta}}$ 

 $\sim 10^{-10}$ 

 $\bar{\lambda}$ 

 $\frac{1}{2}$ 

 $\bar{z}$ 

 $\hat{\epsilon}$ 

 $\bar{\gamma}$ 

 $\cdot$ 

 $\ddot{\phantom{1}}$ 

 $\sim$ 

TEST CASE: WOOD CRIB IN ENCLOSURE 0. TIME **(SEC).:** 0.

MODULE: MODULE: MODULE:

11 12

EXT EXT EXT FLUX FLUX FLUX

 $\frac{1}{2}$ 

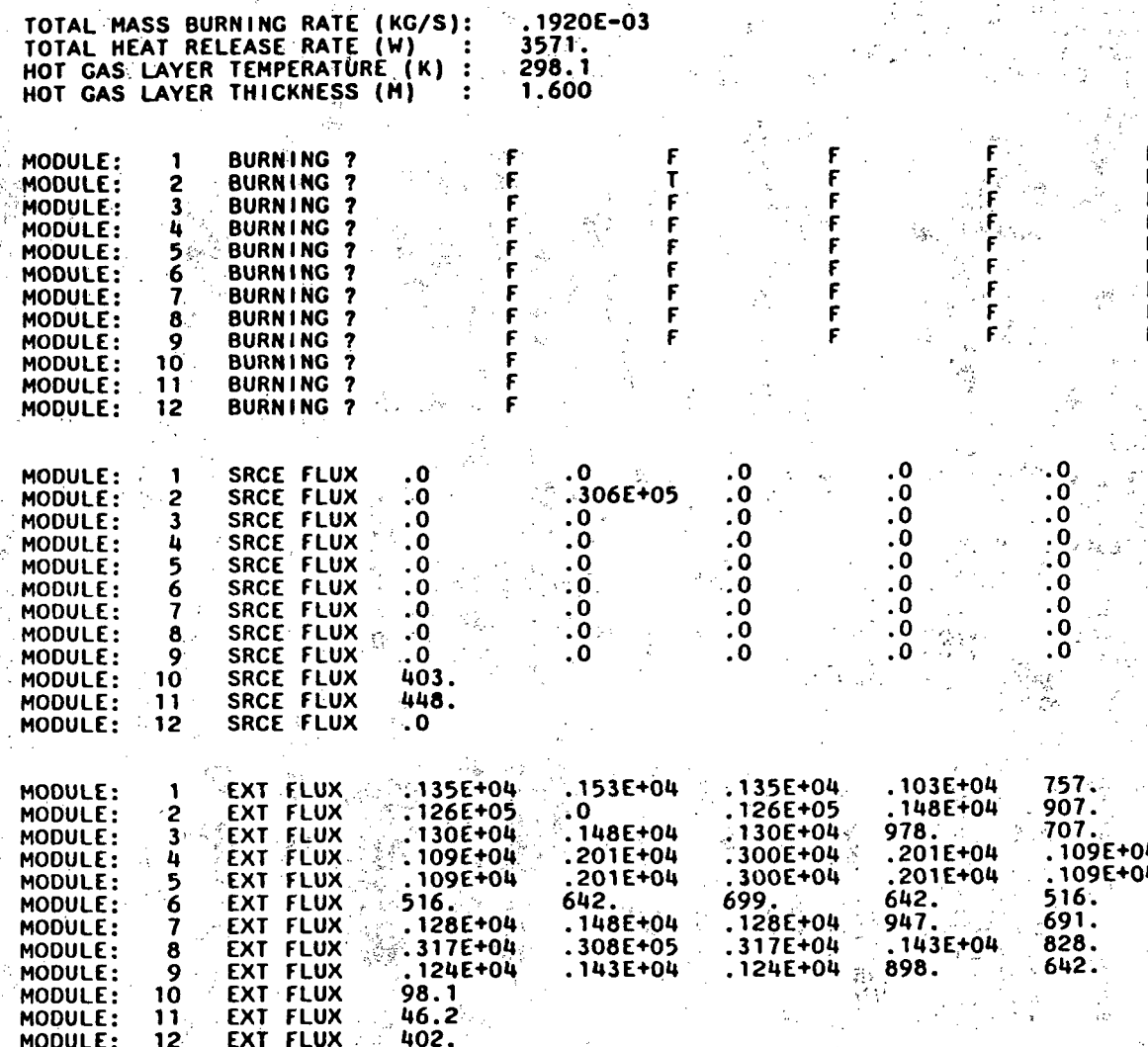

F .<br>F .<br>F F F .<br>F F F F

- 43 -

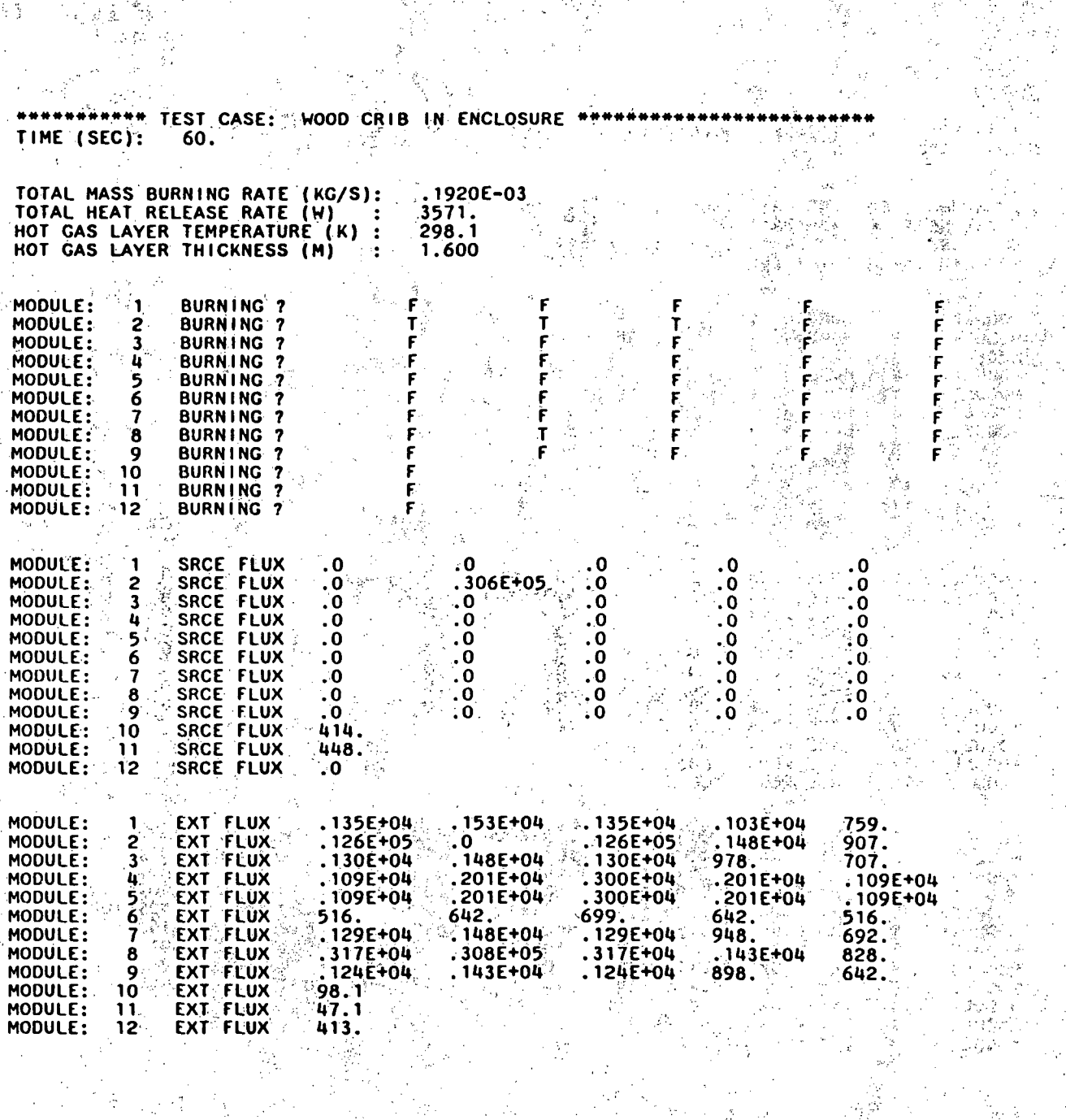

이 이 일 시간으로 있<br>그리아 생기<br>이 공기 사회

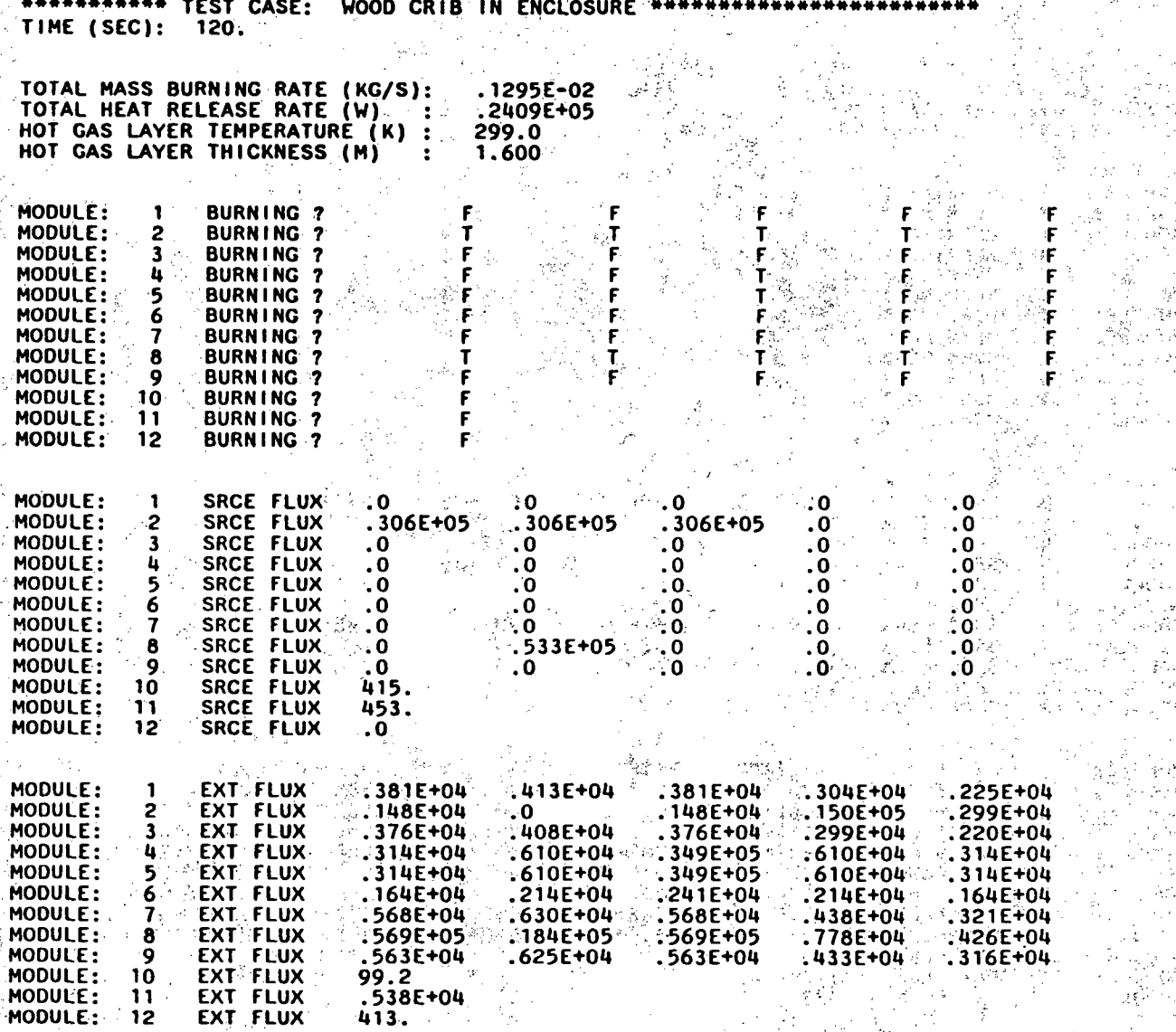

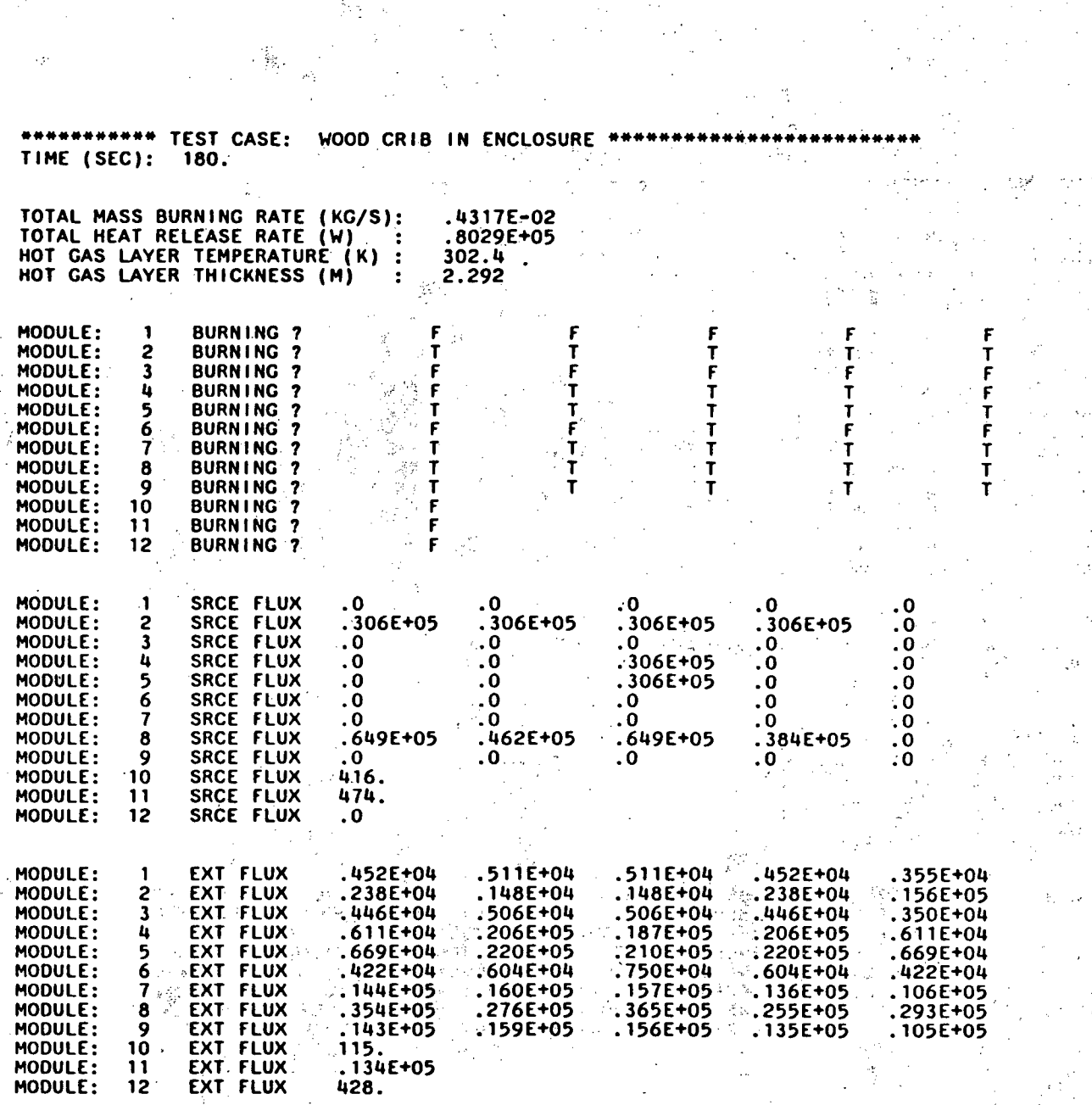

**1-** 46,--.

**\*\*\*\*\*\*\*\*\*\*\* TEST CASE:**<br>TIME (SEC): 240. WOOD CRIB IN **ENCLOSURE** 

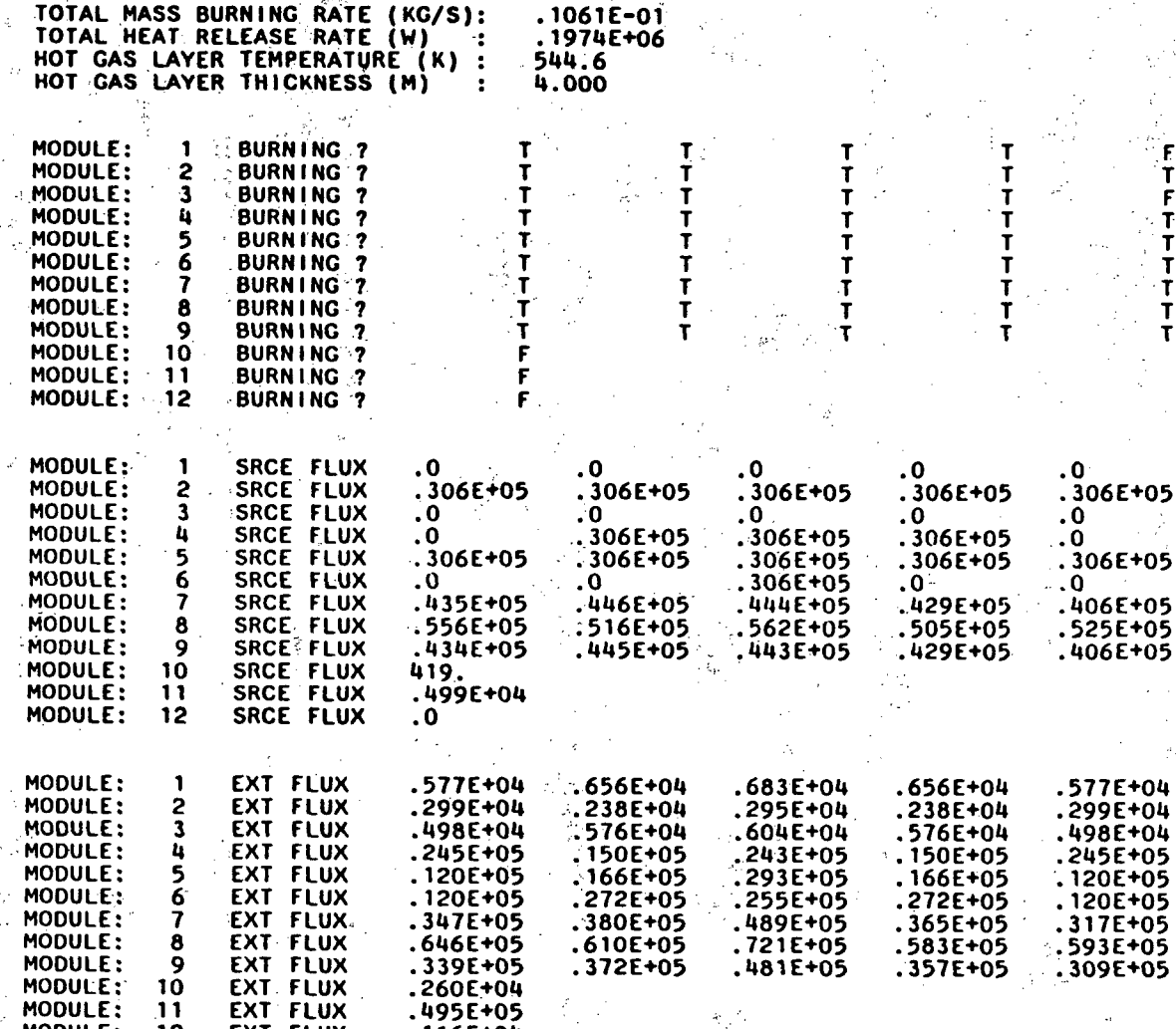

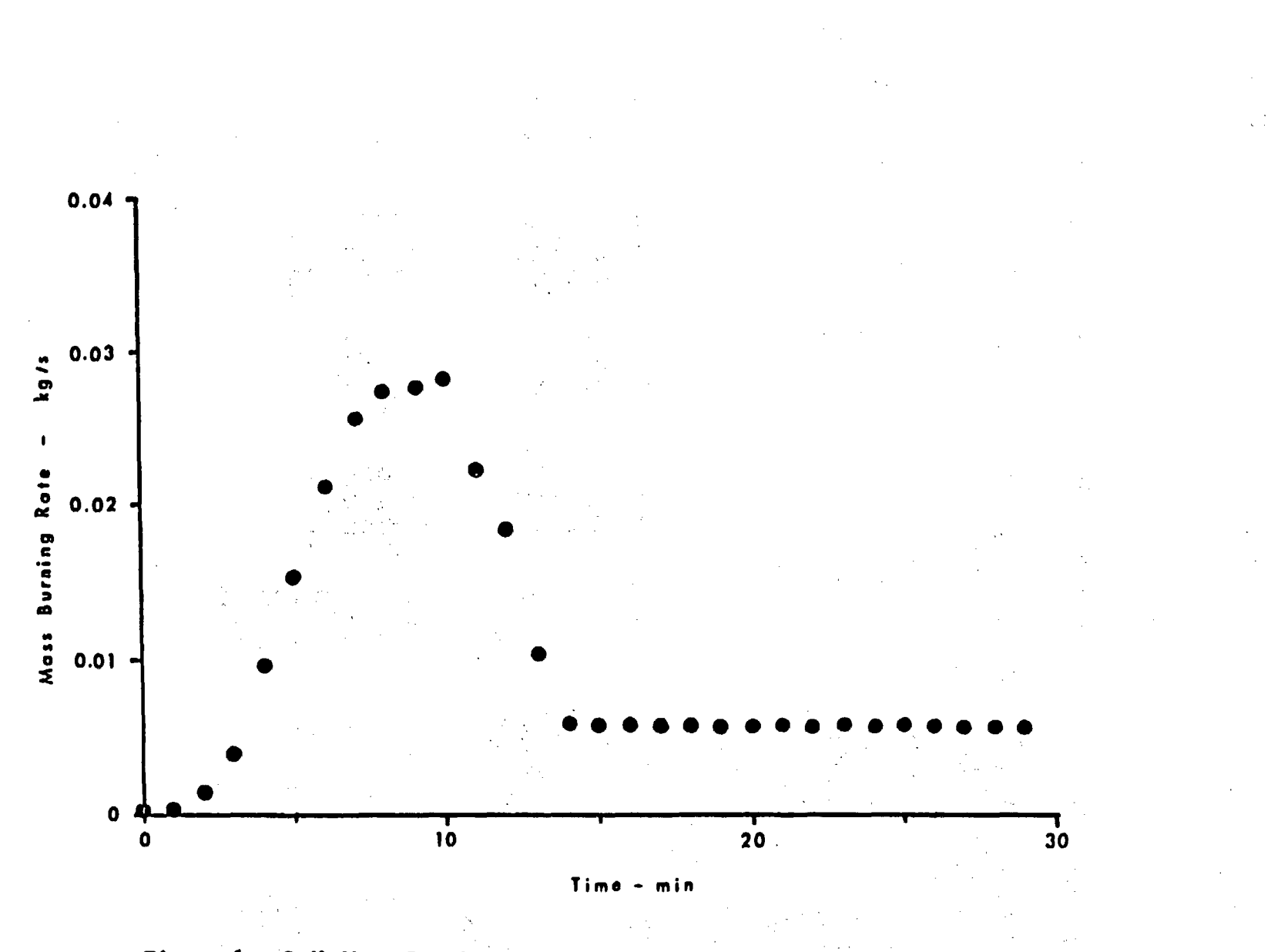

Figure 6: Crib Mass Burning Rate

 $\pmb{\mathfrak{t}}$  $48 -$ 

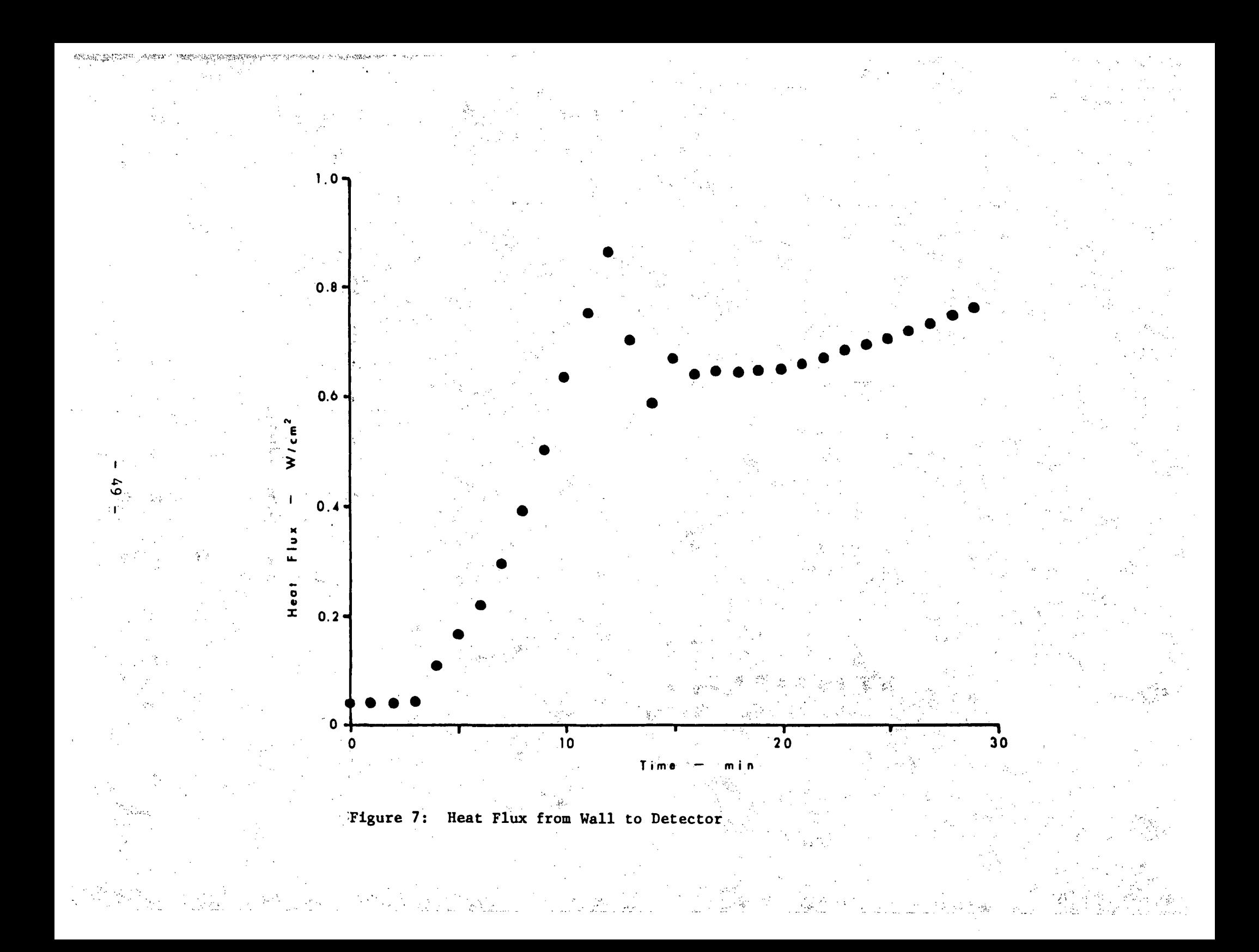

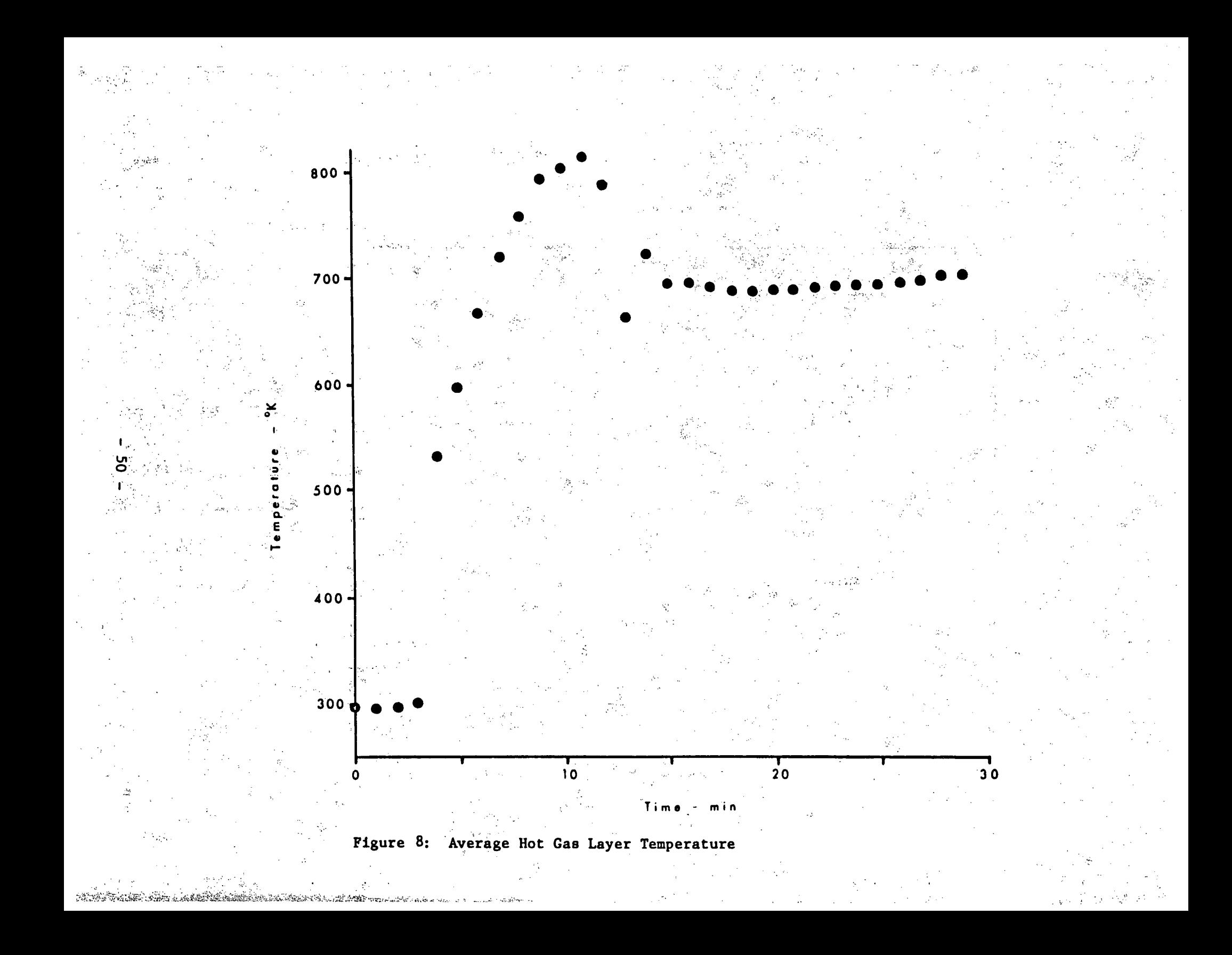

# Chapter **7**

## **REFERENCES**

- 1. N. **0.** Siu, "Probabilistic Models for the Behavior of Compartment Fires," NUREG/CR-2269,UCLA-ENG-8090, University of California at Los Angeles, August 1981.
- 2. G. Apostolakis, M. Kazarians, and D. C. Bley, "Methodology for Assessing the Risk from Cable Fires," *Nuclear Safety*, 23(4): 391-407(July-August 1982)
- 3. M. Kazarians and G. Apostolakis, "Fire Risk Analysis for Nuclear Power Plants," NUREG/CR-2258,UCLA-ENG-8102, University of California at Los Angeles, September 1981.
- 4. N. **0.** Siu, "Physicil Models for Compartment Fires," *Reliability Engineering,* 3: 229-252(1982)
- 5. N. **0.** Siu and G. Apostolakis, "Probabilistic Models for Cable Tray Fires," *Reliability Engineering,* **3:** 213-227(1982),
- 6. B. Carnahan, H. Luther, and J. Wilkes, *Applied Numerical Methods,* John Wiley and Sons, Inc., New York, 1969.

「この世界の世界の世界の世界の世界」を見られます。 こうしんかん かんしゃく

# Appendix A

## SOME DETAILS ON THE MODELS FOR WALLS AND THERMAL BARRIERS

In our analysis of compartment fires, we are often interested in the behavior of slabs of non-combustible materials as they absorb heat from the flames. We are particularly interested in their strength as heat flux sources, since the heat from these slabs may enhance the growth rate of a fire. If we are interested in the heat flux radiating from the back (unexposed) side of the slab, we treat the slab as a "barrier." If the heat flux re-radiated and reflected from the front face of the slab is of interest, we treat the slab'as a "wall.""

## **A.1** THERMAL:• BARRIER MODEL

Consider a slab of width L, with an isotropic heat flux of strength. $q''_0$ impinging on the left face  $(x=0)$ . The time-dependent diffusion equation, with appropriate boundary conditions, then governs the temperature profile within the barrier:

$$
\frac{\partial T}{\partial t} = \alpha \frac{\partial^2 T}{\partial x^2}
$$
 (A.1)

「不会有效」とは、「不会」の「不会」ということをすることをする。

一個人以協調性

t = 0: T(x,0) = T<sub>0</sub>  
x = 0: εq'' = h<sub>0</sub>[T(0,t)-T<sub>λ</sub>] + σε[T<sup>4</sup>(0,t)-T<sup>4</sup><sub>λ</sub>] - k
$$
\frac{\partial T}{\partial x}
$$
 (A.2)

$$
\mathbf{x} = \mathbf{L} \mathbf{:} \qquad -\mathbf{k} \left. \frac{\partial \mathbf{T}}{\partial \mathbf{x}} \right|_{\mathbf{L}} = \mathbf{h} \left[ \mathbf{T}(\mathbf{L}, \mathbf{t}) - \mathbf{T} \right] + \sigma \mathbf{\varepsilon} \left[ \mathbf{T}^4(\mathbf{L}, \mathbf{t}) - \mathbf{T}^4 \right] \tag{A.3}
$$

where  $\alpha$  = barrier thermal diffusivity  $(m^2/s)$ 

**-52-**

= barrier emissivity.

**a**<br>A<sup>=</sup>Stefan-Boltzmann' constant (5.6697,x 10<sup>-8</sup>,W/m<sup>20</sup>K)  $h =$  bectan portaming constant  $\varphi$  ( $\varphi$ ),  $\kappa$  is  $m \sqrt{m^2 + 4}$ 

 $k = 0.0000$  contains activity (W/MOK) (W/MOK)

k = barrier thermal conductivity (W/m°K)<br>T = ambient temperature.(°K)

 $T_A$  = ambient temperature (°K)<br>If we assume that steady-state conditions exist, the solution of Equation (A.1) is a linear temperature profile, i.e.

$$
T(x) = T(0) + [T(L) - T(0)] (x/L)^{2}
$$
 (A.4)

and the boundary conditions become (assuming a constant  $h$ ):

$$
\epsilon \mathbf{q}_{0}^{\mathsf{H}} = \mathbf{h}[T(0)-T_{\mathbf{A}}] + \sigma \epsilon [T^{4}(0)-T_{\mathbf{A}}^{4}] - [T(L)-T(0)](k/\mathbf{E})
$$
(A.5)  
-  $\frac{k}{T}[T(L)-T(0)] = \mathbf{h}[T(L)-T] + \sigma \epsilon [T^{4}(L)-T_{\mathbf{A}}^{4}]$  (A.6)

$$
= \frac{A}{L}[T(L)-T(0)] = h[T(L)-T] + \sigma \epsilon [T^{4}(L) - T^{4}_{A}]
$$
 (A.6)

Equations (A.5) and (A.6) can be solved numerically for  $T(0)$  and  $T(L)$ . Equations (A.5) and (A.6) can be solved numerically for  $f(0)$  and  $f($ <br>The radiative heat flux emerging form the back side of the barrier then the stress in the stress in the stress in the stress in the stress in the stress in the stress in the stress in the stress in the stress in the stress in the stress in the stress in the stress in the stress in the str then

$$
\mathbf{q}_{\mathbf{E}}^{(n)} = \mathbf{q} \mathbf{e} \mathbf{r}^{\mathbf{a}} (\mathbf{p}) \mathbf{q}_{\mathbf{E}}^{(n)} (\mathbf{p}_{\mathbf{e}}^{(n)} - \mathbf{p}_{\mathbf{e}}^{(n)})
$$

The convective component is relatively small for high values of  $T$ The convective component is relational proponent of  $\mathbb{R}^n$ .

and with not impact on distant objects.<br>To compute the net heat flux impinging on an object maintained at below to compute the net bient temperature, we use

$$
q'' = \sigma \epsilon [T^4 (L) - T^4]
$$
 (A.8)

The values of  $\mathring{q}''$  computed from Equations (A.7) and (A.8) vary only slightly for significant levels of thermal radiation.

 $-53$ 

-. **53.-**

We note that the steady-state assumption is conservative, since a thermal wave takes a finite amount' of time to penetrate the-slab. The time scale for this penetration is of the order

and may be very long for dense, poorly conducting materials. For example, the time constant for two inches of concrete is about *1.5* hours (by which time, the fire may be extinguished).

# **A.2** WALL MODEL

化乙基苯甲基苯基 化二甲基苯甲基苯基苯基苯基苯基苯基苯基苯基苯基苯基苯基

 $\sim L^2/\alpha$ 

The governing -equations- for: the wall temperature are also Equations  $(A.1)$ ,  $(A.2)$ , and  $(A.3)$ . However, since the walls tend to be thick and are often composed of concrete, we cannot ignore their transient behavior under thermal loads. We must therefore solve the governing equations numerically.

In COMPBRN, we choose to model the wall with a very coarse spatial grid consisting only'of **I10** mesh points:. These mesh points are lumped near the wall's exposed surface;, since the penetration of the thermal wave is very slow. In fact, the time scale of many fires is sufficiently short that the actual wall thickness has little impact on the calculations; we can easily fix T(L,t) at ambient levels, and ignore Equation (A.3) without significantly changing our results. The actual numerical solution is obtained using a Crank-Nicolson scheme described in Reference (6).

Once the temperature profile within the wall is found for any particular time step, the radiative heat flux source strength of the wall's exposed face is given by

 $\pm \int_{0}^{2} +\frac{1}{2} \rho \frac{d\mathbf{q}}{\mathbf{q}} \mathbf{q}$ 

 $(A.9)$ 

where

# $p = wall$  reflectivity

As in the barrier model, the target object's re-radiation can be accounted for by subtracting a term proportional to  $T_A^4$ . We also neglect the convective heat flux from the wall in COMPBRN, although suitable models can be incorporated easily by the user, if desired.

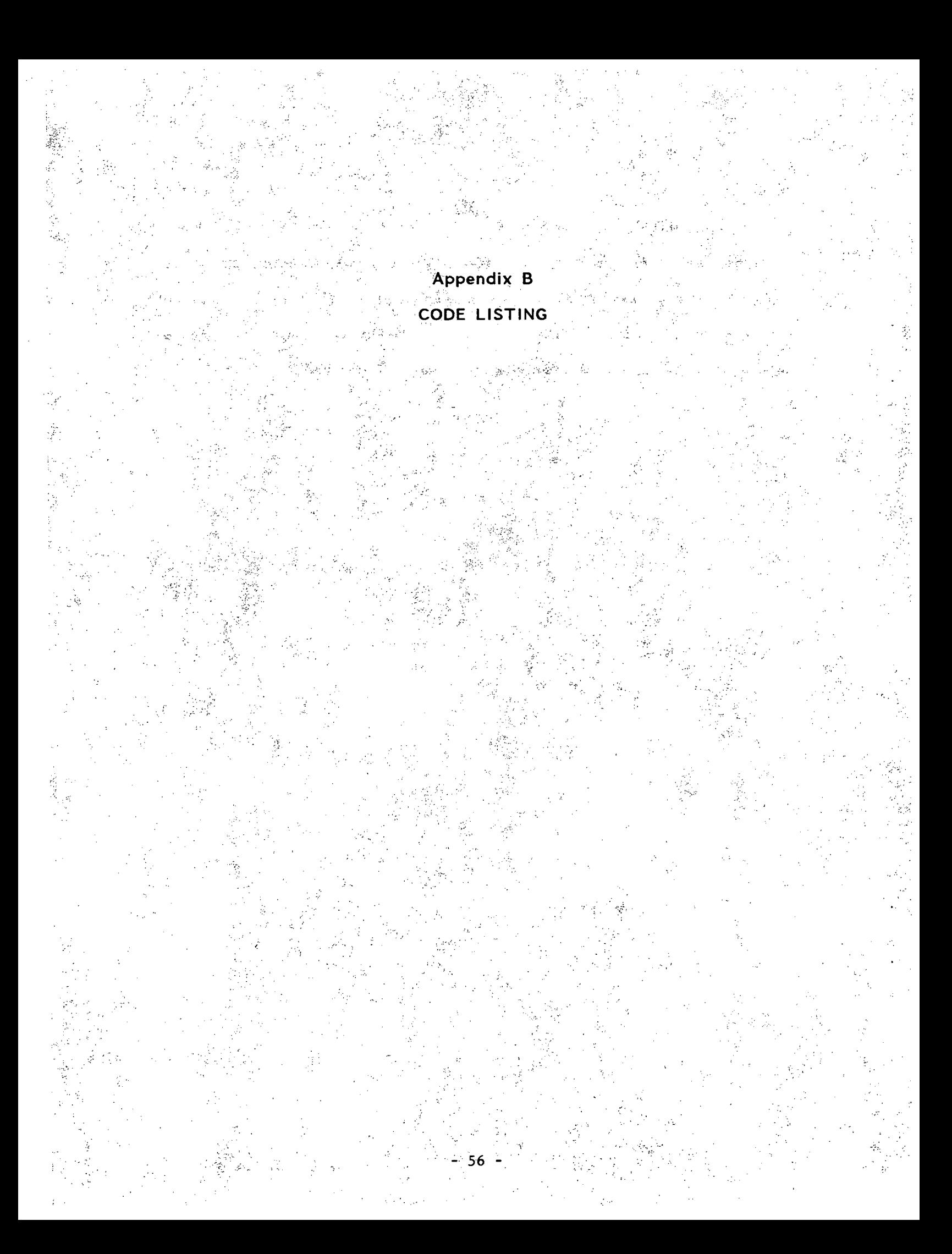

```
C
   COMPBRN - A COMPUTER PROGRAM FOR MODELING THE BEHAVIOR
\mathbf COF COMPARTMENT FIRES
C
   AUTHOR - NATHAN O. SIU
C
C
Ć
   VERSION - IBM 3033 (7/82)
\mathbf C\mathbf{C}C
C
   MAIN PROGRAM (READS INPUT DATA, CALLS SUBROUTINES)
'n
IMPLICIT LOGICAL ($)
C
   FUEL CELL ARRAYS
C
C.
     DIMENSION BRAT(12,5), FLHT(12,5), FLTEMP(12,5), FMASS(12,5),
              FX(12,5), FY(12,5), FZ(12,5), GAMN(12,5), QDOT2P(12,5),
    1
    \overline{2}Q(12,5), QDOTC(12,5), QEXT(12,5), QEXTO(12,5),
              SUMQSQ(12,5), TEMP(12,5,10), ICOUNT(12,5), 1.80٩
              $BURN(12,5)$ $FMASS(12,5), $PIGN(12,5), $STRT0(12,5),
              $TOP(12, 5)C.
\overline{C}SUPER-MODULE VECTORS
     DIMENSION AREA(12), DELS(12), DEP(12), FLNG(12), FLOSS(12),
              FMASSO(12), RAD(12), POR(12), WID(12),
    1
              IDIR(12), IORT(12), ITYPE(12), MSMOUT(12), NFC(12),
              $B(12), $C(12), $D(12), $W(12)$\mathbf CFUEL TYPE VECTORS
     DIMENSION BRATSO(5), BRATS1(5), BRATV(5), DENS(5), DIFF(5),
              FABSRP(5), FIGTP(5), FIGTS(5), GAMMA(5), HEAT(5),
    1
              SPHT(5), REFL(5), THK(5).
              IFUEL(5);
              SBF(5), SCF(5), SDF(5), SWF(5)\overline{c}PILOT FIRE VECTORS.
\mathbf{C}DIMENSION PBRATV(10), PBRTS0(10), PBRTS1(10), PHEAT(10),
              PMASS(10), PMDOTS(10),
    \mathbf{1}IPIL(10), IPIUEL(10), JPIL(10),
              SPMASS(10)٩
\mathbf CCOMMUNICATION ARRAYS AND VECTORS
     DIMENSION IV(4), NV(4), ICOMM(60,60), IAD(30,4), NAD(200,4)
```
**COMMON STATEMENTS** 

ିପ

C  $\mathbf C$ 

C  $\mathbf C$ 

C

```
COMMON / ALL/ ACEIL, AWALL, DELT, FCTR(15), FLCF, RTEMP, TIME,
               TITLE(20),
 \mathbf{1}ICEIL, IJOB, INCHCK, INITG, IOUTPT, MOUTPT(11),
 2
               $DOOR, $END, $ROOM
 3
  COMMON /GAS/ A4, CDOOR, CF, CFV, DCF, DEN, DG, DHGT, DWID,
               FC, FH, GABSRP, HCEIL, PLCF1, PLCF2,
 \mathbf{1}TG, TGO, THETA, VFV, WFL, WFVC, WFVH, ZD, ZN
 \mathfrak{p}DATA IDIM1/12/, IDIM2/5/, IDIM3/60/, IDIM4/30/, IDIM5/200/,
       NREAD/5/, NWRITE/6/
 1
  NAMELIST /STRT/ NJOB, NTIME, NREAD, NWRITE, DELT
  NAMELIST /SIZE/ NSM, NCOM, NFUEL, NNCOM, NPILOT, IROOM, INITG
  NAMELIST / FUELB/ SMX, SMY, SMZ, SLNG, SWID, SDEP, SMASS, SPOR,
           SLOSS, NFCL, IORNT, IDIREC, IFTYP
 1
  NAMELIST /PILOT/ IPIL, JPIL, IPFUEL, PMASS
  NAMELIST /FUELT/ IFUEL, DENS, SPHT, THK, HEAT, FIGTP,
           FIGTS, BRATV, BRATSO, BRATS1, GAMMA, FABSRP, REFL
 1
  NAMELIST /MISC/ RTEMP, FLCF
  NAMELIST /SEE/ IV
  NAMELIST /NSEE/ NV
  NAMELIST /ROOM/ DWID, DHGT, DCF, FC, FH, GABSRP, HCEIL, PLCF1,
                  PLCF2, THETA, VFV
.1 .
  NAMELIST /GINIT/ TG, DG, QEXT
  NAMELIST /MODVAR/ FCTR
  NAMELIST / OUTF/ INCHCK, IOUTPT, MOUTPT, NSMOUT, MSMOUT
  READ (NREAD, STRT)
  IF (NJOB.EQ.0) NJOB = 1\textcircled{\tiny{1}}DO 8000 IJOB=1,NJOB
INPUT PROBLEM DATA
  READ (NREAD, SIZE)
  READ (NREAD, 9100) TITLE
READ FUEL BED CHARACTERISTICS
  DO = 1000 I=1, NSM
  READ (NREAD, FUELB)
  XNFCL = FLOAT(NFCL)DELS(I) = SLNG/XNFCLAREA(I) = DELS(I)*SWIDRAD(I) = SQRT(AREA(I)/3.14159)IF (IÓRNT.EQ.3) RAD(I) = SWID/2.
  FMASSO(I) = SMASS/XNFCLVID(I) = SWIDPOR(I) = SPORFLOSS(I) = SLOSSFLNG(I) = SLNGDEF(I) = SDEPIDIR(I) = IDIRECIORT(I) = IORNTITYP(1) = IFTYPNFC(I) = NFCL
```

```
SD(I) = .FALSE.$W(I) = .FALSE.$B(I) = .FALSE.$C(I) = .FALSE.CALL SETUP(I, IDIREC, IDIM1, IDIM2, NFCL, SMX, SMY, SMZ, SLNG, DELS(I),
     1 FX, FY, FZ)
      DO 500 J=1, NFCL
      FMASS(I,J) = FMASSO(I)500 CONTINUE
 1000 CONTINUE
C
C READ PILOT FIRE CHARACTERISTICS
C
      READ (NREAD,PILOT)
C
C READ FUEL TYPE CHARACTERISTICS
C
      READ (NREAD,FUELT)
      DO 2900 I=1, NFUEL
      DIFF(I) = THE(I) / (DENS(I)*SPHT(I))SDF(I) = .FALSE.SWF(I) = FALSE.$BF(I) = .FALSE.$CF(I) = .FALSE.ITYPE = IFUEL(I)
      IF (ITYPE.LT.10) GO TO 2900
      IF ((ITYPE.GE.10).AND. (ITYPE.LT.20)) DFF(I) = .TRUEIF ((1) (E.20). AND. (1) (E.17) (WF(1)) = TRUE
      IF ((1TYPE.GE.30).AND. (1TYPE.LT.40)) sBF(I) = T
      IF ((ITYPE.GE.40).AND.(ITYPE.LT.50)) SCF(I) = .TRUEDO 2500 J=1,NSM
      IF (ITYP(J).NE.I) GO TO 2500
      IF (\text{SDF}(I)) \text{SD}(J) = .\text{TRUE}.IF (\text{SWF}(I)) \text{SW}(J) = \text{TRUE}.IF (\SBF(1)) \SB(J) = \Gamma. TRUE.
      IF (NOT.\,SCF(I)) GO TO 2500
      \zeta C(J) = .\text{TRUE}.\text{TCEIL} = \text{J}2500 CONTINUE
 2900 CONTINUE
      READ (NREAD, MISC)
      DO 3100 I=1,IDIM3
      DO 3000 J=1,IDIM3
      ICOMM(I,J) = 13000-CONTINUE
 3100 CONTINUE
      IF (NCOM.EQ.0) GO TO 3500
      DO 3300 I=1,NCOM
      READ (NREAD,SEE)
      DO 3200 J=1,4
      IAD(I,J) = IV(J)3200 CONTINUE
 3300 CONTINUE
 3500 IF (NNCOM.EQ.0) GO TO 3900
```
- 59 -

```
DO 3800 I=1, NNCOM
       READ (NREAD, NSEE)
       DO 3700 J=1.4NAD(I,J) = NV(J)3700 CONTINUE
 3800 CONTINUE
 3900 CALL COMM(NCOM, NNCOM, NSM, IDIM1, IDIM3, IDIM4, IDIM5, NFC, IAD, NAD
                  ICOMM)
      1
       $ROOM = (IROOM.EQ.1)
       IF (.NOT. $ROOM) GO TO 5000
\mathbf C\mathbf CREAD ROOM CHARACTERISTICS
       READ (NREAD, ROOM)
       ADOOR = DWID*DHGTSDOOR = (ADOOR.LE.1.E-2)\text{CDOOR} = 3.56 \text{*} \text{DCF} \text{*} \text{ADOOR*} \text{SQRT} (\text{DHGT})CFV = 352.6*VFVCF = 1000.*CFVIF (INITG.EQ.1) READ (NREAD, GINIT)IF (DCF.EQ.0.) DCF = 1.
       IF (GABSRP.EQ.0.) GABSRP = 1.4IF (PLCF1.E0.0.) PLCF1 = 1.IF_4 (PLCF2.EQ.0.) PLCF2 = .5
       IF (RTEMP.EQ.0.) RTEMP = 298.
       IF (THETA.EQ.0.) THETA = .5
       WFVC = CFV/RTEMP5000 READ (NREAD, MODVAR)
       DO 6000 1=1.15<sup>1</sup>
       IF (FCTR(1) .LE. 0.0) FCTR(1) = 1.06000 CONTINUE
       READ (NREAD, OUTF)
C
    ECHO CHECK FOR INPUT DATA
C
C
       CALL INCHK (FX, FY, FZ, QEXT, DEP, FLNG, FLOSS, FMASSO, POR, WID, BRATSO,
      1 BRATS1, BRATV, DENS, DIFF, FABSRP, FIGTP, FIGTS, GAMMA, HEAT, REFL, SPHT,
      2 THK, PMASS, IDIR, IORT, ITYP, NFC, IFUEL, IPIL, IPFUEL, JPIL, IAD, NAD.
      3 $BF, $CF, $DF, $WF, IDIM1, IDIM2, IDIM4, IDIM5, NCOM, NFUEL, NJOB,
      4 NNCOM, NPILOT, NSM, NTIME, NWRITE)
```
### INITIALIZE JOB VARIABLES

C \* C

.C

C

C

CALL INIT(QEXT, SUMQSQ, FX, FY, FZ, TEMP, \$BURN, \$FMASS, AREA, DELS, POR, 1 WID, BRATSO, BRATS1, BRATV, HEAT, PBRATV, PBRTSO, PBRTS1, PHEAT, PMASS, 2 IDIR, IORT, NFC, IPIL, IPFUEL, JPIL, SPMASS, ICOMM, SB, SC, SW, IDIM1, 3 IDIM2, IDIM3, NEUEL, NPILOT, NSM)  $TIME = 0.0$ 

DO 7000 ITIME=1, NTIME

## TIME-STEP INITIALIZATIONS

CALL TINIT(FLHT, FLTEMP, Q, QDOT2P, QEXT, QEXTO, \$PIGN, \$STRTO, NFC, 1 IDIM1, IDIM2, NSM)

#### COMPUTE SOURCE HEAT FLUXES  $\mathbf{C} \leq$

Ċ

٠Ċ٠

 $\overline{C}$  $\overline{C}$ 

 $\mathbf C$ 

C  $\mathbf C$ 

Ċ

C

 $\mathbf C$ C

CALL SOURCE (BRAT, FLHT, FLTEMP, FMASS, FZ, GAMN, Q, QDOTC, QDOT2P, QEXT, 1 QEXTO, TEMP, AREA, DELS, DEP, FMASSO, POR, RAD, WID, PBRATV, PBRTSO, PBRTS1, 2 PHEAT, PMASS, PMDOTS, BRATSO, BRATS1, BRATV, DIFF, GAMMA, HEAT, REFL, THK, 3 ICOUNT, IORT, ITYP, NFC, IPIL, IPFUEL, JPIL, \$BURN, \$FMASS, \$STRTO, \$TOP, 4 \$B, \$C, \$D, \$W, \$PMASS, IDIM1, IDIM2, NFUEL, NPILOT, NSM, NWRITE) IF (\$END) GO TO 8000

#### COMPUTE HEAT FLUX TRANSFER TO RECEIVERS

CALL TRANSF (FLHT, FLTEMP, FX, FY, FZ, QDOTC, QDOT2P, QEXT, TEMP, AREA, 1 DELS, RAD, WID, FABSRP, GAMMA, ICOUNT, IORT, ITYP, NFC, ICOMM, SBURN, 2 SPIGN, SB, SC, SD, SW, IDIM1, IDIM2, IDIM3, NFUEL, NSM, NWRITE) IF (\$END) GO TO 8000

DETERMINE IF OTHER FUEL CELLS IGNITE

CALL IGNIT (QEXT, SUMQSQ, TEMP, DIFF, FIGTP, FIGTS, THK, ITYP, NFC, 1 \$BURN, \$FMASS, \$PIGN, \$B, \$C, \$D, \$W, IDIM1, IDIM2, NFUEL, NSM)

## OUTPUT FOR EACH TIME STEP

CALL OUTPUT (FLHT, FLTEMP, FMASS, QDOT2P, QEXT, TEMP, SBURN, NFC, MSMOUT, 1 IDIM1, IDIM2, NSM, NSMOUT, NWRITE) TIME = TIME + DELT

```
7000 CONTINUE
8000 CONTINUE
9100 FORMAT (20A4)
9000 STOP
     END.
```
61

SUBROUTINE INCHK (READ CHECK FOR INPUT DATA)

C  $\mathbf C$ 

المناسبة بالمناسبة بنوس والمناسبة بالمناسبة والمناسبة بالمناسبة بالمناسبة والمناسبة والمناسبة بالمناسبة بالمناسبة بالمناسبة بالمناسبة

 $\mathbf C$ المنصور والمنافع والمستحصر والمستعمر والمنافع والمتعرض والمنافع والمنافع والمنافع والمنافع والمنافع والمنافع والمنافع والمنافع والمنافع SUBROUTINE INCHK (FX, FY, FZ, QEXT, DEP, FLNG, FLOSS, FMASSO, POR, WID, 1 BRATSO, BRATS1, BRATV, DENS, DIFF, FABSRP, FIGTP, FIGTS, GAMMA, HEAT, REFL, 2 SPHT, THK, PMASS, IDIR, IORT, ITYP, NFC, IFUEL, IPIL, IPFUEL, JPIL, IAD, 3 NAD. SBF. SCF. SDF. SWF. IDIM1. IDIM2. IDIM4. IDIM5. NCOM. NFUEL. NJOB. 4 NNCOM, NPILOT, NSM, NTIME, NWRITE) IMPLICIT LOGICAL (\$) DIMENSION QEXT(IDIM1, IDIM2), FX(IDIM1, IDIM2), FY(IDIM1, IDIM2),  $FZ(IDIM1, IDIM2)$ DIMENSION DEP(NSM), FLNG(NSM), FLOSS(NSM), FMASSO(NSM), POR(NSM), WID(NSM), IDIR(NSM), IORT(NSM), ITYP(NSM), NFC(NSM) 1 DIMENSION BRATSO(NFUEL), BRATS1(NFUEL), BRATV(NFUEL), DENS(NFUEL), DIFF(NFUEL), FABSRP(NFUEL), FIGTP(NFUEL), FIGTS(NFUEL),  $\mathbf{1}$ GAMMA (NFUEL), HEAT (NFUEL), REFL (NFUEL), SPHT (NFUEL),  $\overline{2}$ THK(NFUEL), IFUEL(NFUEL), 3  $SBF(NFUEL)$ ,  $SCF(NFUEL)$ ,  $SDF(NFUEL)$ ,  $SWF(NFUEL)$ DIMENSION PMASS(NPILOT), IPIL(NPILOT), IPFUEL(NPILOT), JPIL(NPILOT) 1 DIMENSION IAD(IDIM4, 4), NAD(IDIM5, 4) COMMON /ALL/ ACEIL, AWALL, DELT, FCTR(15), FLCF, RTEMP, TIME,  $TITLE(20)$ ,  $1^{\cdot}$ ICEIL, IJOB, INCHCK, INITG, IOUTPT, MOUTPT(11), 2 \$DOOR, \$END, \$ROOM ٩ COMMON /GAS/ A4, CDOOR, CF, CFV, DCF, DEN, DG, DHGT, DWID, FC, FH, GABSRP, HCEIL, PLCF1, PLCF2, 1 TG, TGO, THETA, VFV, WFL, WFVC, WFVH, ZD, ZN  $\overline{2}$ DATA  $X/1HX/$ ,  $Y/1HY/$ ,  $Z/1HZ/$ WRITE (NWRITE, 9000) TITLE, IJOB, NJOB WRITE (NWRITE, 9100) WRITE (NWRITE, 9101) FCTR(1) WRITE (NWRITE, 9102) FCTR(2) WRITE  $(NWRITE, 9103)$  FCTR(3) WRITE  $(NWRITE, 9104)$  FCTR(4) WRITE (NWRITE, 9105) FCTR(5) WRITE  $(NWRITE, 9106)$  FCTR(6) WRITE  $(NWRITE, 9107)$  FCTR(7) WRITE (NWRITE, 9108) FCTR(8) WRITE  $(NWRITE, 9109)$  FCTR(9) WRITE (NWRITE, 9110) FCTR(10) WRITE (NWRITE, 9111)  $FCTR(11)$ WRITE  $(NWRITE, 9112)$  FCTR $(12)$ WRITE  $(NWRITE, 9113)$  FCTR(13) WRITE (NWRITE,  $9114$ ) FCTR( $14$ ) WRITE (NWRITE, 9115) FCTR(15) IF (INCHCK.EO.0) RETURN WRITE (NWRITE, 9200) NFUEL DO 6000 I=1, NFUEL WRITE (6,9210) I  $IF_{\alpha}$  (\$DF(I)) GO TO 1000 IF  $(SWF(1))$  GO TO 2000

```
IF (SBF(I)) GO TO 3000
     IF (SCF(I)) GO TO 4000
     WRITE (NWRITE, 9220) IFUEL(I)WRITE (NWRITE, 9230) DENS(1)WRITE (NWRITE, 9240) SPHT(I)WRITE (NWRITE, 9250) THK(I)WRITE (NWRITE, 9255) HEAT(I)
     WRITE (NWRITE, 9260) FIGTP(I)WRITE (NWRITE, 9270) FIGTS(I)
     WRITE (NWRITE, 9280) BRATV(I)WRITE (NWRITE, 9290)<sup>2</sup>BRATSO(I)
     WRITE (NWRITE, 9300) BRATS1(I)
     WRITE (NWRITE 9310) GAMMA(I)
     WRITE (NWRITE, 9320) FABSRP(I)
     WRITE (NWRITE, 9330) REFL(I)GO. TO 6000
1000 WRITE (NWRITE, 9340) IFUEL(I)
     GO TO 6000
2000 WRITE (NWRITE, 9350) IFUEL(I)
     GO TO 5000
3000 WRITE (NWRITE, 9360) IFUEL(I)
     GO TO 5000
                  第19章
4000 WRITE (NWRITE, 9370) IFUEL(I)
5000 WRITE (NWRITE, 9250) THK(I)
     WRITE (NWRITE, 9400) DIFF(I)
     WRITE (NWRITE, 9330) REFL(I)6000 CONTINUE
     IF (INCHCK.EQ.1) RETURN
     IF (.NOT.$ROOM) GO TO 7000
     WRITE (NWRITE, 9500)
     WRITE (NWRITE, 9501) FLNG(ICEIL), WID(ICEIL), FZ(ICEIL, 1)
     WRITE (NWRITE, 9510) DHGT, DWID, DCF
     WRITE \mathcal{N}(\text{NWRITE}, 9520) \mathcal{N}(\text{FW})WRITE (NWRITE, 9525) FH, FC
     WRITE (NWRITE, 9530) PLCF1, PLCF2
     WRITE (NWRITE, 9540) GABSRP
     WRITE (NWRITE, 9550) THETA
     WRITE (NWRITE, 9570) HCEIL
     IF (INITG.EQ.0) GO TO 7000
     WRITE (NWRITE, 9580) TG, DG
     WRITE^{(NWRITE, 9585)}DO 6900 I=1, NSM
     NFCI = NPC(I)WRITE (NWRITE, 9590) (QEXT(I, J), J=1, NFCI)6900 CONTINUE
                آلاف المکون میں اس اور اس کا اس کا ا
7000 WRITE (NWRITE, 9600) NPILOT
     DO 7500 I=1; NRILOT
     WRITE (NWRITE, 9605) I
     WRITE (NWRITE, 9610) IPIL(I), JPIL(I)
     WRITE (NWRITE, 9620) IPFUEL(1)\texttt{WRITE}_{\cdot\texttt{m}}(\texttt{NWRITE}, 9630) PMASS(I)
7500 CONTINUE
     WRITE (NWRITE, 9700) NSM
     DO 8000 I=1, NSM
                       \chi_{\rm eff} = 2.4 .
```
 $\mathcal{L}^{\text{max}}_{\text{max}}$ 

```
WRITE: (NWRITE,9705) .I.
     WRITE (NWRITE, 9710) FX(1,1), FY(1,1), FZ(1,1)WRITE (NWRITE, 9720) FLNG(I), WID(I), DEP(I)
     WRITE (NWRITE, 9730) NFC(I)IF^{\circ} (IDIR(I).EQ:1) DIREC = X
     IF (IDIR(I).EQ.2) DIREC = Y
     IF (IDIR(I).EQ:3) DIREC = ZIF (IORT(I).EQ.1) ORNT = XIF (IORT(I).EQ.2) ORNT = YIF (IORT(I),EQ.3) ORNT = Z
     WRITE (NWRITE,9740) DIREC, ORNT
     WRITE (NWRITE,9750) FMASSO(I)
     WRITE (NWRITE, 9760) POR(I)
     WRITE (WRITE, 9770) FLOSS(I)
     WRITE (NWRITE,9780) ITYP(I)
8000 CONTINUE
     IF ((NCOM.NE.0).OR.(NNCOM.NE.0)) WRITE (NWRITE,9790)
     IF (NCOM.EQ.0) GO TO 8500
     WRITE (NWRITE,9800) NCOM
     DO 8200 I=1,NCOM
     WRITE (NWRITE,9810) I, (IAD(I,J),J=1,4)
8200 CONTINUE
8500<sup>2</sup>IF (NNCOM.EQ.0) GO TO 8900
     WRITE (NWRITE, 9820) NNCOM
     DO 8800 I=1,NNCOM.
     WRITE (NWRITE, 9810)^T1, (NAD(1, J), J=1,4).
8800 CONTINUE
8900 WRITE (NWRITE,9900)
    \sqrt{k}WRITE (NWRITE, 9910) RTEMP
     WRITE (NWRITE,9920) FLCF
     WRITE (NWRITE,9930) DELT
     WRITE (NWRITE,9940) NTIME
9000 FORMAT" (IHI,'PROGRAM COMPBRN - A DETERMINISTIC CODE.TO COMPUTE',
    1 ' THE PROGRESS OF FIRE', , 19X, 'OVER A GIVEN FUEL ARRAY WITHIN'
    2 \cdot FNCLOSING', /, 19X, 'BOUNDARIES. ALL UNITS ARE IN THE '
    3 MKS SYSTEM. 1/7, 1X, 20A
    4 //,' INPUT DATA:',///,' JOB" ,13,"OF',13. JOBS')-
9100 FORMAT (1H1, VARIABILITY FACTORS FOR FIRE MODELS: ')
9101 FORMAT ...(1HO,5X,'VENTILATION CONTROLLED BURNING RATE',T89,F7.4
9102 FORMAT (1HO,5X, FUEL-SURFACE CONTROLLED BURNING RATE', T89, F7.4
9103 FORMAT (1H0,:5X,'FLAME HEIGHT FOR-HORIZONTAL FUEL' ,T89,F7.4)
9104 FORMAT (1HO,5X,'FLAME HEIGHT<sup>-</sup> FOR VERTICAL FUEL', T89, F7.4)<sup>*</sup>
-9105 FORMAT (1HO, 5X, 'RADIATIVE HEAT FLUX INTERCHANGE', T89, F7.4)
9106 FORMAT (1HO,5X,'BUOYANT PLUME. TEMPERATURE', T89, F7.4)
9107 FORMAT (1H0,5X,'CONVECTIVE HEAT TRANSFER COEFFICIENT FOR
    1 'FLAME', T89, F7.4)
9108 FORMAT. (1HO, 5X., CONVECTIVE HEAT TRANSFER COEFFICIENT FOR
   \sqrt{1} PLUME'., T89, F7.4)
9109 FORMAT (1H0,5X, CONVECTIVE HEAT FLUX', T89, F7.4)
9110 FORMAT (1HO, 5X, 'HEAT TRANSFER TO SELF FOR VERTICAL FUEL', T89, F7.4)
9111 FORMAT (1HO,5X, HEAT TRANSFER TO ADJACENT-FUEL', T89, F7.4)
9112 FORMAT (1HO, 5X, 'HEAT FLUX FROM CEILING HOT GAS LAYER', T89, F7.4)
9113 FORMAT (1HO, 5X, 'HEAT FLUX FROM REFLECTIONS OFF WALLS', T89, F7.4).
9114 FORMAT (1H0, SX, CRITICAL TIME TO SPONTANEOUS IGNITION', T89, F7. 4)
```
 $64$
9115 FORMAT (1HO, 5X, CRITICAL TIME TO PILOTED IGNITION', T89, F7.4) 9200 FORMAT (1H1,5X, NUMBER OF FUEL TYPES: ', I5) 9210 FORMAT (1HO, 5X, DATA FOR FUEL TYPE', 13, ': ') 9220 FORMAT (1HO, 10X, 'FUEL TYPE: ', 3X, 13) 9230 FORMAT (1HO, 10X, DENSITY (KG/M\*\*3): ', T90, F6.0) 9240 FORMAT (1H., 10X, SPECIFIC HEAT (J/KG-K): 1, T90, F6.0)<br>9250 FORMAT (1H., 10X, THERMAL CONDUCTIVITY (W/M-K): 1, T90, F6.3) 9255 FORMAT (1H  $\frac{1}{2}$ 10X, HEAT OF COMBUSTION (J/KG): , T84, G12.4) 9260 FORMAT (1H, 10X, PILOTED IGNITION TEMPERATURE (DEG. K): ', T90,  $\mathbf{1}$  $F6.0)$ 9270 FORMAT (1H, 10X, SPONTANEOUS IGNITION TEMPERATURE (DEG. K): T90, F6.0) 1 9280 FORMAT (1H, 10X, VENTILATION CONTROLLED BURNING RATE FACTOR',  $(KG/M**2.5-S):$ , T84, G12.4) -11 9290 FORMAT (1H , 10X, SURFACE CONTROLLED SPECIFIC BURNING RATE  $(KG/M^{++2-5})$ : , T84, G12.4) -15 9300 FORMAT (1H, 10X, SPECIFIC BURNING RATE RADIATION AUGMENTATION',  $(KG/J-M**2):$ , T84, G12.4) 1 9310 FORMAT (1H, 10X, FRACTION OF HEAT RELEASED AS RADIATION: ),  $T90, F6.3)$  $\mathbf{1}$ 9320 FORMAT (1H, 10X, SMOKE ATTENUATION FACTOR (M\*\*-1): , T90, F6.3) 9330 FORMAT (1H , 10X, 'REFLECTIVITY:', T90, F6:3) 9340 FORMAT (1H , 10X, FUEL TYPE (DETECTOR):  $\left( 14\right)$ 9350 FORMAT (1H , 10X, 'FUEL TYPE (WALL): ', 14) 9360 FORMAT (1H, 10X, FUEL TYPE (BARRIER):  $\sqrt{14}$ 9370 FORMAT (1H , 10X, FUEL TYPE (CEILING): ', 14) 9400 FORMAT (1H, 10X, 'THERMAL DIFFUSIVITY (M\*\*2/S):', T84,  $G12.4)$ 9500 FORMAT (1H1,5X, ROOM PARAMETERS:') 9501 FORMAT (1HO, 1OX, CEILING LENGTH, WIDTH, HEIGHT (M):', T78, 3F6.2) 9510 FORMAT (1H, 10X, DOOR HEIGHT, WIDTH (M), ORIFICE  $'COEFFICIENT: ', T78, 3F6.2)$  $^{\circ}$  1 9520 FORMAT (1H, 10X, FORCED VENTILATION  $(M**3/S)$ : , 789, F7.2) 9525 FORMAT (1H, 10X, FORCED VENTILATION CONSTANTS (FH AND FC):', T84,2F6.2) 9530 FORMAT (1H, 10X, 'PLUME ENTRAINMENT CONSTANTS (PLCF1 AND',  $PLCF2)$ : , T84, 2F6.2)  $\mathbf{1}$ 9540 FORMAT (1H, 10X, HOT GAS ABSORPTION COEFFICIENT (M\*\*-1):',  $T90, F6.4)$  $\mathbf{T}$ 9550 FORMAT (1H, 10X, NUMERICAL ACCELERATION PARAMETER (THETA):' T89, F7.2) 9570 FORMAT (1H0,10X, CEILING HEAT TRANSFER COEFFICIENT  $(W/M**2$  DEG.K): ', T90, F6.3) 1 9580 FORMAT (1HO, //, 6X, INITIAL CEILING GAS LAYER PARAMETERS: ', //,  $\sim$  11X, AVERAGE GAS TEMPERATURE: , T89, F7.2, /,  $\mathbf{1}$ 11X, GAS LAYER DEPTH: ', T89, F7.3) 9585 FORMAT (1H1, INITIAL HEAT FLUXES TO FUEL BED: ',//) 9590 FORMAT (1H, MODULE: , 13, /, 10D12.4) 9600 FORMAT (1H1, 'PILOT FIRE DATA:', /, 6X, 'NUMBER OF PILOT FIRES:', 15) 9605 FORMAT (1HO, 5X, DATA FOR PILOT FIRE', I3, ':') 9610 FORMAT (1HO, 10X, LOCATION OF PILOT FIRE (FUEL ARRAY, FUEL CELL)', 1<br>
9620 FORMAT (1H, 10X, FUEL TYPE: ', T91, I5)<br>
9630 FORMAT (1H, 10X, MASS (KG): ', T90, F6.3)

9700 FORMAT (1H1,5X, NUMBER OF FUEL ARRAYS: ', I5) 9705 FORMAT (1HO, 5X, 'DATA FOR FUEL ARRAY', 13, ':') 9710 FORMAT (1HO, 1OX, 'INITIAL FUEL CELL COORDINATES  $(X, Y, Z)$  (M): ', T7O,  $FS.2, 1X.F8.2, 1X.F8.2)$ 9720 FORMAT (1H, 10X, DIMENSIONS (LENGTH, WIDTH, DEPTH) (M): ';T70,  $F8.2, 1X, F8.2, 1X, F8.2$ 1. 9730 FORMAT (1H, 10X, NUMBER OF FUEL CELLS: ', T91, I5) 9740 FORMAT (1H , 10X, DIRECTION OF AXIS, ORIENTATION: ', T86, A1, 8X, A1) 9770 FORMAT (1H, 10X, HEAT LOSS FACTOR (UNDEFINED): ', T90, F6.3) 9750 FORMAT (1H, 10X, 'MASS (KG): ', T88, F8.4) 9760 FORMAT (1H , 10X, POROSITY FACTOR (DIMENSIONLESS): ', T89, F7.4) 9780 FORMAT (1H , 10X, FUEL TYPE: , T91, I5)<br>9790 FORMAT (1H1, 5X, COMMUNICATION DATA: ', /) 9800 FORMAT (1HO, 5X, NUMBER OF ADJACENT FUEL CELLS NOT IN SAME FUEL',  $KARAY$ :', I5,  $\frac{1}{14}$ , 14X, 'FUEL CELL PAIR', 3X,  $2^{\circ}$ '(FUEL ARRAY, FUEL CELL), (FUEL ARRAY, FUEL CELL', /) 9810 FORMAT (1H, 19X, 13, 12X, 13, 8X, 13, 11X, 13, 8X, 13) 9820 FORMAT (1H0,//, 6X, 'NON-COMMUNICATION DATA: ', /, 11X, 'NUMBER OF'' 'NON-COMMUNICATING FUEL CELLS: ', I5, //, 14X, FUEL CELL PAIR's, 3X, '(FUEL ARRAY, FUEL CELL)'  $'$  (FUEL ARRAY, FUEL CELL)  $',$  () 9900 FORMAT (1H1, 6X, 'MISCELLANEOUS:') 9910 FORMAT (1H,  $10X$ , ROOM TEMPERATURE (DEG. K): ', T90, F6.0) 9920 FORMAT (1H , 10X, CONVECTIVE HEAT TRANSFER COEFFICIENT FOR FLAME.  $(W/M^*2-K):$ , T90, F6.2)  $\mathbf{1}$ 9930 FORMAT (1H, 10X, TIME INCREMENT (S): ', T90, F6.2) 9940 FORMAT (1H, 10X, NUMBER OF TIME STEPS FOR JOB: ', T91, I5) **RETURN END** 

```
\mathbf{C} is a construction of the sequence of the sequence of the sequence of the sequence of the sequence of the sequence of the sequence of the sequence of the sequence of the sequence of the sequence of the sequence of
C SUBROUTINE INIT (INITIALIZATION OF PROBLEM PARAMETERS)
\mathbf C . The contract of the contract of the contract of the contract of the contract of the contract of the contract of the contract of the contract of the contract of the contract of the contract of the contract of the 
SUBROUTINE INIT(QEXT, SUMQSQ, FX, FY, FZ, TEMP, $BURN, $FMASS, AREA, DELS,
     1 POR,WID,BRATSO,BRATS1,BRATV,HEAT,PBRATV,PBRTSO,PBRTS1,PHEAT,
     2 PMASS,IDIR;IORT,NFC,IPIL, IPFUEL,JPIL,$PMASS,ICOMM,$B,$C,$W,
     3 IDiM1,IDIM2,IDIM3,NFUEL,NPILOT,NSM)
      IMPLICIT LOGICAL ($),
       DIMENSION
QEXT(IDIM1,IDIM2), SUMQSQ(IDIM1,IDIM2), FX(IDIM1,IDIM2),
                 FY(IDIM1,IDIM2), FZ(IDIM1,IDIM2), TEMP(IDIM1,IDIM2,10),.
      1
                 $BURN(IDIM1,IDIM2), $FMASS(IDIM1,IDIM2)
     2
       DIMENSION
AREA(NSM), DELS(NSM), POR(NSM), WID(NSM),
     1
                 IDIR(NSM), IORT(NSM), NFC(NSM),
     2
                 $B(NSM), $C(NSM), $W(NSM)
       DIMENSION
BRATSO(NFUEL), BRATS1(NFUEL), BRATV(NFUEL), HEAT(NFUEL)
       DIMENSION
PBRATV(NPILOT), PBRTSO(NPILOT), PBRTS1(NPILOT),.
                 PHEAT(NPILOT), PMASS(NPILOT),
      1
                 IPIL(NPILOT), IPFUEL(NPILOT), JPIL(NPILOT),
      2
     3
                  $PMASS(NPILOT)
       DIMENSION
ICOMM(IDIM3,IDIM3)
      COMMON /ALL/ ACEIL, AWALL, DELT, FCTR(15), FLCF, RTEMP, TIME,
     1 " TITLE(20),
                     ICEIL, IJOB, INCHCK, INITG, IOUTPT, MOUTPT(11),
     \mathbf{2}3 $DOOR, $END, $ROOM
      COMMON /GAS/ A4, CDOOR, CF, CFV, DCF, DEN, DG, DHGT, DWID,
     1 FC, FH, GABSRP, HCEIL, PLCF1, PLCF2,
      2 TG, TGO, THETA, VFV, WFL, WFVC, WFVH, ZD, ZN
      COMMON /VENTC/ AFUEL, AFUELO, CVA, CVA0,.FHTA, FRADA, FUELA, QMAX,
     1 1 		 CTOT, QTOTO, QTOT1, QTOT2, TMDOT, TMDOTO,
                       TMDOTS, TQDOT, TQDOTC, WIN, ZOA,
     \overline{2}3 NBURN, NBURNO,
     4 5DECAY, $FLUX1, $FLUX2, $VENT, $VCONT
C
    C COMPUTE SHAPE FACTORS FROM WALLS, BARRIERS, AND CEILING TO OBJECTS
C
      IJ = 0DO 1900 I=1,NSM
      NFCI = NFC(I)IF ($W(I).OR.$B(I).OR.$C(I)) GO TO 1100
      IJ = IJ + NFCIGO TO 1900
 1100 DO 1700 J=1,NFCI
      IJ = IJ + 1KI = 0DO 1500 K=I,NSM
      NFCK = NFC(K)DO 1300 L=1,NFCK
      KL = KL + 1IF (I.EQ.K) ICOMM(II,KL) = 0IF (ICOMM(IJ,KL).EQ.0) GO TO 1300
      F12 = SHAPE(IORT(I), IORT(K), IDIR(I), FX(I,J), FY(I,J),1 \Gamma Z(I,J), \Gamma X(K,L), \Gamma Y(K,L), \Gamma Z(K,L), \text{DELS}(I), \text{WID}(I))
```

```
ICOMM(TJ, KL) = IFIX(F12*1000.)1300 CONTINUE
 1500 CONTINUE
 1700 CONTINUE
 1900 CONTINUE
      IF (.NOT.$ROOM) GO TO 3000
      IF ((INITG.EQ.1).AND.(ZD.GT.0.)) GO TO 2500
      TG = 300.ZD = 0.2*DHGT2N = 2. * 2D2500 IF (TG.EQ.0.) TG = 300.
      CVA = 0.
      TGO = TGQTOT = 0.
      QTOT0 = 0.QTOT1 = 0.QTOT2 = 0.\texttt{AWALL} = 2.*\texttt{FZ}(\texttt{ICEIL},1)*(\texttt{DELS}(\texttt{ICEIL}) + \texttt{WID}(\texttt{ICEIL}))ACEIL = AREA(ICEIL)QMAX = 4.21E6*FZ(ICEIL, 1)*ACEILSVENT = .FALSE.SVOONT = .FALSE.SDECAY = .FALSE.$FLUX1 = .FALSE.3000 TMDOT = 0.
      TMDOTS = 0.DO 3700 I=1, NSM
      NFCI = NFC(I)DO 3500 J=1, NFCI
      $BURN(I,J) = .FALSE.$FMASS(I,J) = FALSE.IF (SROOM.AND.(INITE.EQ.1)) GO'TO 3100SUMQSQ(I,J) = 0.QEXT(T,\tilde{J}) = 0.GO TO 3200
 3100 SUMQSQ(I, J) = QEXT(I, J)**2
 3200 DO 3300 K=1,10
      \text{TEMP}(I,J,K) = \text{RTEMP}3300 CONTINUE
 3500 CONTINUE
 3700 CONTINUE
      SEMD = FALSE.
      AFUEL = 0.NBURN = 0\mathbf C\mathbf CINITIALIZE PILOT FIRES
\mathbf CDO 4000 I=1, NPILOT
      NBURN = NBURN + 1AFUEL = AFUEL + POR(IPIL(I))*AREA(IPIL(I))
      $BURN(IPIL(I),JPIL(I)) = .TRUE.IPTYP = IPFUEL(I)PBRAY(I) = BRAY(IPTYP)PBRTSO(I) = BRATSO(IPTYP)
```
- 68 -

```
\begin{array}{rl} \mbox{PBRTS1(I)} = \mbox{BRATS1(IPTYP)} \\ \mbox{PHEAT(I)} = \mbox{HEAT(IPTYP)} \\ \mbox{SPMASS(I)} = \mbox{TRUE} \\ \mbox{4000 CONTINUE} \\ \mbox{RETURN} \\ \mbox{END} \end{array}
```
 $\frac{1}{2}$ 

gens,

C \* C SUBROUTINE TINIT (PERFORMS TIME STEP INITIALIZATIONS) \*  $\mathsf{C}_{\mathbb{C}}$  . And the contribution of the contribution of the contribution of the contribution  $\mathsf{C}_{\mathbb{C}}$ SUBROUTINE TINIT(FLHT, FLTEMP, Q, QDOT2P, QEXT, QEXTO, \$PIGN, \$STRTO, .INFC,IDIMI,IDIM2,NSM) IMPLICIT LOGICAL (\$) DIMENSION FLHT(IDIM1,IDIM2), FLTEMP(IDIM1,IDIM2), Q(IDIM1,IDIM2), **I** QDOT2P(IDIM1,IDIM2),-QEXT(IDIMI,IDIM2), QEXTO(IDIM1,IDIM2), 2 NFC(NSM), \$PIGN(IDIM1,IDIM2), \$STRTO(IDIM1,IDIM2) COMMON /ALL/ ACEIL, AWALL, DELT, FCTR(15), FLCF, RTEMP, TIME, **1** TITLE(20), ICEIL, IJOB, INCHCK, INITG, IOUTPT, MOUTPT(11), 3 \$DOOR, \$END, \$ROOM COMMON /GAS/ A4, CDOOR, **CF,** CFV, DCF, DEN, DG, DHGT, DWID, 1 FC, FH, GABSRP, HCEIL, PLCF1, PLCF2, 2 TG, TGO, THETA, VFV, WFL, WFVC, WFVH, ZD, ZN COMMON /VENTC/ AFUEL, AFUELO, CVA, CVA0, FHTA, FRADA, FUELA, QMAX, 1 **1 21 CORPERTY QTOTO, QTOTI, QTOT2, TMDOT, TMDOTO,** 2 TMDOTS, TQDOT, TQDOTC, WIN, ZOA, NBURN, NBURNO, 4 \$DECAY, \$FLUXI, \$FLUX2, \$VENT, \$VCONT IF (.NOT.\$ROOM) GO TO 1000  $CVAO = CVA*FCTR(1)$  $CVA = 0.$  $FHTA = 0.$  $FUELA = 0.$  $TGO.=-TG$  $ZOA = 0.$  $$FLUX2 = $FLUX1$  $$FLUX1 = .FALSE.$  $1000$  AFUELO = AFUEL AFUEL **=** 0. TMDOT0 = TMDOT  $TMDOT = 0$ .  $TMDOTS = 0.$  $TQDOT = 0.$  $TQDOTC = 0.$  $NBURNO = NBURN$  $NBURN = 0$ DO 2500 I=1,NSM  $NFCI = NFC(I)$ DO 2000 J=1,NFCI  $QEXTO(1, J) = QEXT(1, J)$  $QEXT(I,J) = 0.$  $$PIGN(I,J) = .FALSE.$  $$STRTO(I,J) = .FALSE'.$  $FLTEMP(I,J) = 0.$  $FLHT(I,J) = 0.$  $QDOT2P(1, J) = 0.$  $Q(I,J) = 0.$ 2000 CONTINUE 2500 CONTINUE

- **70-**

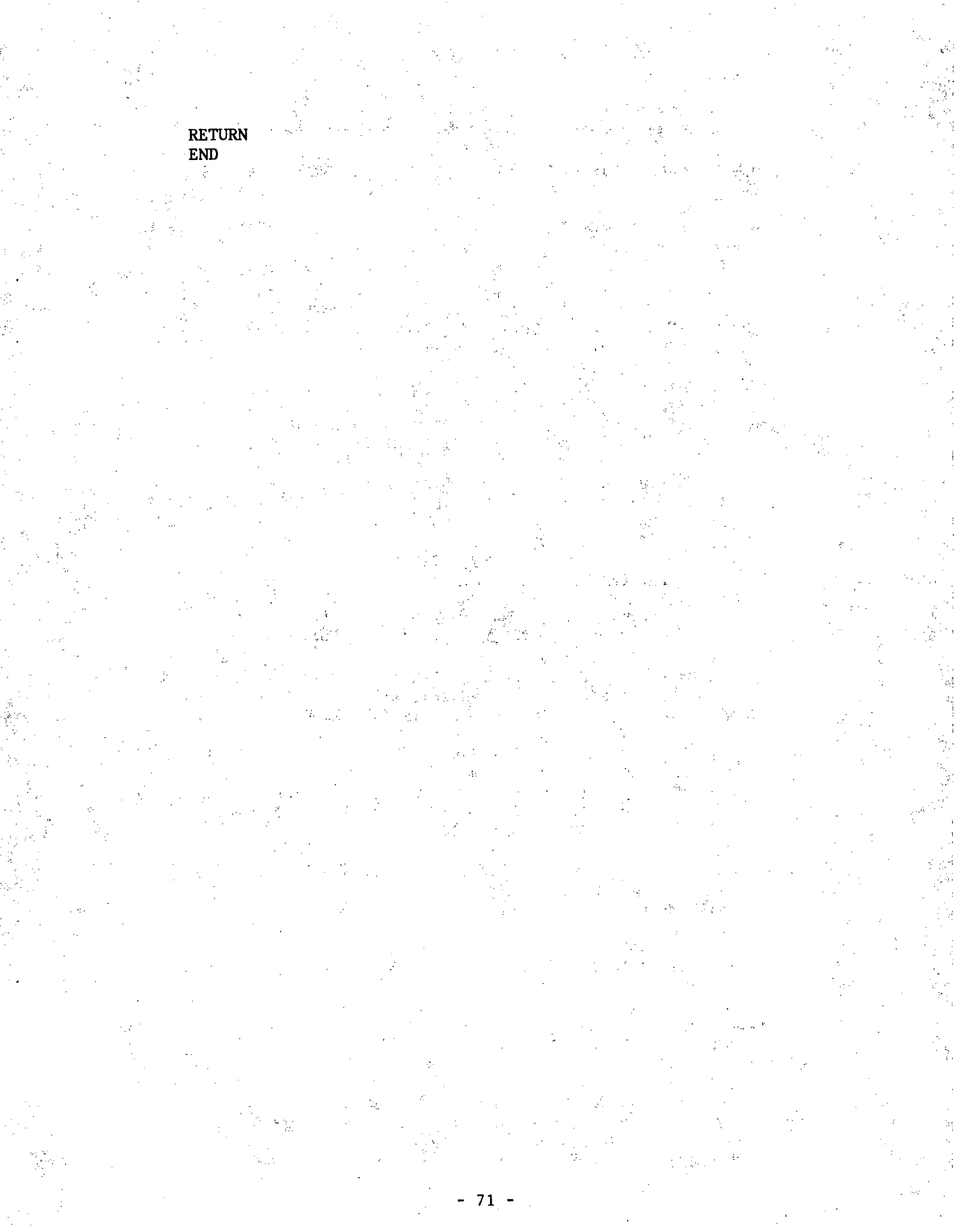

استخوا والمستخور المستخور المستخور المستخور المستخور المستخور المستخور المستخور المستخور المستخور المستخور المستخور  $\mathbf{C}$  and  $\mathbf{C}$  is the contribution of the contribution of  $\mathbb{Q}$  , we can contribute the contribution of  $\mathbb{Q}$ C SUBROUTINE SOURCE (COMPUTES HEAT FLUX SOURCE STRENGTH OF FUEL C **ELEMENTS, WALLS, BARRIERS, AND CEILING**)  $\mathbf{C}$ SUBROUTINE SOURCE(BRAT,FLHT,FLTEMP,FMASS,FZ,GAMN,Q,QDOTC,QDOT2P, 1 QEXT,QEXTO,TEMP,AREA,DELS,DEP,FMASSO,POR,RAD,WID,PBRATV,PBRTSO, 2 PBRTS1, PHEAT, PMASS, PMDOTS, BRATSO, BRATS1, BRATV, DIFF, GAMMA, HEAT, 3 REFL,THK,ICOUNT,IORT,ITYP,NFC,IPIL,IPFUEL,JPIL, 4 \$BURN,\$FMASS,\$STRTO,\$TOP,\$B,\$C,\$D, \$W,\$PMASS, 5 IDIM1,IDIM2,NFUEL,NPILOT,NSM,NWRITE) IMPLICIT LOGICAL **(\$)** DIMENSION BRAT(IDIM1,IDIM2), FLHT(IDIM1,IDIM2), 1 FLTEMP(IDIM1,IDIM2), FMASS(IDIM1,IDIM2), FZ(IDIM1,IDIM2),  $[2\%]$  GAMN(IDIM1,IDIM2), Q(IDIM1,IDIM2), QDOTC(IDIM1,IDIM2), QDOT2P(IDIM1,IDIM2), QEXT(IDIM1,IDIM2), QEXTO(IDIM1,IDIM2), TEMP(IDIM1, IDIM2, 10), ICOUNT(IDIM1,IDIM2), \$BURN(IDIM1,IDIM2), 6 \$FMASS(IDIMI,IDIM2), \$STRT0(IDIM1,IDIM2), \$TOP(IDIMI,IDIM2) DIMENSION AREA(NSM), DELS(NSM), DEP(NSM), FMASSO(NSM), POR(NSM), **1** RAD(NSM), WID(NSM), 2 IORT(NSM), ITYP(NSM), NFC(NSM),  $3 \quad$   $$B(NSM)$ ,  $$C(NSM)$ ,  $$D(NSM)$ ,  $$W(NSM)$ DIMENSION PBRATV(NPILOT), PBRTSO(NPILOT), PBRTS1(NPILOT):, 1 **PHEAT(NPILOT), PMASS(NPILOT), PMDOTS(NPILOT),** 2 IPIL(NPILOT), IPFUEL(NPILOT), JPIL(NPILOT), 3 \$PMASS(NPILOT) DIMENSION BRATS0(NFUEL), BRATS1(NFUEL), BRATV(NFUEL), DIFF(NFUEL), 1 **1 CAMMA(NFUEL), HEAT(NFUEL), REFL(NFUEL), THK(NFUEL)** COMMON /ALL/ ACEIL, AWALL, DELT, FCTR(15), FLCF, RTEMP, TIME, **1** TITLE(20), 2 **ICEIL, IJOB, INCHCK, INITG, IOUTPT, MOUTPT(11),** 3 \$DOOR, \$END, \$ROOM COMMON /VENTC/ AFUEL, AFUELO, CVA, CVAO, FHTA, FRADA, FUELA, QMAX, QTOT, QTOTO, QTOT1, QTOT2, TMDOT, TMDOTO, TMDOTS, TQDOT, TQDOTC, WIN, ZOA, NBURN, NBURNO, \$DECAY, \$FLUX1, \$FLUX2, \$VENT, \$VCONT  $\mathbf{c}$ C PILOT FIRE BURNING RATE C DO 1900 I=1,NPILOT IF (.NOT.\$PMASS(I)) **GO.** TO 1900  $IPILOT = IPIL(I)$  $JPILOT = JPIL(I)$  $PAREA = AREA(IPILOT)$ IF (PMASS(I).GT.0.0) GO TO 1500  $PAREA = 0.0$  $PMASS(I) = 0.0$  $$PMASS(I) = .FALSE.$ 1500 PMDOTS(I) =  $(PBRTS0(I) + PBRTS1(I)*QEXT0(IPILOT, JPILOT))*$ **I PAREA\*POR(IPILOT)\*FCTR(2)**  $$STRTO(IPILOT, JPILOT) = (SPMASS(I))$ 

 $-72 -$ 

```
1900 CONTINUE
      DO 8000 I=1, NSM
      IF (SD(I).OR.SW(I).OR.SB(I).OR.SC(I)) GO TO 8000
      FRMASS = .3*FMASSO(I)ITYPE = ITP(I)NFCI = NFC(I)SORM = (IORT(I).NE.3)DO 4000 J=1, NFCI
      IF ( .NOT .SBURN(I,J) ) GO TO 4000
      NBURN = NBURN + 1SSTRT = SSTRTO(I, J)IF (.NOT. $STRT) GO TO 2500
      DO 2000 II=1, NPILOT
      IF ((I.NE.IPIL(II)).OR.(J.NE.JPIL(II))) GO TO 2000
      INDEX = IIGO TO 2500
 2000 CONTINUE
\mathbf C\mathbf CBURNING RATES (VENTILATION AND FUEL SURFACE CONTROLLED)
C
 2500 AFUEL = AFUEL + AREA(I)*POR(I)
      FMDOTS = (BRATSO(ITYPE) + BRATS1(ITYPE)*QEXTO(I,J))*AREA(I)*POR(I)\mathbf{1}IF (SSTRT) FMDOTS = PMDOTS (INDEX)
      IF (FMDOTS.GT.0.) GO TO 2700
      BRAT(I,J) = 0.SBURN(I,J) = .FALSE.GO TO 4000
 2700 FMDOT = FMDOTS
      IF ( .NOT . SRODUCTION) GO TO^2 2900FBV = BRATV(TTYPE)IF (SSTRT) FBV = PBRATV(INDEX)
      CVA = CVA + FBV*AREA(I)*POR(I)IF ($VENT) FMDOT = WIN*AREA(I)*POR(I)*CVAO/AFUELO**2
 2900 TMDOT = TMDOT + FMDOT
      TMDOTS = TMDOTS + FMDOTSBRAT(I,J) = FMDOT\mathbf C\mathbf CHEAT PRODUCTION RATE
\mathbf CQCOMB = HEAT(ITYPE)IF (SSTRT) QCOMB<sup>\leq</sup> PHEAT(INDEX)
      Q(I,J) = FMDOT*QCOMB
      TODOT = TQDOT + Q(I,J)GAMN(I,J) = 1. - GAMMA(TTYPE)IF ($STRT) GAMN(I,J) = 1. - GAMMA(IPFUEL(INDEX))
\mathbf C\mathbf CDECREMENT FUEL MASS
C
      IF ($STRT) GO TO 3000
      MASS = FMASS(I,J) - FMDOT*DELTIF (XMASS.GT.FRMASS) GOSTO 3500
      $BURN(I,J) = .FALSE.SFMASS(I, J) = .TRUE.
```
- 73

```
FMASS(I,J) = FRMASSGO TO 4000
C
\mathbf CDECREMENT PILOT MASS
C
 3000 PMASS(INDEX) = PMASS(INDEX) - FMDOT*DELT
       GO TO 4000
 3500 FMASS(I,J) = XMASS
 4000 CONTINUE
\overline{c}\mathbf CFLAME HEIGHTS
\overline{c}VMDOT = 0.0KCOUNT = 0DO 5900 J=1, NFCI
       IF (.NOT. $BURN(I, J)) GO TO 5900
       FMDOT = BRAT(1, J)IF ($ORNT) GO TO 5100
\overline{C}\mathbf CFLAMES OVER HORIZONTAL FUEL SLABS
\overline{C}FHT = (30.64*RAD(I)*(BRAT(I,J)/(AREA(I)*SQRT(RAD(I))))**.61)\mathbf{1}*FCTR(3)IF ($ROOM) ZOA = ZOA + FZ(I,J)*TMDOT
       GO TO 5700
\mathbf C\mathbf CFLAMES OVER VERTICAL FUEL SLABS
\mathbf{C}5100 VMDOT = VMDOT + FMDOT
       KCOUNT = KCOUNT + 1IF ((J.LT.NFCI).AND.SBURN(I,J+1)) GO TO 5500
       FHT = (29.7*(VMDOT/WID(I)))**.6667)*FCTR(4) + DELS(I)IF ($ROOM) ZOA = ZOA + FZ(I, J-KCOUNT+1)*VMDOT
       VMDOT = 0.0KCOUNT = 0\text{STOP}(I,J) = .\text{TRUE}.GO TO 5700
 5500 FHT = DELS(1)\text{STOP}(I,J) = .FALSE.5700 FLHT(I, J) = FHT
       IF (.NOT. $ROOM) GO TO 5900
       FUELA = FUELA + AREA(I)FHTA = FHTA + FHT*FMDOT5900 CONTINUE
C
\mathbf CSOURCE STRENGTH OF FLAMES
\overline{c}IF ($ORNT) GO TO 7000
\mathbf C\mathbf CHORIZONTAL FUEL SLABS
C
       DO 6000 J=1, NFCI
       IF ( .NOT . $BURN(I,J) ) GO TO 6000
       HTFLUX = Q(I,J)/(3.14159*RAD(I)*(RAD(I) + 2.*FLHT(I,J)))
```

```
QDOT2P(I,J) = HTFLUXFLTEMP(I,J) = SQRT(SQRT(HTFLUX/5.6697E-8))QDOTC(I,J) = GAMN(I,J)*Q(I,J)TQDOTC = TQDOTC + QDOTC(I,J)6000 CONTINUE
      GO TO 8000
\frac{c}{c}VERTICAL FUEL SLABS
C
 7000 IBOTP = 17100 JCOUNT = 0
      $BOT = .FALSE.IBOT = IBOTP
      DO 7300 J=IBOT,NFCI
      IF (.NOT.$BURN(I,J)) GO TO 7300
      IF (.NOT. $BOT) IBOTP = J$BOT = .TRUE.JCOUNT = JCOUNT + 1
      IOUNIT(I, J) = JCOUNTIF ($TOP(I,J)) GO TO 7500
 7300 CONTINUE
      GO TO 8000
 7500 ITOP = IBOTP + JCOUNT - 1
      TFLHT = 0.0VQDOT = 0.0DO 7700 J=IBOTP,ITOP
      TFLHT = TFLHT + FLHT(I,J)VQDOT = VQDOT + Q(I,J)7700 CONTINUE
      QDOTC (I, ITOP) = VQDOT*GAMN (I, ITOP)HTFLUX = VQDOT/(2. *TFLHT*WD(I))FLAMT = SQRT(SQRT(HTFLUX/5.6697E-8))DO 7900 J=IBOTP,ITOP
      QDOT2P(I,J) = HTFLUXFLTEMP(I,J) = FLAMT7900 CONTINUE..
      IBOTP = ITOP + 1IF (IBOTP.LE.NFCI) GO TO 7100
 8000 CONTINUE
      IF (NBURNO.EQ.0).GO TO 9500
      IF (.NOT.$ROOM) GO TO 8200
      FRADA = SQRT(FUELA/3.14159)FHTA = FHTA/TMDOTZOA = ZOA/TMDOT8200 DO 8900 I=1,NSM
      IType = ITP(I)NFCI = NFC(I)EPS = 1. - REFL(ITYPE)TK = THK(TTYPE)TDIFF = DIFF(ITYPE)
      DELX = DEP(I)/10.
      IF (SW(I).OR.SC(I)) GO TO 8500
      IF ($B(I)) CALL BARR(IDIM1,IDIM2,I,NFCI,NWRITE,TK,EPS,
                           1 DEP(I),FZ,QDOT2P,QEXTO,TEMP)
```
- 75 -

```
8500 IF ($C(I)) CALL CEILNG(EPS, REFL(ITYPE), QDOT2P(ICEIL, 1
8700 CONTINUI
8900 CONTINUE
9000
RETURN
9500 WRITE (NWRITE, 9600
9600
FORMAT (lH0,'END OF JOB:
NO FLAMES OVER FUEL BED')
     IF ($END) GO TO 9000
    GO TO 8900
    1 QEXTO(ICEIL,1),TEMP(ICEIL,1,1).FZ(ICEIL,1),NWRITE)
     IF (SEND) GO TO 9000
     DO 8700 J=1,NFCI
    HL = HCELLCALL DIFFUS(IDIM1, IDIM2, I, J, NWRITE, DELX, EPS, FZ(I, J), HL,
    1 QEXT(I,J), QEXT(0,I,J), TDIFF, TK, TEMP)
     IF ($W(I)) QDOT2P(I,J) = 5.6697E-8*EPS*TEMP(I,J,1)**4 +
    1 REFL(ITYPE)*QEXTO(I,J)
     IF ($END) GO TO 9000
     $END = .TRUE.RETURN
```
**-** 76 -

```
END
```

```
\mathbf{C} . The contribution of the contribution of the contribution of the contribution of the contribution of
C SUBROUTINE TRANSF (COMPUTES HEAT FLUX TRANSMITTED TO FUEL
C ELEMENTS, WALLS, BARRIERS, AND CEILING)
C*
      .SUBROUTINE TRANSF(FLHT,FLTEMP,FX,FY,FZ,QDOTC,QDOT2P,QEXT,TEMP,
     1 AREA,DELS,RAD,WID,FABSRP,GAMMA,ICOUNT,IORT,ITYP,NFC,ICOMM,.
     2 SBURN, SPIGN, SB, SC, SD, SW, IDIM1, IDIM2, IDIM3, NFUEL, NSM; NWRITE)
      IMPLICIT LOGICAL ($)
      DIMENSION FLHT(IDIM1,IDIM2), FLTEMP(IDIM1,IDIM2.), FX(IDIM1,IDiM2),
     1 FY(IDIM1,IDIM2), FZ(IDIM1,-IDIM2), QDOTC(IDIM1,IDIM2),
               2 QDOT2P(IDIM1,IDIM2), QEXT(IDIMI,IDIM2),
               3 TEMP(IDIM1,IDIM2,10), ICOUNT(IDIM1,IDIM2),
               4 $BURN(IDIM1,IDIM2), $PIGN(IDIM1,IDIM2)
     DIMENSION AREA(NSM), DELS(NSM), RAD(NSM), WID(NSM),
               1 IORT(NSM), ITYP(NSM), NFC(NSM).,-
               2 $B(NSM), $C(NSM), $D(NSM), $W(NSM)
     DIMENSION FABSRP(NFUEL), GAMMA(NFUEL)
      DIMENSION ICOMM(IDIM3,IDIM3)
      COMMON /ALL/ ACEIL, AWALL, DELT, FCTR(15), FLCF, RTEMP, TIME,
     1 TITLE(20).
                  2 ICEIL, IJOB, INCHCK, INITG, IOUTPT, MOUTPT(11),
                3 $DOOR, $END, $ROOM
      COMMON /GAS/ A4, CDOOR, CF, CFV, DCF, DEN, DG, DHGT, DWID,
    1 FC, FH, GABSRP, HCEIL, PLCF1, PLCF2,
     2 TG, TG0, THETA, VFV, WFL, WFVC, WFVH, ZD, ZN
      COMMON /VENTC/ AFUEL, AFUELO, CVA, CVAO, FHTA, FRADA, FUELA, QMAX
                    QTOT, QTOTO, QTOT1, QTOT2, TMDOT, TMDOTO,
     1
                    TMDOTS, TODOT, TODOTC, WIN, ZOA,
     2
     3
                    NBURN, NBURNO,<br>$DECAY, $FLUX1, $FLUX2, $VENT, $VCONT
     4
      IJ = 0C
C HEAT FLUX SOURCE LOOP
\mathbf CDO 5900 I=I,NSM
     NFCI = NFC(I)IF (.NOT.$D(I)) GO TO 1000
     IJ = IJ + NFCIGO TO 5900
 1000 FRAD = RAD(I)
      ITYPE = ITYPE(I)$WALBR = ($W(I).OR. $B(I).OR. $C(I))$ORNT = (IORT(1) \cdot .NE.3)DO 5800 J=1, NFCI
      IJ = IJ + 1IF ($WALBR) GO TO 2000
      IF (.NOT.$BURN(I,J)) GO TO 5800
C
C FLAME LOCATION
C
     FLX = FX(1, J)FLY = FY(I,J)
```
**- 77.** -

```
FLZ1 = FZ(I,J)IF ($ORNT) FLZ1 = FLZ1 - DELS(I)/2.
       FLZ2 = FLZ1 + FLHT(1, J)HTFLUX = GAMMA(TTYPE)*QDOT2P(I,J)2000 KL = 0
\mathbf CHEAT FLUX RECEIVER LOOP
\mathbf CC
       DO 5500 K=1, NSM
       NFCK = NFC(K)SIK = (I.EQ.K)3000 IF ($WALBR) GO TO 3500
       $ORNT2 = (IORT(K).NE.3)\text{SORNT3} = (\text{SORNT}.\text{AND}.\text{SORNT2})3500 DO 5000 L=1, NFCK
       KL = KL + 1IF (ICOMM(IJ,KL).EQ.0) GO TO 5000
       IF ($WALBR) GO TO 4700
       IF (ICOMM(IJ, KL). EQ. 2) GO TO 5000
    RECEIVER LOCATION (FLAME LOOP)
\mathbf C\mathbf C\texttt{FZKL} = \texttt{FZ}(K, L)FR = SORT((FX(K, L) - FLX)**2 + (FY(K, L) - FLY)**2)DELZ1 = ABS(FZKL - FLZ1)
       DELZ2 = ABS(FZKL - FLZ2)IF (FR.LE.RAD(I)) GO TO 4300
\overline{C}\overline{C}\overline{C}RADIATIVE HEAT FLUXES (WHEN FR.GT.FRAD)
\mathbf{C} :
\mathbf{C}IF (SORNT2) GO TO 4000
       Q1 = CYLPAR(DELZ1, FR, FRAD)Q2 = CYLPAR(DELZ2, FR, FRAD)GO.TO 4100
 4000 Q1 = CYLPER(DELZ1, FR, FRAD)Q2 = CYLPER(DELZ2, FR, FRAD)4100 IF (FZKL.GT.FLZ2) Q2 = -Q2IF (FZKL.LT.FLZ1) Q1 = -Q1DELTQ = ((DELZ1*Q1 + DELZ2*Q2)/FLHT(I,J))*HTFLUX*FCTR(5))GO TO 4800
\mathbf C\mathbf C\overline{c}CONVECTIVE AND RADIATIVE HEAT FLUXES (WHEN FR.LE.FRAD)
C
C
  4300 IF ((QDOTC(I,J).LT.100.).OR. (FZKL.LT.FLZ1).OR.
                       ((I.EQ.K) . AND . SBURN(K,L))) GO TO 5000
       IF (FZKL.GE.FLZ2) GO TO 4400
        $PIGN(K,L) = .TRUE.DELTQ = GAMMA(ITYPE)*QDOT2P(I,J)
       IF (.NOT. (\text{SBURN}(K, L) \cdot \text{OR} \cdot \text{SORNT2})) DELTQ = QDOT2P(I.J)
       GO TO 4800
```

```
C
    PLUME TEMPERATURE USING ALPERT'S CORRELATION
C.
 4400 PLTEMP = .169*(QDOTC(I,J)**.6667)/(DELZ1**1.6667) + RTEMPPLTEMP = AMIN1(PLTEMP, FLTEMP(1, J))*FCTR(6)IF (NOT.\$ORNT2) GO TO 4500
C
    FOR VERTICAL OBJECTS, HEAT TRANSFER COEFFICIENT = FLAME COEFFICIENT
\mathbf{C}C
      PLCOEF = FLCFTCTR(7)GO TO 4600
C
    HEAT TRANSFER COEFFICIENT FOR HORIZONTAL OBJECTS
C
C
 4500 RKL = SQRT(DELS(K)*WID(K)/3.14159)/DELZ1
      PLCOEF = .64IF (RKL.LT.0.18) PLCOEF = 2.06
      PLCOEF = (PLCOEF*(QDOTC(I,J)/DELZ1)**.3333)*FCTR(8)\mathbf CCONVECTIVE HEAT FLUX
\mathbf C4600 DELTQ = PLCOEF*(PLTEMP - TEMP(I,J,1))*FCTR(9)
      GO TO 4800
C
\mathbf CWALL, BARRIER, AND CEILING SOURCES
 4700 DELTQ = ICOMM(IJ,KL)*QDOT2P(I,J)/1000.
      IF ((FZ(K,L).GT.ZD).AND.SROOM)DELTQ = DELTQ + HCEIL*(TG - TEMP(K, L, 1))
     1.
 4800 QEXT(K,L) = QEXT(K,L) + DELTQ
      $FLUX1 = .TRUE.5000 CONTINUE
 5500 CONTINUE
    HEAT TRANSFER TO SELF FOR VERTICAL FUEL CELLS
C
\mathbf C(USING A BEST-FIT FOR THE SHAPE FACTOR FROM FLAME TO FUEL)
C
      IF ((.NOT. $ORNT).OR. $VCONT.OR. $WALBR) GO TO 5800
      XCOUNT = ICOUNT(I, J)VSHAPE = -.197 + .24*WID(I) + .02*FLHT(I,J) + .0538*DELS(I)
               * (XCOUNT - .5) + .0256*DELS(I)*(XCOUNT - .5)/FLHT(I,J)+ .0724*FABSRP(I)VSHAPE = AMIN1(1.,AMAX1(0.,VSHAPE))DELTQ = GAMMA(ITYPE)*QDOT2P(I,J)*VSHAPE*FCTR(10)
      QEXT(I,J) = QEXT(I,J) + DELTQ5800 CONTINUE
 5900 CONTINUE
      IF (.NOT.$ROOM) GO TO 6000
    DETERMINE IF VENTILATION CONTROLLED (USING SIMPSON'S RULE
    EXTRAPOLATION FOR HEAT SUPPORT BY AIR INITIALLY IN ROOM
      DOTOT = DELT*(-OTOTO + 8.*OTOT1 + 5.*TODOT)/12.
      0TOT = 0TOT + 0TOT
```

```
QTOTO = QTOT1\text{OTOT1} = \text{OTOT2}QTOT2 = TQDOTSFIUX = (SFLUX1.AND.SFLUX2)IF ((.NOT . \text{SVENT}) . OR . (\text{SVENT} . AND . \text{SDECAY} . AND . \text{SFLUX})) THDTSO = THDOTS
        TMDOTV = CVAO*WIN/AFUELO\text{SVENT} = ((\text{TMDOTV} \cdot \text{LT} \cdot \text{TMDTSO}) \cdot \text{AND} \cdot (\text{QTOT} \cdot \text{GE} \cdot \text{QMAX}))SDECAY = (SDECAY \cdot OR \cdot (NBURN \cdot LT \cdot NBURNO))SVCONT = (SVENT.AND. NOT.SDECAY)\mathbf CHEAT TRANSFER TO ADJACENT (NON-BURNING) FUEL CELLS FROM
\mathbf CCONTINUOUS PROPAGATION OF FLAMES
C
\mathbf{C}6000 IJ = 0
        DO 6900 I=1, NSM
        NFCI = NFC(I)IF ( .NOT . (SD(I) .OR . SW(I) .OR . S B (I) .OR . SC(I) ) ) GO TO 6050
         IJ = IJ +_{\odot}NFCI \qquad \Leftrightarrow \qquad \Sand the second property of the second property of the second property of the second property of the second property of the second property of the second property of the second property of the second property of the second 
        GO TO 6900
 6050 ITYPE = ITYP(I)
         SORT = (IORT(I).NE.3)DO 6600 J=1, NFCI , and the set of \mathbb{R}^d and \mathbb{R}^dIJ = IJ + 1IF (NOT.\$BURN(I,J)) GO TO 6600
        FLZ = FZ(I,J)\mathbf C\mathbf CCONDUCTIVE HEAT TERM
C
        QCOND = (.01157+5.6697D-5*FLTEMP(I,J))*(FLTEMP(I,J)-TEMP(I,J,1))*\mathbf{1}VID(I)KL = 0DO 6400 K=1, NSM
        AREAK = WID(K)*DELS(K)NFCK = NFC(K)\text{SORNT2} = (\text{SORNT} \cdot \text{AND} \cdot (\text{IORT}(K) \cdot \text{NE} \cdot 3))DO 6300 L=1, NFCK
        KL = KL + 1IF ( (ICOMM(1J, KL), NE.2) .OR. SBURN(K, L)) GO TO 6300
         IF (SORNT2) GO TO 6100
         QRAD = GAMMA(TTYPE)*QDOT2P(I,J)*AREA(I)DELTO = (ORAD + OCOND) / AREAKGO TO 6200
 6100 DELTQ = QCOND/AREAK
         IF ((I.EQ.K) . AND. (L.GT.J)) DELTQ = QDOT2P(I,J)6200 QEXT(K, L) = QEXT(K, L) + DELTQ*FCTR(11)
         $PIGN(K,L) = .TRUE.6300 CONTINUE
 6400 CONTINUE
 6600 CONTINUE
 6900 CONTINUE
         RETURN PRETURN
         END
                                                    \sim 8\% (
```

```
للموعد المراجع المواجه المستقام المستقوم والمستقاد المستقوم والمستقوم المستقوم المتحدث المستقومات المستقوم المستقوم
C
C
    SUBROUTINE IGNIT (DETERMINES IF EXPOSED FUEL ELEMENTS IGNITE)
\mathbf Cिय ये उपयोग के प्रविध के देख के देख के प्रविध के प्रविध के प्रविध को के प्रविध के प्रविध के प्रविध के प्रविध के प्रविध के प्रविध के प्रविध के प्रविध के प्रविध को
      SUBROUTINE IGNIT (QEXT, SUMQSQ, TEMP, DIFF, FIGTP, FIGTS, THK, ITYP, NFC,
      1 SBURN, SFMASS, SPIGN, SB, SC, SD, SW, IDIM1, IDIM2, NFUEL, NSM)
       IMPLICIT LOGICAL ($)
      DIMENSION QEXT(IDIM1, IDIM2), SUMQSQ(IDIM1, IDIM2),
      1 TEMP(IDIM1, IDIM2, 10), $BURN(IDIM1, IDIM2), $FMASS(IDIM1, IDIM2),
      2 SPIGN(IDIM1, IDIM2)
                                    이 음향이
                                               بكتيجين
      DIMENSION DIFF(NFUEL), FIGTP(NFUEL), FIGTS(NFUEL), THK(NFUEL),
      1 \mathbb{CP} 1 \text{TTYP} (NSM), NFC (NSM), SB (NSM), SC (NSM), SD (NSM), SW (NSM)
      COMMON /ALL/ ACEIL, AWALL, DELT, FCTR(15), FLCF, RTEMP, TIME,
                      TITLE(20),
      1.744 \cdot 1.7ICEIL, IJOB, INCHCK, INITG, IOUTPT, MOUTPT(11),
     \overline{2}$DOOR, $END, $ROOM
      3.
      DO 8000 I=1.NSM.
       IF (SD(I).OR.SW(I).OR.SB(I).OR.SC(I)) GO TO 8000
       ITYPE = ITYPE(I)a market and all
      NFCI = NFC(I)DO 7000 J=1, NFCI
       IF (SBURN(I,J).OR.SFMASS(I,J)) GO TO 7000
       TIG = FIGTS(TTYPE)전자자 도문 사람이 좋아
       IF (SPIGN(I,J)) TIG = FIGTP(ITYPE)SUMQSQ(I,J) = SUMQSQ(I,J) + QEXT(I,J)**2*DELT
       IF (SUMQSQ(I,J).NE.0.) GO TO 6000
       TCRIT = 1.E30GO TO 6100
 6000 IF (TIME.NE.O.) AVGHT = SUMQSQ(I,J)/TIME
       IF (TIME.EQ.0.) AVGHT = QEXT(1, J)**2
      TIMIG = .7854*(THK(TTYPE)*(TIG - TEMP(I,J,1)))**2/(DIFF(ITYPE)*AVGHT)
      \mathbf{1}TCRIT = TIMIG*FCTR(14)IF (SPIGN(I,J)) TCRIT = TIMIG*FCTR(15).
 6100 IF ((TIME.LT.TCRIT).OR. (TIME.EQ.0.)) GO TO 7000
       $BURN(I,J) = 'TRUE.SPIGN(I,J) = .TRUE.7000 CONTINUE
 8000 CONTINUE
       RETURN
       FND
```

```
,,,,,,,,,,,,,,,,,,,,,,,,,,,,,,,,,
                                                       ****************
C
\mathbf CSUBROUTINE OUTPUT (PRINTS PROGRAM OUTPUT)
\mathbf CSUBROUTINE OUTPUT (FLHT; FLTEMP, FMASS, QDOT2P, QEXT, TEMP, $BURN, NFC,
     1 MSMOUT, IDIM1, IDIM2, NSM, NSMOUT, NWRITE)
      IMPLICIT LOGICAL ($)
      DIMENSION FLHT(IDIM1, IDIM2), FLTEMP(IDIM1, IDIM2),
     \mathbf{1}FMASS(IDIM1; IDIM2), QDOT2P(IDIM1; IDIM2),
                QEXT(IDIM1, IDIM2), TEMP(IDIM1, IDIM2, 10),
                $BURN(IDIM1,IDIM2), MSMOUT(NSMOUT), NFC(NSM)
      COMMON /ALL/ ACEIL, AWALL, DELT, FCTR(15), FLCF, RTEMP, TIME,
                   TITLE(20),
     \mathbf{1}ICEIL, IJOB, INCHCK, INITG, IOUTPT, MOUTPT(11),
     \overline{2}\sim $DOOR, $END, $ROOM
     3
      COMMON /GAS/ A4, CDOOR, CF, CFV, DCF, DEN, DG, DHGT, DWID,
                   FC, FH, GABSRP, HCEIL, PLCF1, PLCF2,
     А
                  RIG, TGO, THETA, VFV, WFL, WFVC, WFVH, ZD, ZN)
     2
      COMMON /VENTC/ AFUEL, AFUELO, CVA, CVAO, FHTA, FRADA, FUELA, QMAX,
                     QTOT, QTOTO, QTOT1, QTOT2, TMDOT, TMDOT0,
     1
                     TMDOTS, TQDOT, TQDOTC, WIN, ZOA,
     2
                     NBURN, NBURNO,
     3
                    SDECAY, SFLUX1, SFLUX2, SVENT, SVCONT
      WRITE (NWRITE, 9000) TITLE, TIME
      \text{SOUT} = (\text{NSMOUT} \cdot \text{EQ} \cdot 0)IF (IOUTPT.NE.0) GO TO 2000
      WRITE (NWRITE, 9100) TMDOT
      IF ($OUT) RETURN
      DO 1000 I=1, NSMOUT
      K = MSMOUT(I)NFCK = NFC(K)WRITE (NWRITE, 9500) K, (SBURN(K, J), J=1, NFCK)1000 CONTINUE
      RETURN
 2000 DO 5000 II=1, IOUTPT
      INDEX = MOUTPT(II)INDEX
 2100 WRITE (NWRITE, 9100) TMDOT
      GO TO 5000
 2300 WRITE (NWRITE, 9200). TQDOT
      GO TO 5000
 2500 WRITE (NWRITE, 9300) TG
      GO TO 5000
 2700 WRITE (NWRITE, 9400) DG
      GO TO 5000
 2900 IF (SOUT) GO TO 5000
      WRITE (NWRITE, 9450)
      DO 4000 I=1, NSMOUT
      K = MSMOUT(I)NFCK = NFC(K)GO TO (4000,4000,4000,4000,3000,3100,3200,3300,3400,3500,3600),
           INDEX
     1.
```
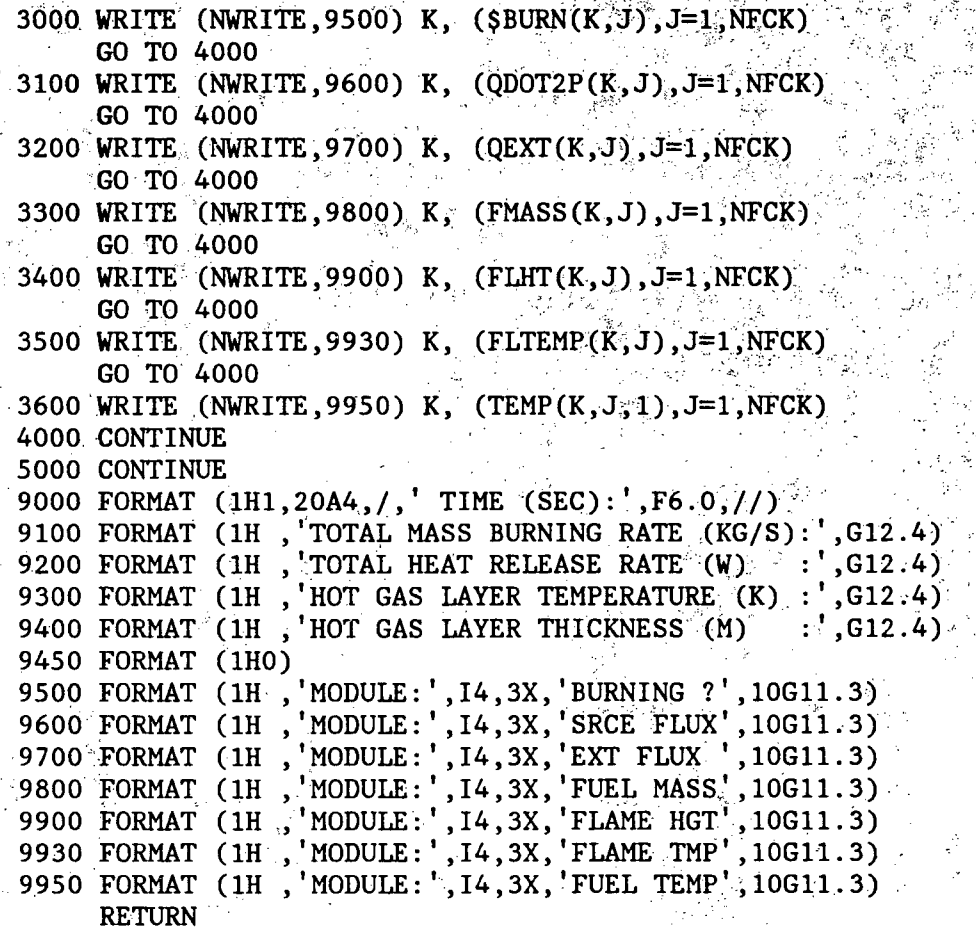

END

```
C --
C
C SUBROUTINE ADJCTP FILLS IN BLOCKS OF THE ADJACENCY MATRIX.<br>C IF NADJ(IND.2) EQUALS '999', MODULE NADJ(IND.1) DOES NOT
C IF NADJ(IND,2) EQUALS '999', MODULE NADJ(IND,1) DOES NOT
C COMMUNICATE WITH MODULE NADJ(3). IF NADJ(2) EQUALS '888',
C MODULE NADJ(IND, 1) DOES NOT COMMUNICATE WITH MODULES NADJ(IND, 3)<br>C THRU NADJ(IND, 4)
     THRU NADJ(IND, 4)
                                               \langle\varphi\rangle_{\rm{LQ}}C<br>C
         C -----------------------------------------------------------------------
       SUBROUTINE ADJCTP(IJ, KL, NFCL, NSTOP, IDIM3, ICOMM)
       IMPLICIT LOGICAL ($)
                                      the contract of the con-
       DIMENSION ICOMM(IDIM3, IDIM3)
       III = IIDO 2000 LI=1,NFCL
       KKL = KLDO 1000 LL=I,NSTOP
       KKL = KKL + 1ICOMM(III,KKL) = 01000 CONTINUE
       III = III + 12000 CONTINUE
       RETURN
       END
```

```
C
\overline{C}SUBROUTINE BARR COMPUTES THE HEAT FLUX FROM A THERMAL BARRIER,
C
    ASSUMING THAT THE THERMAL WAVE PENETRATES THE BARRIER INSTANTLY
C
      SUBROUTINE BARR(IDIM1, IDIM2, I, NFCL, NWRITE, TK, EPS, FDEP,
     \mathbf{1}FZ, QDOT2P, QEXTO, TEMP)
      IMPLICIT LOGICAL (S)
      DIMENSION FZ(IDIM1, IDIM2), QDOT2P(IDIM1, IDIM2),
                 QEXTO(IDIM1, IDIM2), TEMP(IDIM1, IDIM2, 10)
      COMMON /ALL/ ACEIL, AWALL, DELT, FCTR(15), FLCF, RTEMP, TIME,
                    TITLE(20),
     \mathbf{1}ICEIL, IJOB, INCHCK, INITG, IOUTPT, MOUTPT(11),
     2
                     $DOOR, $END, $ROOM
     ٩
      COMMON /GAS/ A4, CDOOR, CF, CFV, DCF, DEN, DG, DHGT, DWID,
     \mathbf{1}FC, FH, GABSRP, HCEIL, PLCF1, PLCF2,
                    TG, TGO, THETA, VFV, WFL, WFVC, WFVH, ZD, ZN
     \overline{2}DO 1000 J=1, NFCL
      J1 = JTE = RTEMPIF (SROM.AND.(FZ(I,J).GT.ZD)) TE = TG
      BOLD = TEMP(I, J, 1)AOLD = (TEMP(I,J,10) - BOLD)/FDEPJCOUNT = 0500 TB1 = BOLD
      TB2 = AOLD*FDEP + BOLDF = -TK*AOLD - HCEIL* (TE - TB1) - 5.6697E - 8*EPS* (TE**4 - TP1**4)\mathbf{1}- EPS*QEXTO(1, J)
      G = -TK*AOLD - HCEIL*(TB2 - TE) - 5.6697E-8*EPS*(TB2**4 - TE**4))FA = -TKFB = \text{HCEIL} + 2.268E - 7*EPS*TB1**3GA = -(TK + HCEIL*FDEP + 2.268E-7*EPS*FDEP*TB2**3)GB = -(\text{HCEIL} + 2.268E - 7*EPS*TB2**3)D = F A \star G B - G A \star F BANEW = AOLD - (F*GB - G*FB)/DBNEW = BOLD - (G * FA - F * GA)/DTBIP = BNEWTB2P = ANEW*FDEP + BNEWERR1 = ABS(TB1P - TB1)ERR2 = ABS(TB2P - TB2)IF ((ERR1.LE.1.).AND. (ERR2.LE.1.)) GO TO 700
      IF (JCOUNT.GT.30) GO TO 8000
      AOLD^{\circ} = ANEWBOLD = BNEWJCOUNT = JCOUNT + 1GO TO 500
  700 TEMP(I, J, 1) = TB1P
      \text{TEMP}(1, J, 10) = \text{TB2P}ODOT2P(I,J) = 5.6697E-8*EPS*(TB2P**4 - TEF**4)1000 CONTINUE
      GO TO 9000
 8000 WRITE (NWRITE, 8100) I, J1, JCOUNT, TB1P, ERR1, TB2P, ERR2
 8100 FORMAT (1HO, ITERATION MAX EXCEEDED IN SUBROUTINE BARR:
```
1<sup>3</sup> MODULE:  $, 14, 3X,$  FUEL CELL:  $, 14, /$ , NO. OF ITERATIONS:  $, 14, 2/$ , HOT WALL TEMPERATURE:  $, 612.4, 5X,$  ERROR:  $, 612.4, /$ , 3 COLD WALL TEMPERATURE:  $, 612.4, 5X,$  ERROR:  $, 612.4, /$ , 3 SEND =  $, \text{TRUE}$ . TRUE.

END

).<br>A

C. C SUBROUTINE CEILNG CALCULATES THE CEILING HOT GAS LAYER BEHAVIOR USING AN IMPLICIT DIFFERENCE SCHEME TO SOLVE THE HEAT CONDUCTION C PROBLEM FOR THE CEILING, AND A STEPWISE ITERATION SCHEME FOR TG SUBROUTINE CEILNG (EPS, WREFL, QCEIL, QEXTC, TCEIL, ZCEIL, NWRITE) IMPLICIT LOGICAL (\$) DIMENSION Z(2,2) COMMON<sup>®</sup>/ALL/ ACEIL, AWALL, DELT, FCTR(15), FLCF, RTEMP; TIME, TITLE(20),  $\mathbf{1}$ ICEIL, IJOB, INCHCK, INITG, IOUTPT, MOUTPT(11),  $\overline{2}$ 3 SDOOR, SEND, SROOM COMMON /GAS/ A4, CDOOR, CF, CFV, DCF, DEN, DG, DHGT, DWID, FC, FH, GABSRP, HCEIL, PLCF1, PLCF2, 1 TG, TGO, THETA, VFV, WFL, WFVC, WFVH, ZD, ZN  $\overline{2}$ COMMON /VENTC/ AFUEL, AFUELO, CVA, CVAO, FHTA, FRADA, FUELA, QMAX, QTOT, QTOTO, QTOTI, QTOT2, TMDOT, TMDOTO, 1. ATMDOTS, TODOT, TODOTC, WIN, ZOA, 2 NBURN, NBURNO, SDECAY, SFLUX1, SFLUX2, SVENT, SVCONT CHARACTERIZE HOT GAS LAYER WFL = TMDOT\*(PLCF1\*FHTA/FRADA + 1.)\*\*2.  $FSIG = EPS*5.6697E-8$ IF (VFV:LE.1.E-3) GO TO 1000  $DF = FH - FC$ DFMX = (TODOTC + ACEIL\*(HCEIL\*(TCEIL -  $\hat{R}$ TEMP) + FSIG\*(TCEIL\*\*4  $RTEMP**4))$ ) / CF  $A3 = HCEIL/FSIG$  $A4 = -(HCEIL*TCEIL/FSIG + TCEIL**4 + (TQDOTC - CF*DF)/(FSIG*$  $ACEIL$ ) ).  $SDFLO = (DF. LE. 0.)$  $SDFHI = (DF . GE'.DFMX)$  $SDFLH = (SDFLO.OR.SDFHI)$ IF (\$DOOR AND \$DFLH) GO TO 7000 IF (SDFLH) GO TO 1000 SOLUTION WHEN ZN > DHGT  $TG = RADEO (A3.A4)$  $DFR = FH/TG - FC/RTEMP$ IF (DFR.LT.0.) GO TO 1000  $WFVH = CFV/TG$  $WPL = CFV * DFR$ ZD =  $(FRADA/PLCF1)*((WPL/TMDOT)**.4 - 1.) + Z0A$ IF (ZD.GT.FHTA) ZD =  $(FRADA/PLCF2)*((WPL/WFL)**.6 -$ ו 1  $\mathbf{1}$ + FHTA IF (ZD.LT.DHGT) GO TO 500  $ZN = DHGT$ GO TO 7999 500 WDC = WPL - DF\*WFVC

C

C

C C

```
87
```

```
AF (WDC.LE.O.) GO TO 1000.
     ZD2 = 0.5*ZD/DHGTQ = -ZD2\pi\pi^2R = ZD2**3 + 0.5*(WDC/(C*SQRT(1. - RTEMP/TG)))D = R + 2 + Q + 3ZN = DHGT*((R + \text{SQRT}(D))<sup>**</sup>(1./3.) + (R - \text{SQRT}(D))**(1./3.))
      IF (ZN.GT.DHGT) GO TO 7999
   SOLUTION WHEN ZN < DHGT1000 A4 = - (HCEIL*TCEIL/FSIG + TCEIL**4 + (TQDOTC + CF*FC)/(FSIG*
              ACEIL))
      WPLMX = (TQDOTC + ACEIL*(HCEIL*(TCEFL - RTEMP)) + FSIG*(TCEIL**4\gg - RTEMP**4))))/(1000;*RTEMP)
     1
      IF (WFL: GE: WPLMX) ZDMX = (FRADA/PLCF1)*((WPLMX/THDOT))** .4 - 1.)\frac{1}{2} \frac{1}{2} \frac{1}{2} \frac{1}{2} \frac{1}{2} \frac{1}{2} \frac{1}{2} \frac{1}{2}1.
      IF (WEE.LT.WPLMX) ZDMX = (FRADA/PLCF2)*((WPLMX/WFL)** 6 - 1.)
                                    + \blacksquare \blacksquare \blacksquare \blacksquare \blacksquare \blacksquare \blacksquareうやな ほいし
      IF (ZD \cdot GE \cdot ZDMX) ZD = 0.8*ZDMXZDO = 0.ZDO1 = ZDOZDO2 = ZDOZDO3 = ZDOZD1 \equiv 0.1CALL ZDNEW (ZD1, ZDF1, FSIG, 1)
      TGP = TG\mathrm{I}\mathrm{F} (ZDP1.LE.O.) GO TO 7800
      ZD2 = AMIN1 (DHGT; . 995*ZDMX)
      CALL ZDNEW (ZD2, ZDP2, FSIG, 1)
      ASLOPE = (ZDP2 - ZDP1)/(ZD2 - ZD1)IF ((ASLOPE GE.O.). AND. (ZDP1.GT.ZD1). AND. (ZDP2. GT. ZD2).) GO TO 7800
      IF ((ASLOPE.LE.O.).AND. (ZDP2.GT.ZD2)) GO TO 7900
      1500^{\circ} J=1, 2^{\circ} and
      CALL ZDNEW (ZD, ZDP, FSIG, 0)
      Z(J, 1) = ZDZ(J, 2) = ZDPIF (ABS(ZDP-ZD).LE.0.001) GO TO 7999
      IF^{*}(ZDP, GE, ZD) ZD = ZD + THETA^{*}(AMIN1(ZDP, ZDMX)) - ZD)IF (ZDP.LT.ZD) ZD = ZD + THETA* (AMAX1 (ZDP. 0. ) ZD)
 1500 CONTINUE
      DO 6000 ITR=1,20
      212 = 2(1,2)Z22 = Z(2,2)IF (Z12.GT.Z22) GO TO 1750
       Z11 = Z(1,1)Z21 = Z(2,1)Z(1,1) = Z21Z(1,2) = Z22%Z(2,1) = Z11Z(2,2) = 2121750 SLOPE = (Z(2,2)^{-1} - Z(1,2))/Z(2,1) = Z(1,1)ZD = (Z(1, 2)^{2} - SLOPE*Z(1, 1)) / (1 - SLOPE)93 S.A
       IF (ZD. GE. ZDMX) ZD = Z(2,1) + THETA* (ZDMX - Z(2,1))
       IF (ZD.LE.O.) ZD = (1. - \text{THETA}) \star Z(1.1)
```
 $\mathbf C$ C

```
IF ((SLOPE.GE.O.).AND. (ASLOPE.LE.O.).AND. (ZDP2.LE.ZD2).AND.
         (ABS(ZD-Z(2,1)). LE. 1. E-3)) ZD = ZD + THETA* (ZDMX-ZD)
    1
     CALL ZDNEW (ZD, ZDP, FSIG, 0)
     DZ = ZDP - ZDIF (ABS(DZ).LE.0.001) GO TO 7999
     IF (Z(2,2).LT.ZD) GO TO 2000
     Z21 = Z(2,1)Z22 = Z(2,2)Z(2,1) = ZDZ(2,2) = ZDPZ(1,1) = Z21Z(1,2) = Z22GO TO 5000
2000 IF (Z(2,1).GT.ZD) GO TO 2100
     211 = 2(1,1)Z12 = Z(1,2)Z(1,1) = ZDZ(1,2) = ZDPZ(2,1) = Z11Z(2,2) = Z12GO TO 5000
2100 IF (DZ.LT.0.) GO TO 2200
     Z(1,1) = ZDZ(1,2) = ZDPGO TO 5000
2200 Z(2,1) = ZDZ(2,2) = ZDP5000 ZD01 = ZD02
     ZDO2 = ZDO3ZD03 = ZDIF (ITR.LE.3) GO TO 6000
     ZDOA = (ZDO1 + ZDO2 + ZDO3)/3.ERRMSQ = ((2D01 - 2D0A)*2 + (2D02 - 2D0A)*2 + (2D03 - 2D0A)*2)/3ERRMSQ = SQRT(ERRMSQ)IF (ERRMSQ.LE.1.E-4) GO TO 7999
     IF (ITR.EQ.20) GO TO 8000
6000 CONTINUE
     GO TO 7999
7000 IF ($DFHI) GO TO 7500
     TG = RADEQ (A3, A4)ZD = 0.
     ZN = 0.GO TO 7999
7500 TG = RTEMP
     ZD = 0.ZN = 0.
     GO TO 7999
7800 TG = TGP
     ZD = 0.
     ZN = 0.GO TO 7999
7900 ZD = DHGTZN = DHGT7999 WDC = CDOOR*SORT(RTEMP/TG)*SORT(1. - RTEMP/TG)*(1. - ZN/DHGT)**1.5
```
## $-89 -$

```
WIN = WDC + WFVCDG = ZCEIL - ZD\tilde{\mathbf{C}}DETERMINE HEAT FLUX FROM GAS LAYER
.c
C
        EX1 = EXP(-1.5*GABSRP*DG)QCEIL = 5.6697E-8*(EPS*EX1*TCEIL**4)1 (1 - \frac{1}{2} EX1)^*(1 + WREFL*EX1)*TG**4) + WREFL*QEXTC*EX1**2GO TO 9000
 8000 WRITE (NWRITE, 8100) ZN, ZD, TG
 8100 WRITE (WWATTE, GIOU) 2N, 2D, 10<br>8100 FORMAT (1H0, TINNER ITERATION MAX EXCEEDED IN SUBROUTINE CEILNG: 1,<br>7, NEUTRAL PLANE HEIGHT: 1, G12.4, 7,<br>2<br>6AS TEMPERATURE: 1, G12.4, 7,
         SEND = \cdot TRUE.
  9000 RETURN
         END
```

```
C--------
\mathbf{C}\mathbf{C}SUBROUTINE COMM CONSTRUCTS THE ADJACENCY (COMMUNICATION) MATRIX
C
    FOR THE INDIVIDUAL FUEL CELLS - 0 = NO COMMUNICATION,
    1 = COMMUNICATION, 2 = ADJACENCY
C
C.
C-
                          --------------------------------
      SUBROUTINE COMM(NCOM, NNCOM, NSM, IDIM1, IDIM3, IDIM4, IDIM5, NFC, IAD,
     \mathbf{1}NAD, ICOMM)
      IMPLICIT LOGICAL ($)
      DIMENSION IAD(IDIM4,4), NAD(IDIM5,4), ICOMM(IDIM3, IDIM3),
                NFC(IDIM1)
     \mathbf{1}IF (NCOM.EQ.0) GO TO 1000
      DO 900 IND=1, NCOM
      IJ = 0DO 800 I=1, NSM
      NFCI = NFC(I)IF (IAD(IND,1).EQ.1) GO TO 100
      IJ = IJ + NFCIGO TO 800
  100 DO 700 J=1, NFCI
      IJ = IJ + 1$IADJ = (IAD(IND, 2).EQ.999)$ID = ($IADJ.OR.(IAD(IND, 2).EQ.J))IF ( .NOT . $ID) GO TO 700
      KL = 0DO 600 K=1, NSM
      NFCK = NFC(K)IF (IAD(IND,3).EQ.K) GO TO 200
      KL = KL + NFCKGO TO 600
  200 IF ($IADJ) GO TO 400
      DO 300 L=1, NFCK
      KL = KL + 1IF (IAD(IND,4).NE.L) GO TO 300
      ICOMM(IJ,KL) = 2ICOMM(KL, IJ) = 2GO TO 900
  300 CONTINUE
  400 DO 500 L=1, NFCK
      KL = KL + 1ICOMM(IJ, KL) = 2ICOMM(KL, IJ) = 2IJ = IJ + 1500 CONTINUE
      GO TO 900
  600 CONTINUE
  700 CONTINUE
  800 CONTINUE
  900 CONTINUE
 1000 IF (NNCOM.EQ.0) GO TO 2000
      DO 1900 IND=1, NNCOM
      IJ = 0DO 1800 I=1, NSM
```

```
NFCI^* = NFC(I)IF (NAD(IND,1).EQ.I) GO TO 1100
     IJ = IJ + NFCIGO :TO 1800
                    -Sil
1100 DO 1700 J=1,NFCI
     IJ = IJ + 1$NADJP = (NAD(IND, 2).EQ.888)$NADJ = (NAD(IND, 2).EQ.999)SND = (SMADJ.OR.SNADJP.OR.(NAD(IND, 2).EQ.J))IF (.NOT.$ND) GO TO 1700
     KL = 0DO 1600 K=1,NSM
     NFCK = NFC(K)IF (NAD(IND, 3).EQ.K) GO TO 1200
     KL = KL + NFCKGO TO 1600
1200 IF ($NADJP) GO TO 1330
     IF ($NADJ) GO TO 1380
     IF (NAD(IND,4).EQ.999) GO TO 1400
     DO<sub>1300</sub> I=1, NFCKKL = KL + 1IF (NAD(IND,4).NE.L) GO TO 1300
     ICOMM(IJ,KL) = 0GO:TO :1900
1300 CONTINUE
1330 NSTOP = 0
     KL1 = NAD(IND, 3)KL2 = NAD(IND, 4)DO 1350 KLDUM=KL1,KL2
     NSTOP = NSTOP + NFC(KLDUM)1350 CONTINUE
     CALL ADJCTP(IJ, KL, NFCI, NSTOP, IDIM3, ICOMM)
     GO TO 1900
1380 NSTOP = NFCK
     CALL ADJCTP (IJ, KL, NFCI, NSTOP, IDIM3, ICOMM)
     GO TO 1900
1400 DO 1500,L=I,NFCK
     KL = KL + 1ICOMM(IJ,KL) = 01500 CONTINUE
     GO TO 1900
1600 CONTINUE
1700 CONTINUE
1800 CONTINUE
1900 CONTINUE
2000 \text{ IJ} = 0DO 3000 I=1,NSM
     NFCI = NFC(I)DO 2500 J=I,NFCI
     IJ = IJ+1ICOMM(IJ, IJ) = 0KL = 1J + 1IF (J.EQ.NFCI) GO TO 3000
     ICOMM(IJ,KL) = 2
```
- 92 -

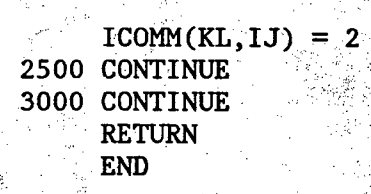

h 11)<br>13

经过后的 电子

```
C
C FUNCTION CYLPAR FINDS THE HEAT FLUX FROM A CYLINDRICAL FLAME TO
C AN INFINITESIMAL SURFACE PARALLEL TO THE GROUND
C
C----------------------------------------------------------------7
      FUNCTION CYLPAR(Z,FR,FRAD)
      IMPLICIT LOGICAL ($)
      IF (Z.GT.0.O) GO TO 100
      CYLPAR = 0.0RETURN
  100 X = Z/FRAD
     Y = FR/FRADYPLS = Y + 1.YMIN = Y - 1.A = YPLS***2 + X**2B = YMIN**2 + X**2CYLPAR = ATAN(X/SQRT(Y**2 - 1.))1 + X*( (A - 2.*) * A TAN(SQRT(A*YMIN/(B*YPLS)))) / SQRT(A*B)2 - ATAN(SQRT(YMIN/YPLS)))
      CYLPAR = CYLPAR / (3.14159*Y)RETURN
```
- 94 **-**

END

C

```
C
\overline{c}\overline{\mathbf{C}}FUNCTION CYLPER FINDS THE HEAT FLUX FROM A CYLINDRICAL FLAME TO
    AN INFINITESIMAL SURFACE PERPENDICULAR TO THE GROUND
\overline{c}\mathbf C\omega_3^2\mathbf{r}FUNCTION CYLPER(Z, FR, FRAD)
      IMPLICIT LOGICAL ($)
      PI = 3.14159IF (Z.NE.0.0) GO TO 100
      CYLPER = 0.0RETURN
  100 X = Z/FRADY = FR/FRADA = (1.4Y)*2 + X**2B = (1 - Y) * * 2 + X * * 2YMIN = Y - 1.YPLS = Y + 1.CYLPER = (1./(PI*Y))*ATAN(X/SQRT(Y**2-1.)) + (X/PI)*1 ((A-2. \star Y) * ATAN(SQRT(A * YMIN/(B * YPLS)))/(Y * SQRT(A * B))- (1./Y)*ATAN(SQRT(YMIN/YPLS)))2<sup>1</sup>RETURN
      END
```
95

```
C
    SUBROUTINE DIFFUS SOLVES THE TIME-DEPENDENT HEAT CONDUCTION
\overline{C}EQUATION FOR GEOMETRY USING A CRANK-NICOLSON SCHEME
C
      SUBROUTINE DIFFUS(IDIM1, IDIM2, I1, J1, NWRITE, DELX, EPS, FZIJ, HL,
                          QXT, QXTO, TDIFF, TK, TEMP)
     1^{\circ}IMPLICIT LOGICAL ($)
      DIMENSION BETA(10), GAMMA(10), D(10), V(10), TEMP(IDIM1, IDIM2, 10)
      COMMON /ALL/ ACEIL, AWALL, DELT, FCTR(15), FLCF, RTEMP, TIME,
                     TITLE(20).
     1
                     ICEIL, IJOB, INCHCK, INITG, IOUTPT, MOUTPT(11),
     2
                     $DOOR, $END, $ROOM
     3.
      COMMON / GAS/ A4, CDOOR, CF, CFV, DCF, DEN, DG, DHGT, DWID,
                     FC, FH, GABSRP, HCEIL, PLCF1, PLCF2,
     \mathbf{1}:
                     TG, TGO, THETA, VFV, WFL, WFVC, WFVH, ZD, ZN
    INITIALIZATIONS
           医异戊二
\mathbf CFSIG = EPS*5.6697E-8TLAM = .5*TDIFF * DELT/DELX **2BJ = 1. + 2.*TLAMB1 = -4. *TLAM
      CI = .5*TLAMCB = -3.*DELXDO 3500 J=2, 10D(J) = TEMP(11, J1, J) + TLAN*(TEMP(11, J1, J-1) - 2.*TEMP(11, J1, J)+ TEMP(11, J1, J+1))
                                   in Col
     ำ ⊹
 3500 CONTINUE
      V10LD = TEMP(11, J1, 1)\mathbf CBEGIN ITERATIONS
\mathbf C\mathbf C\sim DO 8000 ITR=1,20\simLHS BOUNDARY
C
       A1 = 1. + 3.5*TLAM - TLAN*CB*(HL + FSIG*V1OLD**3)/TKD1 = \text{TEMP}(11, J1, 1) + \text{TLAM*}(-3.5 \text{+TEMP}(11, J1, 1) + 4. \text{+TEMP}(11, J1, 2)- .5*TEMP(I1, J1, 3))
      1.
               \pm CB*HL*(\pmTLAM*TG \pm TLAM*(TEMP(I1, J1, 1) \pm TGO))/TK
      2
                + CB*(TLAM*(FSIG*(TEMP(I1, J1, 1)**4 - TG0**4) - EPS*QXT0)
      3<sub>1</sub>- TLAM*(FSIG*TG**4 + EPS*QXT))/TK
       C2 = -TLAM*(1. - C1/A1)TRANSFORMED COEFFICIENTS (BETA AND GAMMA)
C
C
       BETA(2) = BJ + TLAM*B1/A1\text{GAMMA}(2) = (D(2) + TLAM*B1/A1)/BETA(2)DO 6000 I=3,9
       BETA(I) = BJ = TLAM*TLAM/BETA(I-1)
       GAMMA(I) = (D(I) + TLAM*GAMMA(I-1))/BETA(I)
 6000 CONTINUE
       BETA(10) = BJ - TLAN*TLAM/BETA(9)GAMMA(10) = (D(10) + TLM* (RTEMP + GAMMA(9))) / BETA(10)
```

```
-96
```

```
C
C SOLVE FOR TEMPERATURES
C
     V(10) = GAMMA(10)DO 7000 I=2,8
     K = 11 - IV(K) = GAMMA(K) + TLAN*V(K+1)/BETA(K)7000 CONTINUE
     V(2) = GAMMA(2) - C2*V(3)/BETA(2)V(1) = (D1 - B1 \star V(2) - C1 \star V(3))/A1C
C CONVERGENCE BASED ON BOUNDARY TEMPERATURE ERROR
C
     ERRL = ABS(V(1) - V10LD)IF (ERRL.LT.1.) GO TO 8900
     V10LD = V(1)8000 CONTINUE
C
C TEMPERATURE DUMP IF ITERATION MAXIMUM EXCEEDED
C
     WRITE (NWRITE,8100) Ii, J1, V(1), ERRL
8100 FORMAT (1Ho,'ITERATION MAX EXCEEDED IN SUBROUTINE DIFFUS:',/,
     1 'MODULE:',14,3X,'FUEL CELL:',14,/,' ITERATION NO. 20',
     2 /,' SURFACE TEMPERATURE:',EI5.7,3X,'ERROR:',E15.7)
     $END = .TRUE.GO TO 9000
 8900 DO 8950 I=1,10

 8950 CONTINUE
9000 RETURN
     END
```
**- 97** -

```
C
C FUNCTION RADEQ SOLVES THE QUARTIC EQUATION: X^* + 4 + A3^*X + A4 = 0\mathcal{L}_{\text{max}}\mathbf CC----------------------- ---------------------------------------------
      FUNCTION RADEQ (A3,A4)
      IMPLICIT LOGICAL ($)
      R = 0.5*A3**2Q = -4. *A4/3.D = R**2 + Q**3Y1 = (R + SQRT(D))**(1.73.) - (SQRT(D) - R)**(1.73.)
```

```
RADEQ = .5*(SQRT(2.*SQRT(Y1**2 - 4.*A4) - Y1) - SQRT(Y1).)
RETURN
```
END

**- - -.-** , **.--** 

- 98 -

```
C
 C
 C
       FUNCTION RECT(A, B, C, SP) FINDS THE SHAPE FACTOR FROM A DIFFERENTIAL
       ELEMENT TO A RECTANGLE OF DIMENSIONS A X B, AND SPACED C AWAY
. \mathbf{C}FROM THE ELEMENT. $P=. TRUE: => ELEMENT IS PARALLEL TO RECTANGLE,
 \mathbf{C}.
       SP = FALSE. => ELEMENT IS PERPENDICULAR
∸ C
 \overline{C}医皮质
                                            \sim 100C
          FUNCTION RECT(ZDEP, XLEN, YWID, $PARL)
                                             \label{eq:2.1} \begin{split} \mathcal{F}^{(1)}_{\mathcal{F}}(x) &= \mathcal{F}^{(1)}_{\mathcal{F}}(x) \mathcal{F}^{(2)}_{\mathcal{F}}(x) \mathcal{F}^{(1)}_{\mathcal{F}}(x) \mathcal{F}^{(2)}_{\mathcal{F}}(x) \mathcal{F}^{(1)}_{\mathcal{F}}(x) \mathcal{F}^{(2)}_{\mathcal{F}}(x) \mathcal{F}^{(1)}_{\mathcal{F}}(x) \mathcal{F}^{(2)}_{\mathcal{F}}(x) \mathcal{F}^{(2)}_{\mathcal{F}}(x) \mathcal{FIMPLICIT LOGICAL ($)
                                                                               (日) 可決定し
          IF ((ZDEP, EQ, 0, DO), OR, (XLEN, EQ, 0, DO), OR, (YWID, EQ, 0, DO))CO TO 200
         1.
                                                              \sim 10^{-1}PI = 3.14159IF (.NOT. $PARL) GO TO 100
          X = XLEN/ZDEPY = YWID/ZDEPA = \text{SQRT}(1. + X^{**}2)B = SQRT(1. + \hat{Y}^{***}2)RECT = .5*(X*ATAN(Y/A)/A + Y*ATAN(X/B)/B)/PIRETURN
    100 X = XLEN/YWIDY = ZDEP/YWIDA = \text{SQRT}(\text{XLEN**2} + \text{ZDEP**2})RECT = .5*(ATAN(YWID/ZDEP) - ZDEP*ATAN(YWID/A)/A)/PIRETURN
    200 IF ($PARL.AND. (ZDEP.EQ.0.D0)) RECT = .5
          IF (NOT.\$PARL.AND.(ZDEP.EQ.0.D0)) RECT = :25
          IF ((XLEN.EQ.0.D0).OR.(YWID.EQ.0.D0)) RECT = 0.
          RETURN
          END
```

```
۰C
\mathbf{C}SUBROUTINE SETUP COMPUTES THE FUEL CELL LOCATIONS FROM THE INPUT
        SUPER-MODULE DATA And a series of the series of the series of the series of the series of the series of the series of the series of the series of the series of the series of the series of the series of the series of the se
\mathbf C۰Ċ
                     그는 나중에 대한 속도
       \eta , where \eta is the \etaC -SUBROUTINE SETUP(I, IDIREC, IDIM1, IDIM2, NFCL, SMX, SMY, SM2, SLNG,
                     in Political
                                            DS, FX, FY, FZ)
          \mathbf{1}an sa ting
                                                                 \mathbb{Q}^{\mathcal{O}}_{\mathcal{O}} is
                                                                                  1250
            IMPLICIT LOGICAL ($)
                                                          \sqrt{s}DIMENSION FX(IDIM1, IDIM2), FY(IDIM1, IDIM2), FZ(IDIM1, IDIM2)
            IF (IDIREC.EQ.3) GO TO 400
                                                                   이 월 100 개월 10
                                                                                 din Arthur II.<br>Anns an Coronal
            IF (IDIREC.EQ.2) GO TO 200
            FX0 = SMX - (SLNG + DS)/2.DO 100 J=1, NFCL
            FX(1, J) = FX0 + J\dot{\phi}DSFY(1, J) = SMY\text{FZ}(1, J) = \text{SMZ}100 CONTINUE
                               \label{eq:R1} \mathcal{S}^{(2)}_{\text{max}} = \frac{1}{2} \sum_{i=1}^{N} \frac{1}{\lambda_i} \sum_{j=1}^{N} \frac{1}{\lambda_j} \sum_{j=1}^{N} \frac{1}{\lambda_j} \sum_{j=1}^{N} \frac{1}{\lambda_j} \sum_{j=1}^{N} \frac{1}{\lambda_j} \sum_{j=1}^{N} \frac{1}{\lambda_j} \sum_{j=1}^{N} \frac{1}{\lambda_j} \sum_{j=1}^{N} \frac{1}{\lambda_j} \sum_{j=1}^{N} \frac{1}{\lambda_j} \sum_{j=1}^{N} \frac{1}{\lambdaGO TO 600
    200 FY0 = SMY - (SING + DS)/2.
          DO 300 J=1, NFCL
            FY(I,J) = FY0 + J*DS\overrightarrow{FX(1, J)} = \frac{SMX}{SMY}\text{FZ}(I,J) = \text{SMZ}300 CONTINUE
            GO TO 600
     400 FZ0 = SMZ - (SING + DS)/2.
            DO 500 J=1, NFCL 800 1 VO. 2000
            FZ(1, J) = FZ0 + J/DSFX(I, J) = SMXFY(I,J) = SMY500 CONTINUE
     600 CONTINUE
            RETURN
             END
```
```
ಾಂ ಕ್
C
    FUNCTION SHAPE FINDS THE SHAPE FACTOR FROM A DIFFERENTIAL FUEL
\mathbf CC
    ELEMENT TO AN ARBITRARILY LOCATED RECTANGLE, USING FUNCTION RECT
C
C
      FUNCTION SHAPE (IOR, KOR, IDIRC, X1, Y1, Z1, X2, Y2, Z2, D1, D2)
      IMPLICIT LOGICAL ($)
      DU = ABS(X1 - X2)IF (IOR:EQ.2) DU = ABS(Y1 - Y2)IF (IOR.EQ.3) DU = ABS(Z1 - Z2)GO TO (100,200,300), IDIRC
  100 W0 = X2W1 = X1 - D1/2.\text{VO} = \text{Y2}V1 = Y1 - D2/2.
      IF (IOR.NE.2) GO TO 400
      \text{VO} = 22V1 = Z1 - D2/2.
      GO TO 400
  200 W0 = Y2W1 = Y1 - D1/2.
      \text{VO} = \text{X2}V1 = X1 - D2/2.
      IF (IOR.NE.1) GO TC 400
      \text{VO} = 22V1 = 21 - D2/2.
      GO TO 400
  300 W0 = Z2W1 = Z1 - D1/2.
      \overline{V}0 = X2V1 = X1 - D2/2.
      IF (IOR.NE.1) GO TO 400
      \text{V0} = \text{Y2}V1 = Y1 - D2/2.
  400 W2 = W1 + D1V2 = V1 + D2WSIGN = 1.VSIGN = 1.IF. ((W0.GT.W2).OR.(W0.LT.W1)) WSIGN = -1.IF ((V0.GT.V2).OR.(V0.LT.V1)) VSIGN = -1.DW2 = ABS(W2 - W0)DW1 = ABS(W1 - W0)DV2 = ABS(V2 - V0)DV1 = ABS(V1 - V0)DWA = AMAX1(DW2, DW1)DWB = AMIN1(DW2, DW1)DVA = AMAX1(DV2, DV1)DVB = AMIN1(DV2, DV1)SPR = (KOR.EQ.IOR)IF ( .NOT . SPR . AND . (KOR . NE . IDIRC)) GO TO 500
       SHAPE = RECT(DU, DWA, DVA, SPR) + VSIGN*RECT(DU, DWA, DVB, SPR)WSIGN*RECT(DU, DWB, DVA, SPR) + VSIGN*WSIGN*RECT(DU, DWB, DVB, SPR)\mathbf{1}RETURN
```
500 SHAPE = RECT(DU,DVA,DWA,\$PR) + VSIGN\*RECT(DU,DVB,DWA,\$PR **1** WSIGN\*RECT(DU,DVA,,DWB,\$PR) + VSIGN\*WSIGN\*RECT(DU,DVB,DWB,\$PR) RETURN

END

 $\frac{1}{2}$  :

 $-102$ 

```
C ------- ---------- VALUE
C<br>C
   C SUBROUTINE ZDNEW FINDS A NEW VALUE FOR ZD GIVEN AN OLD VALUE
C
C------------------------------------------------------ --------------I
     SUBROUTINE ZDNEW (ZIN, ZOUT, FSIG, IBRNCH)
     IMPLICIT LOGICAL ($)
     COMMON /ALL/ ACEIL, AWALL, DELT, FCTR(15), FLCF, RTEMP, TIME,
     1 TITLE(20),
                  ICEIL, IJOB, INCHCK, INITG, IOUTPT, MOUTPT(11),
     3 $DOOR, $END, $ROOM
     COMMON /GAS/ A4, CDOOR, CF, CFV, DCF, DEN, DG, DHGT, DWID,
     1 FC, FH, GABSRP, HCEIL, PLCF1, PLCF2,
     2 TG, TGO, THETA, VFV, WFL, WFVC, WFVH, ZD, ZN
     COMMON /VENTC/ AFUEL, AFUELO, CVA, CVAO, FHTA, FRADA, FUELA, QMAX,
     1 QTOT, QTOTO, QTOT1, QTOT2, TMDOT, TMDOTO,
                    TMDOTS, TQDOT, TQDOTC, WIN, ZOA,
                    NBURN, NBURNO,
                    4 $DECAY, $FLUX1, $FLUX2, $VENT, $VCONT
     ZFLA = FHTA + ZOADO 1000 K=1,50IF (ZIN.LT.ZOA) WPL = TMDOT
     IF ((ZIN.GE.ZOA).AND.(ZIN.LE.ZFLA))
              WPL = TMDOT*(PLCF1*(ZIN - Z0A)/FRADA + 1.)*2.5IF (ZIN.GT.ZFLA).
     1 WPL = WFL * (PLCF2 * (ZIN - 2FLA) / FRADA + 1.)**(5.73.)A3TH = (HCEIL*ACEIL + (WPL + FC*WFVC)*1000.)/(FSIG*ACEIL)TG = RADEQ (A3TH, A4)C1 = CDOOR*SQRT(1. - RTEMP/TG)C2 = C1*SORT(RTEMP/TG)WFVH = CFV/TGRN = 1. - (((WPL - FH*WFVH + FC*WFVC)/C2)**2)**(1./3.)
      ZN = RN*DHGTA1ZD = 3.*RNA3ZD = 4.*(WPL + (FC - FH)*WFVC)/C1 - RN**3)IF (IBRNCH.EQ.1) GO TO 2000
      IF (A3ZD.GE.O.) GO TO 500
      ZDD = ZINGO TO 2000
 500 ZIN = ZDO + THETA*(ZIN - ZDO)
 1000 CONTINUE
      ZDO = 0.2000 R = -.5*A3ZD - (A1ZD**3)/27.
      Q = - (A1ZD/3.7**2
      D = R**2 + 0**3IF (D.LT.0.) RD = RN*(2.*COS(ARCOS(R/SQRT(-Q**3))/3.) - 1.)
      IF: (D.GE.0.) RD = (ABS(R) + SQRT(D))**(1./3.)\sqrt{+} (ABS(R) - SQRT(D))**(1./3.)
      IF ((R.LT.0.).AND.(D.GE.0.)) RD = -RD
      ZOUT = RD*DHGTRETURN
      END
```
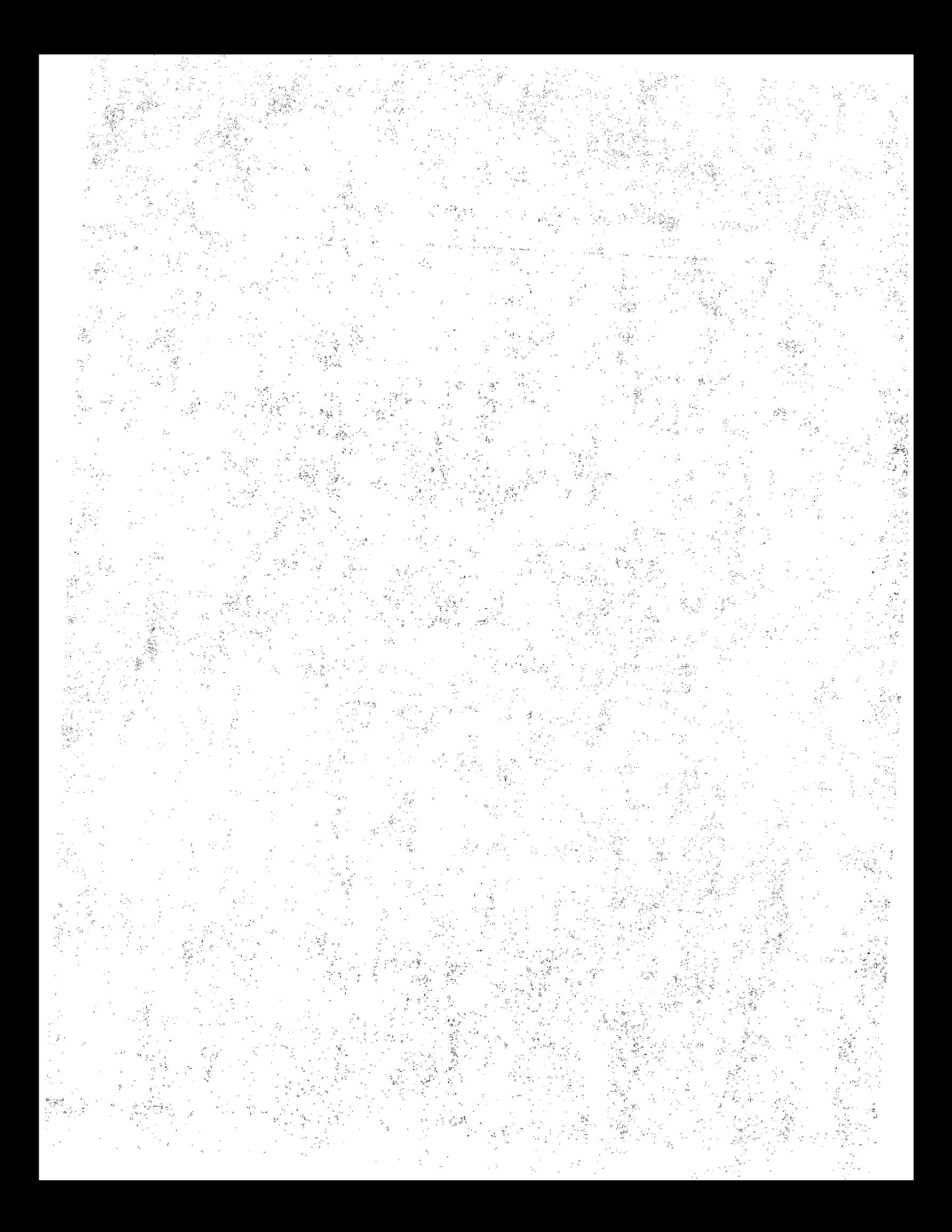

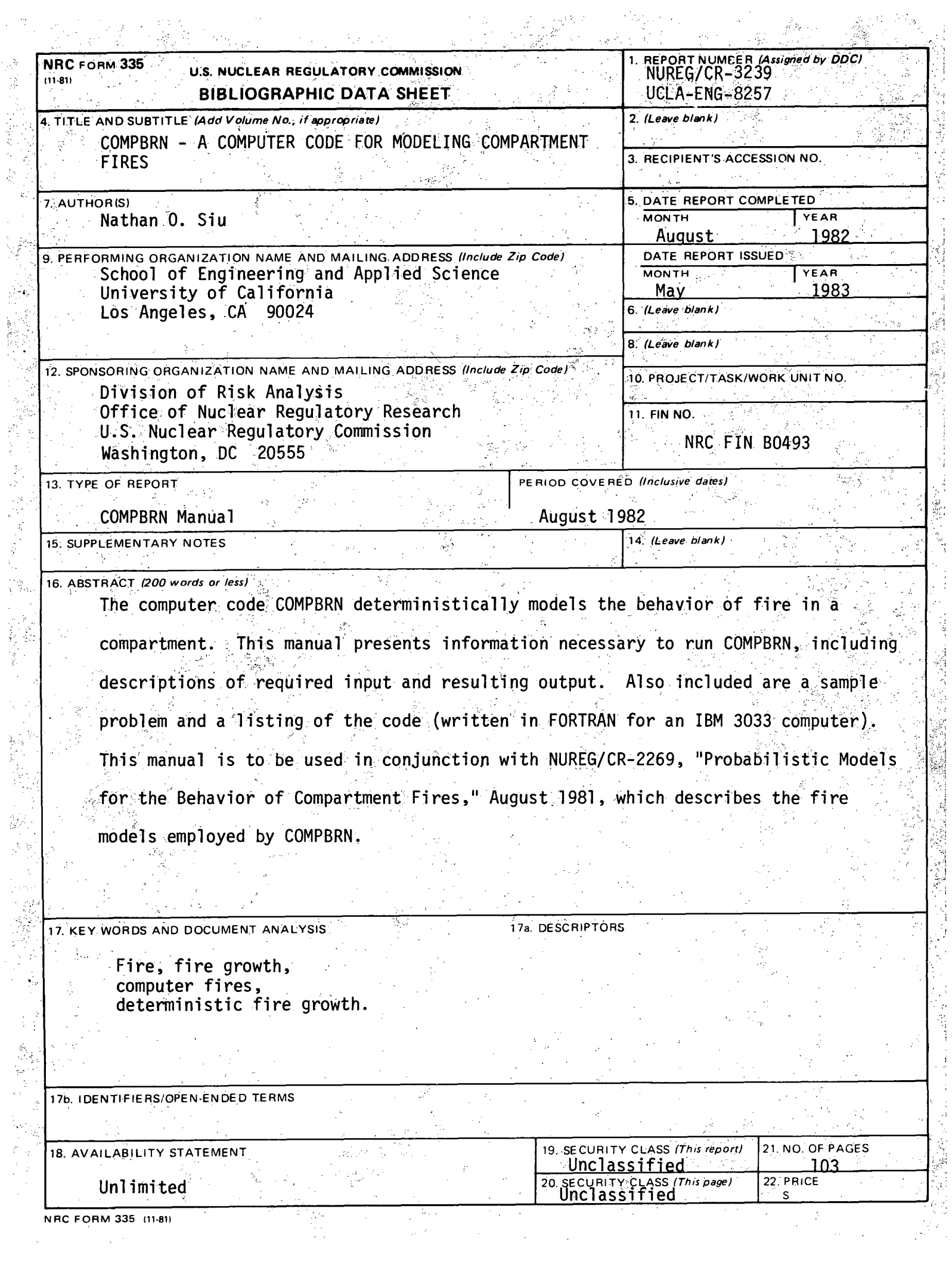

n)<br>C